# **UMA FERRAMENTA PARA ANÁ LISE FUNDAMENTALISTA DE INVESTIMENTOS EM EMPRESAS UTILIZANDO SISTEMAS NEURO-NEBULOSOS**

Renato de Carvalho Torres Raposo

Universidade Federal do Rio de Janeiro Curso de Mestrado

Orientador: Adriano Joaquim de Oliveira Cruz Ph.D.

Rio de Janeiro 2001

# **UMA FERRAMENTA PARA ANÁ LISE FUNDAMENTALISTA DE INVESTIMENTOS EM EMPRESAS UTILIZANDO SISTEMAS NEURO-NEBULOSOS**

Renato de Carvalho Torres Raposo

Dissertação submetida ao corpo docente do DCC/IM e NCE/UFRJ, Universidade Federal do Rio de Janeiro - UFRJ, como parte dos requisitos necessários à obtenção do grau de Mestre.

Aprovada por:

Prof.\_\_\_\_\_\_\_\_\_\_\_\_\_\_\_\_\_\_\_\_\_\_\_\_\_\_\_ - Orientador

Adriano Joaquim de Oliveira Cruz – Ph.D.

Prof.

Antonio Carlos Gay Thomé– Ph.D.

Prof.

Flávia Maria Pinto Ferreira Landim – Ph.D

Rio de Janeiro 2001

Raposo, Renato de Carvalho Torres

 Uma Ferramenta Para Análise Fundamentalista de Investimentos Em Empresas Utilizando Sistemas Neuro-Nebulosos/ Renato De Carvalho Torres Raposo. Rio de Janeiro: UFRJ/IM- NCE, 2001. xi, 94 p. ; il. Dissertaç ão (Mestrado) - Universidade Federal do Rio De Janeiro, IM/NCE, 2001. 1. Sistemas Neuro-Nebulosos – Tese . 2. Redes Neurais Organizacional – Tese. I. Título. II. Tese (Mestr. - UFR/ IM-NCE). III. Autor

À Fernanda e à Marianna, pelo amor e dedicação delas nos momentos difíceis. À minha família, por tudo.

### **AGRADECIMENTOS**

Ao professor e amigo Adriano, agradeço todos os esforços, dedicação e apoio nos momentos mais nebulosos. Agradeço por ter acredito neste desafio. A tantas outras lições que aprendi com você.

Ao professor Thomé, que nunca deixou de ajudar nos momentos difíceis.

Ao Marcos, por ter ajudado no suporte financeiro.

À Flávia, pelo apoio em geral e na área de Estatística e à Claudia Motta pela suas ótimas sugestões.

À minha mulher e filha que estiveram comigo em todos as etapas, fáceis e difíceis.

Aos meus pais, irmãos e sobrinhos pela força e incentivo.

#### **RESUMO**

RAPOSO, Renato de Carvalho Torres. **Uma Ferramenta Para Análise Fundamentalista De Investimentos Em Empresas Utilizando Sistemas Neuro-Nebulosos**. Orientador: Adriano Joaquim de Oliveira Cruz. Rio de Janeiro : UFRJ/DCC-NCE, 2001. Dissertação (Mestrado em Ciência da Computação).

Esta dissertação investiga a utilização de um modelo híbrido de Redes Neurais Artificiais e Lógica Nebulosa (fuzzy) na análise fundamentalista de investimentos em aç ões de empresas. O trabalho envolve as seguintes atividades: estudo sobre redes neurais artificiais, lógica nebulosa e análise de investimentos em empresas; seleção de índices econômicos a serem considerados para a análise; modelagem de redes neuro-nebulosas para a análise de investimentos em empresas; seleção de um ambiente de simulação e finalmente o estudo de caso. A avaliação do risco de investimentos nas ações das empresas é geralmente realizado pelo analista financeiro baseado em suas próprias heurísticas. A fim de evitar esta avaliaç ão subjetiva, vários métodos quantitativos têm sido propostos, como por exemplo as Redes Neurais MLP (multilayer perceptron) e as Redes Neurais de Funções Base Radial (RBFs) que têm obtido resultados satisfatórios.

Neste estudo estamos avaliando a análise de investimentos em ações de empresas utilizando um modelo Neuro-Nebuloso. Estes modelos híbridos procuram explorar as vantagens de cada uma das técnicas e são aproximadores universais, sendo capazes de simular complicadas funç ões de decisão não lineares.

### **ABSTRACT**

RAPOSO, Renato de Carvalho Torres. **Uma Ferramenta Para Análise Fundamentalista De Investimentos Em Empresas Utilizando Sistemas Neuro-Nebulosos**. Orientador: Adriano Joaquim de Oliveira Cruz. Rio de Janeiro : UFRJ/DCC-NCE, 2001. Dissertação (Mestrado em Ciência da Computação).

The thesis research the application of Neuro-Fuzzy Networks to the fundamentalist analysis of stock investment. The work is divided in the following parts: a study about artificial neural networks, fuzzy logic and analysis of investment; how to apply neuro-fuzzy networks to analysis of investment; the selection of the simulation environment and finally a case study. The evaluation of investment is usually done by the finance analyst based on his own heuristics. In order to avoid this subjective evaluation several quantitative methods have been proposed. For instance, MLP (multilayer perceptron) and RBF Neural Networks have been used with reasonable results in several others studies.

The thesis will evaluate the performance of Neuro-Fuzzy Networks applied to the fundamentalist analysis of stock investment. These hybrid models are universal function approximators. They are able to simulate complex non linear decision functions.

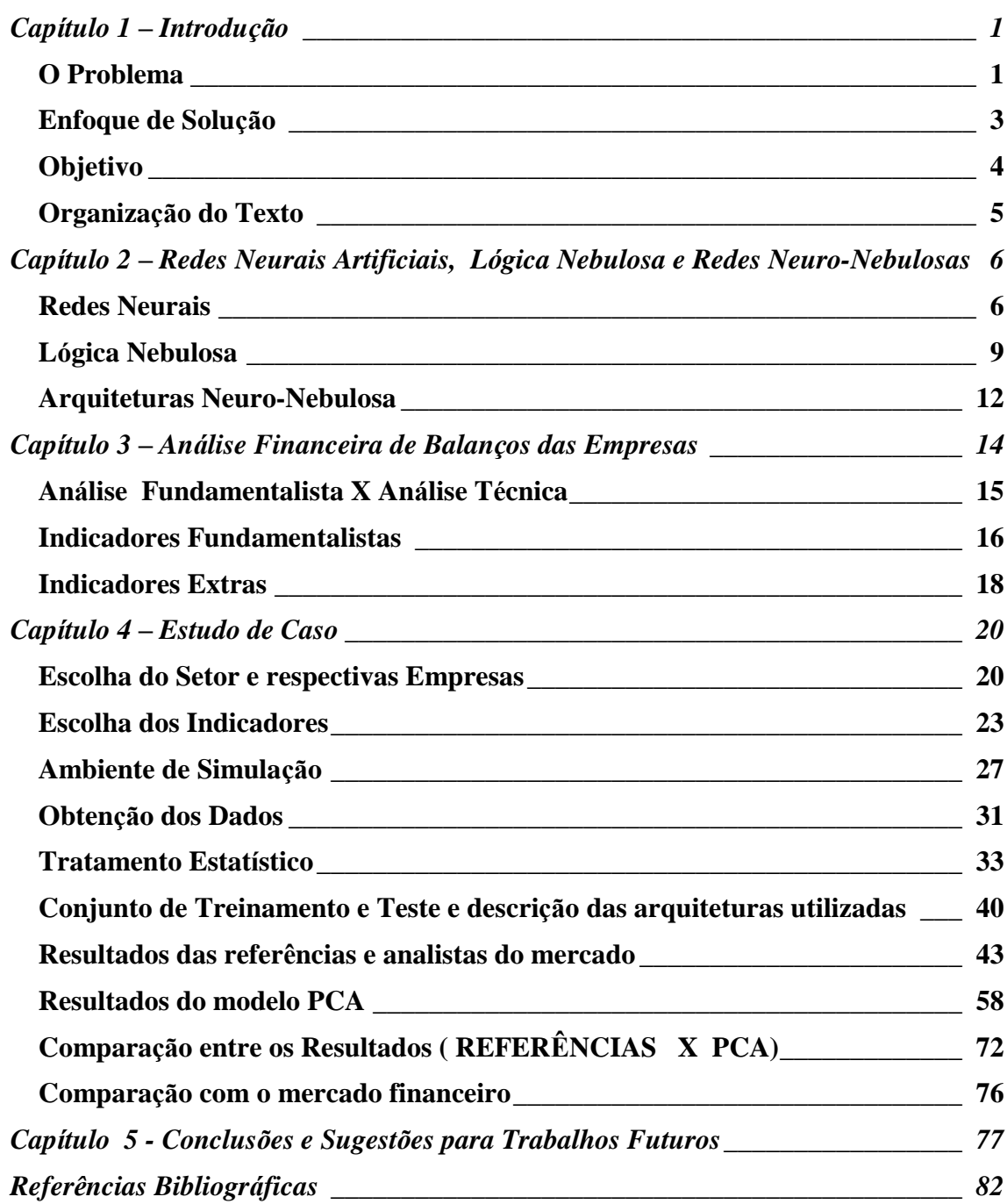

## **Capítulo 1 – Introduçã o**

## **O Problema**

A avaliação de risco do investimento em empresas é essencialmente um problema de classificação que envolve uma análise de dois pontos básicos que são os seguintes: avaliação da capacidade de pagamento de empresas no caso de empréstimos e avaliação da capacidade de lucratividade de empresas no caso de investimentos em ações. Ambos fatores são analisados com bases nos balanços patrimoniais, demonstrativos financeiros e nos respectivos indicadores financeiros, que fornecem uma avaliação das empresas. A diferença destas avaliações é o conjunto de indicadores envolvidos e escolhidos em cada uma das análises.

Este estudo, que faz a análise de investimentos em empresas, aborda a negociação das ações. O modelo proposto se baseia nos respectivos balanços patrimoniais, demonstrativos e indicadores para dar uma classificação para uma ação de uma determinada empresa, que neste estudo de caso são as seguintes: Comprar, Manter ou Vender.

A avaliação do risco, que engloba investimentos nas ações das empresas e análise de crédito, é geralmente realizada pelo analista financeiro baseado em suas próprias heurísticas. A fim de evitar esta avaliação subjetiva vários métodos quantitativos tem sido propostos apenas na área de análise de crédito (empréstimos), entre outros as Redes Neurais MLP (multilayer perceptron) e as Redes Neurais de Funç ões Base Radial (RBFs) tem sido utilizados com resultados satisfatórios em diversos estudos. Estas redes Neurais utilizam também os indicadores do balanço, específicos para a análise de crédito, entre outros. Vários bancos e companhias de crédito internacionais, tais como o Mellon Bank e o Visa Internacional Inc., estão utilizando redes Neurais MLP para estudar padrões de comportamento do uso de cartões de crédito e para detectar transações potencialmente fraudulentas.

Os bons resultados citados no parágrafo anterior, que conseguem fazer uma boa previsão, estão utilizando os indicadores fundamentalistas, que avalia no caso da análise de crédito a capacidade de pagamento das empresas, o que é diferente da análise técnica, onde também existem vários trabalhos utilizando redes Neurais e com bons resultados, para avaliação de uma série temporal. Normalmente estas séries avaliam as cotações de fechamento da bolsa, entre outras cotações. Nestes casos a avaliação que é feita diz em que momento o analista financeiro deve comprar ou vender uma determinada aç ão, porém como estes resultados podem ser calculados a todo instante, dentro de um mesmo dia estes resultados podem mudar dependendo de um fator externo. Por exemplo, uma notícia ruim para uma empresa que estava ótima a poucos minutos pode mudar a tendência de compra rapidamente para venda. Logo, como os resultados das cotações são muito instáveis, consequentemente as previsões são instáveis. Estes resultados necessitam de outras avaliaç ões, como previsões estatísticas e de notícias, informaç ões quase que simultâneas são necessárias para se chegar a uma conclusão de Compra, Venda, Manutenção de uma ação naquele instante.

O maior problema, é que na área de análise de investimentos, principalmente em aplicaç ões de médio e longo prazo que é o enfoque deste estudo, não foi encontrado nenhum sistema computacional em uso no mercado financeiro e também nenhuma referência foi obtida. Nesta área é enorme a dificuldade de apenas um profissional assimilar a quantidade de opções e informações que devem ser levadas em consideração, o mais rápido possível, para a avaliação da saúde da empresa. Dada a relevância e porte de algumas empresas muitos analistas se especializam em uma única empresa. Além destas informaç ões simultâneas, o analista tem que ter muita experiência para analisar meticulosamente todos os recursos da empresa, até aquelas incertezas inerentes da própria avaliação de investimentos. Muitas vezes, o balanço não é suficiente para fornecer os dados necessário para esta análise, apesar de conter teoricamente todos os dados das empresas. Sendo assim, outras fontes tem que ser consultadas, como por exemplo notícias sobre a tendência econômica do setor envolvido, outras fontes com informações bem recentes que possam afetar o balanço como por exemplo as fusões, ou incorporações. Taxa de juros, taxa de câmbio, inflação, entrada de investidores externos, também devem ser consultados, entre vários outros

indicadores extras. Descobertas revolucionárias podem valorizar uma empresa de um dia para o outro.

Por exemplo uma empresa pode estar com seus resultados ótimos nos balanços, mas ela possui uma estrutura familiar, e colocou para gerenciar alguns familiares com pequeno grau de instrução. O que poderá acontecer com esta empresa a curto prazo é totalmente incerto (Nebuloso). Para um ser humano lidar com tantas incertezas é preciso muita experiência e uma especialização muito grande nesta área e tempo para uma conclusão da análise, pois na prática várias decisões erradas jáderam muitos prejuízos a vários investidores.

Podemos citar alguns problemas na avaliação tradicional, em que não se usam recursos computacionais: baixa eficiência, por causa da necessidade de tempo e pessoal especializado; baixa performance pela necessidade de gerentes experientes e meticulosos; baixa flexibilidade daqueles que reagem lentamente a mudanças e a inconsistência das informações geradas, pois gerentes possuem diferentes avaliações.

## **Enfoque de Soluç ão**

A solução que está sendo proposta neste estudo é a criação de uma arquitetura capaz de lidar e resolver ou amenizar estas limitaç ões, que normalmente são solucionadas por um grupo de analistas financeiros que são alocados para esta tarefa, o que demanda tempo e dinheiro. Para agilizar este processo, está sendo utilizado um modelo computacional híbrido que consegue lidar com estes problemas nebulosos e complexos, inerentes aos mercados financeiros, que atualmente convivem com esta constante incerteza.

Neste estudo estão sendo utilizados os indicadores fundamentalistas para que seja realizada uma previsão estável pelo menos por 1 trimestre, servindo de base para aplicaç ões de médio e longo prazo. Estes resultados podem ser revistos a cada publicação dos balanços sobre as empresas. Esta previsão pode ser considerada como estável porque está analisando informações estruturais das empresas, que são os seus

4

balanços patrimoniais e demonstrativos financeiros trimestrais publicados pelas empresas, conforme determinaç ão da CVM (Comissão de Valores Mobiliários).

Neste estudo os indicadores fundamentalistas estarão sendo utilizados para medir a capacidade de lucratividade da empresa para aplicaç ões de médio e longo prazo. A soluç ão proposta é fazer com que estes indicadores, depois de processados pela rede Neuro-Nebulosa, possam levar a rede a " dizer" , se a aç ão de uma determinada empresa deveráser comprada, vendida ou mantida. No entanto, não se propõe a dizer, em que momento em particular ela deverá ser negociada, pois esta é uma preocupação em aplicaç ões de curto prazo. Estas diferenç as conceituais estão detalhadas no capítulo da Análise dos Balanços.

Este modelo, que utiliza a ferramenta híbrida FuzzyCOPE3, trata a enorme quantidade de informação existente, utilizando os recursos de uma rede Neural, classificando as empresas ruins e as boas, dizendo se a ação deverá ser Comprada, Vendida ou Mantida em carteira. Além disto a ferramenta é capaz, utilizando os recursos da Lógica Nebulosa, de eliminar ou amenizar as incertezas do problema existente nas análises de investimentos das empresas.

Este estudo, além de enfocar uma solução em uma área nova no mercado financeiro, estáutilizando uma ferramenta com uma arquitetura totalmente híbrida, o que é uma novidade também. O que se espera desta arquitetura é que consiga utilizar o que se tem de melhor nas redes Neurais e na Lógica Nebulosa.

## **Objetivo**

O objetivo principal desta dissertação é estudar a aplicação de Redes Neurais e de arquiteturas Neuro-Nebulosas na análise de investimentos em empresas, medindo e comparando os resultados obtidos com dados reais calculados a partir de um banco de dados sobre balanços de empresas.

O trabalho de pesquisa envolve estudos nas áreas de redes neurais artificiais, lógica nebulosa e análise de investimentos em empresas; seleção de índices econômicos a serem considerados para a análise; a modelagem das redes neurais e redes Neuro-Nebulosas para a análise de investimentos em empresas; a seleç ão de um ambiente de simulação e estudos de casos práticos.

## **Organizaç ão do Texto**

Este estudo está organizado em cinco capítulos. O Capítulo 1 é a introdução onde o problema, que nos levou a fazer este estudo, é descrito. Neste capítulo ainda são abordados o enfoque da solução proposta, o objetivo. O Capítulo 2 e 3 fazem uma revisão de todos os conceitos necessários e utilizados neste estudo. O Capítulo 4 é o estudo de caso, onde 2 modelos propostos são testados e seus respectivos resultados são comparados. Neste capítulo são apresentados alguns conceitos complementares relacionados ao estudo de caso, além da descrição dos dados obtidos e a respectiva metodologia empregada. No Capítulo 5 estão descritas as conclusões e sugestões para trabalhos futuros desta tese de mestrado.

# **Capítulo 2 – Redes Neurais Artificiais, Lógica Nebulosa e Redes Neuro-Nebulosas**

Neste tópico está sendo apresentado apenas um resumo da extensa teoria pesquisada sobre os conceitos na área de redes Neurais, Lógica Nebulosa e redes Neuro-Nebulosa. Estes são os conceitos necessários para este estudo de tese de mestrado.

## **Redes Neurais**

São técnicas computacionais que apresentam um modelo matemático inspirado na estrutura neural de organismos inteligentes e que adquirem conhecimento através da experiência. Uma grande rede neural artificial pode ter centenas ou milhares de unidades de processamento.

As redes neurais tem sido utilizadas na área de administração, entre outras, para criaç ão de bases de dados de conhecimento. Uma das aplicaç ões importantes é a avaliaç ão de risco de crédito, utilizando indicadores fundamentalistas. As redes são muitas vezes comparadas neste tipo de aplicação com métodos estatísticos, em análise de dados. As redes neurais tem duas grandes vantagens em relação às técnicas estatísticas tradicionais, como podemos ver a seguir.

Em primeiro lugar, elas tratam não só dados numéricos, mas também dados qualitativos. Por exemplo, na avaliação de uma empresa, a rede pode levar em consideraç ão até mesmo informaç ões como o estilo de gestão efetuado pela empresa.

Em segundo lugar, quanto maior o volume de dados melhor será seu aprendizado, e melhor será a qualidade das previsões. Ela consegue encontrar informaç ões e relaç ões entre os dados que não são possíveis de serem encontradas com técnicas estatísticas convencionais, que ainda são utilizadas nos mercados financeiros.

Nas redes Neurais, a operação de uma unidade de processamento, proposta por McCullock e Pitts em 1943, pode ser resumida da seguinte maneira: sinais são

apresentados à entrada; cada sinal é multiplicado por um número, ou peso, que indica a sua influência na saída da unidade; é feita a soma ponderada dos sinais que produz um nível de atividade e se este nível de atividade exceder um certo limite (threshold) a unidade produz uma determinada resposta de saída (BRAGA,1998).

Obrigatoriamente a arquitetura (ZURADA,1992) das redes Neurais devem ser organizadas em camadas, como podemos ver na figura II.1.

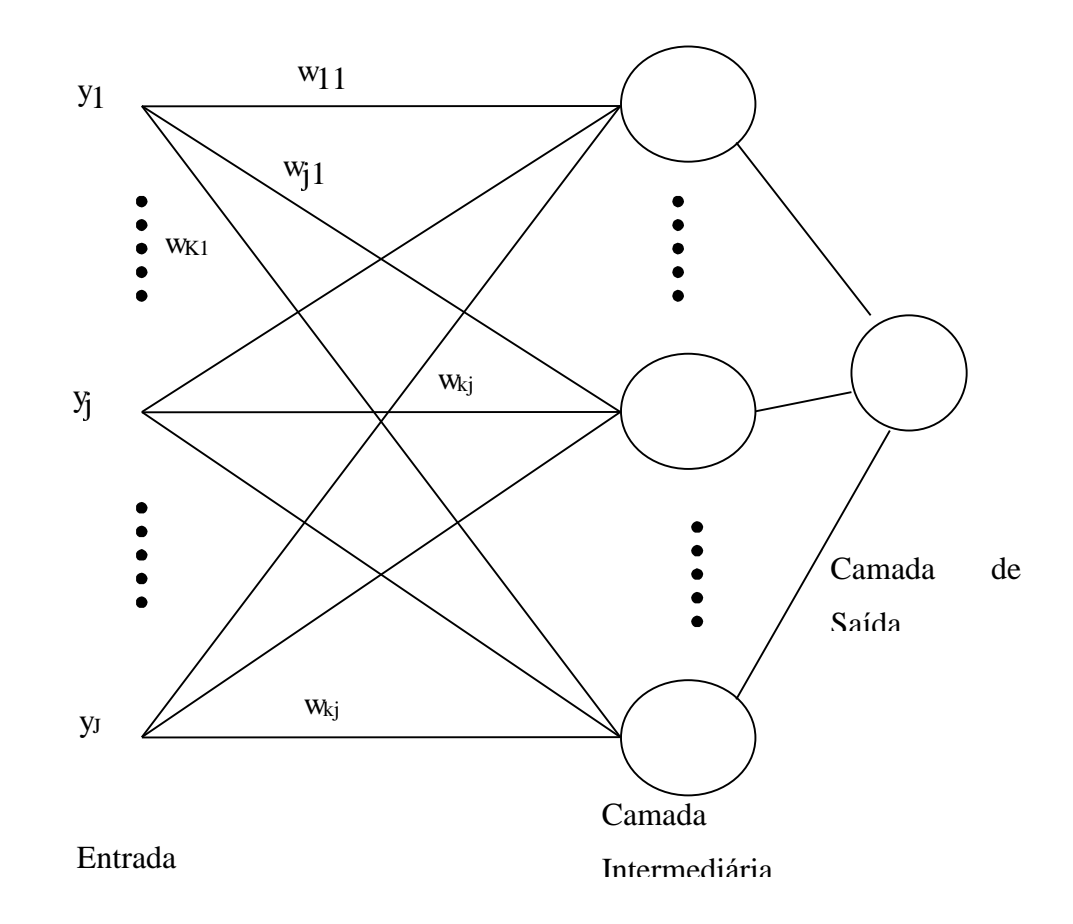

Figura II.1. Arquitetura básica das redes Neurais

Normalmente, as camadas são classificadas em três grupos:

• Camada de Entrada: onde os padrões são apresentados à rede;

• Camadas Intermediárias ou Escondidas: onde é feita a maior parte do processamento, através das conexões ponderadas; podem ser consideradas como extratoras de características;

• Camada de Saída: onde o resultado final é concluído e apresentado.

Uma rede neural é especificada, principalmente pela sua topologia, pelas características dos nós e pelas regras de treinamento.

O processo de aprendizado de uma rede Neural faz com que ela possa aprender a partir de seu ambiente e com isso melhorar seu desempenho. Isso é atingido através de um processo iterativo de ajustes aplicado a seus pesos, o treinamento. O aprendizado ocorre quando a rede neural consegue fornecer uma solução generalizada para uma classe de problemas.

Existem muitos tipos de algoritmos de aprendizado específicos para determinados modelos de redes neurais. Estes algoritmos diferem entre si principalmente pelo modo como os pesos são modificados.

Os tipos de aprendizado são os seguintes:

• Aprendizado Supervisionado, quando é utilizado um agente externo que indica à rede a resposta desejada para o padrão de entrada;

• Aprendizado Não Supervisionado (auto-organização), quando não existe um agente externo indicando a resposta desejada para os padrões de entrada;

• Reforço, quando um crítico externo avalia a resposta fornecida pela rede.

O ciclo (Epochs) é uma apresentaç ão de todos os N pares (entrada e saída) do conjunto de treinamento no processo de aprendizado. A correç ão dos pesos num ciclo pode ser executado de dois modos:

Modo Padrão (Pattern): A correção dos pesos acontece a cada apresentação à rede de um exemplo do conjunto de treinamento. Cada correção de pesos baseia-se somente no erro do exemplo apresentado naquela iteração. Assim, em cada ciclo ocorrem N correç ões.

Modo Batch: Apenas uma correção é feita por ciclo. Todos os exemplos do conjunto de treinamento são apresentados à rede, seu erro médio é calculado e a partir deste erro fazem-se as correções dos pesos.

## **Lógica Nebulosa**

A lógica Nebulosa foi criada, nos anos 60, pelo professor Lofty Zadeh da Universidade da Califórnia. Esta teoria é um super conjunto da Lógica Booleana convencional que foi estendida para incluir o conceito de verdade parcial, valores entre totalmente verdade e totalmente falso.

Neste modelo, a medida que a complexidade de um sistema aumenta, nossa habilidade para fazer afirmaç ões precisas e que sejam significativas acerca deste sistema diminui até que um limiar é atingido além do qual precisão e significância (ou relevância) tornam-se quase que características mutuamente exclusivas.

A lógica Nebulosa cria modelos, utilizando o conhecimento adquirido pelo especialista e possui as seguintes características:

- Baixa Complexidade;
- Trata incerteza e
- Baixo Custo.

Nos conjuntos Nebulosos é levado em consideração a imprecisão da linguagem natural. Podemos citar os seguintes exemplos desta imprecisão:

- Bons professores;
- Não beba água quente e
- Maria é alta.

Este modelo nebuloso utiliza o conceito de funções de pertinência ("Membership Functions"), onde m(x) é o grau de pertinência do objeto x, a um conjunto nebuloso Y. Neste caso, x varia de 0 até 1, inclusive. Dentro deste contexto foram definidas várias funç ões de pertinência, como por exemplo, a triangular, a trapezoidal e a " bell shape" . Estas funç ões são escolhidas a partir dos conhecimento do especialista e de observaç ões dos dados.

Existem várias formas de representar conjuntos nebulosos. Por exemplo, gráficos das funç ões de inclusão. Outro exemplo importante é representá-lo como um conjunto ordenado de pares, sendo que o primeiro é o elemento propriamente dito e o segundo o grau de inclusão (pertinência) deste elemento no conjunto.

As classes são possibilidades existentes de ocorrências (variáveis) , por exemplo no caso do controlador de temperaturas de um forno, na figura II.2, podemos ter classes do tipo temperatura muita baixa, etc.

No exemplo da figura II.2, as medidas são as temperaturas do forno, várias funç ões de pertinência vão estar previamente definidas aonde estarão os ranges das várias temperaturas (classes). No segundo retângulo da figura II.2, as medidas segundo as funções de pertinência estarão sendo definidas e que servirão de base para a criação das regras. No retângulo da unidade lógica as regras estarão sendo validadas. Será definido se uma regra é válida para uma determinada temperatura ou não, isto é,

selecionará entre as regras disparadas a mais apropriada. Na desnebulização o resultado é apresentado.

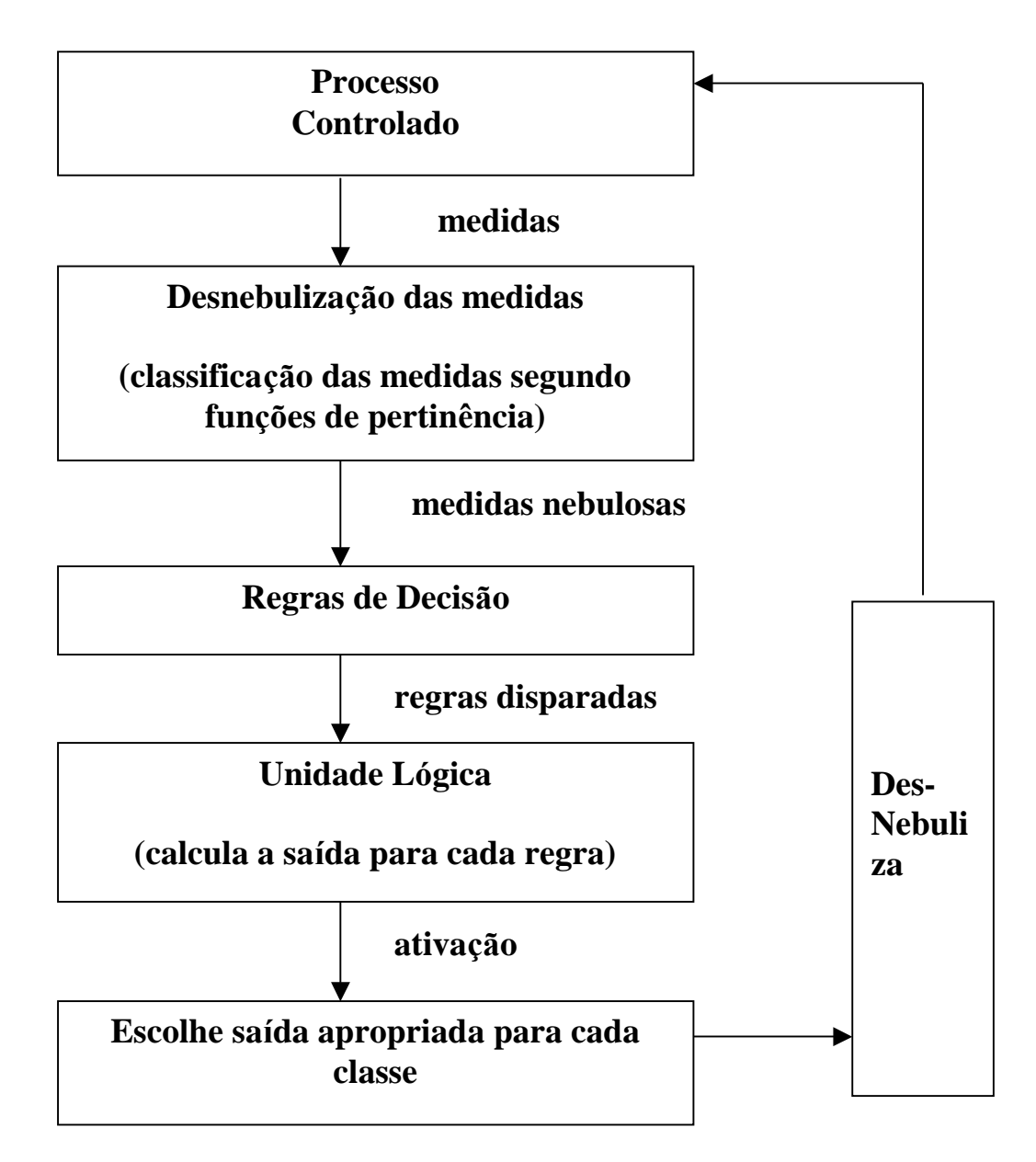

Figura II.2. Controlador de Temperaturas de um Forno.

## **Arquiteturas Neuro-Nebulosa**

Segundo (KRUSE, 1995), existem 3 formas de combinar arquiteturas das RN e Lógica Nebulosa:

I - Arquiteturas Neuro-Nebulosas Concorrentes:

Nesta arquitetura a Rede Neural serve como pré ou pós processador para a Lógica Nebulosa. A RN não altera nenhum parâmetro da Lógica Nebulosa. Esta é a forma mais fraca de acoplamento.

II - Arquiteturas Neuro-Nebulosas Cooperativas:

Nesta arquitetura a RN altera parâmetros da Lógica Nebulosa (regras, conjuntos nebulosos, etc.). Após o aprendizado a RN não é mais utilizada.

III - Arquitetura Neuro-Nebulosa Híbrida:

Nesta arquitetura os dois modelos: Neural e Nebulosa são misturados de forma a se extrair o que se tem de melhor em cada uma das arquiteturas.

Um tipo de rede Neuro-Nebulosa éa implementada na ferramenta utilizada neste estudo, que implementa uma arquitetura Neuro-Nebulosa do tipo "feed-forward" com cinco camadas de neurônios. Esta ferramenta serádescrita em mais detalhes no Capítulo 4 no tópico Ambiente de Simulaç ão. O modelo mapeia o sistema nebuloso em uma rede neural que irásimular o processo de inferência normalmente executado pelo sistema nebuloso. A primeira camada da rede neural nebulosa recebe os valores de entrada e os distribui para a segunda camada. A segunda camada determina o grau de inclusão de cada variável nos conjuntos nebulosos a que ela pertence. A terceira camada representa as regras nebulosas do tipo if-then que irão combinar as variáveis de entrada. A quarta camada calcula os graus de semelhança entre as funções de inclusão das saídas e as

entradas, que é o processo de inferência em si. A quinta camada desnebuliza as saídas. A Figura II.3 ilustra a arquitetura.

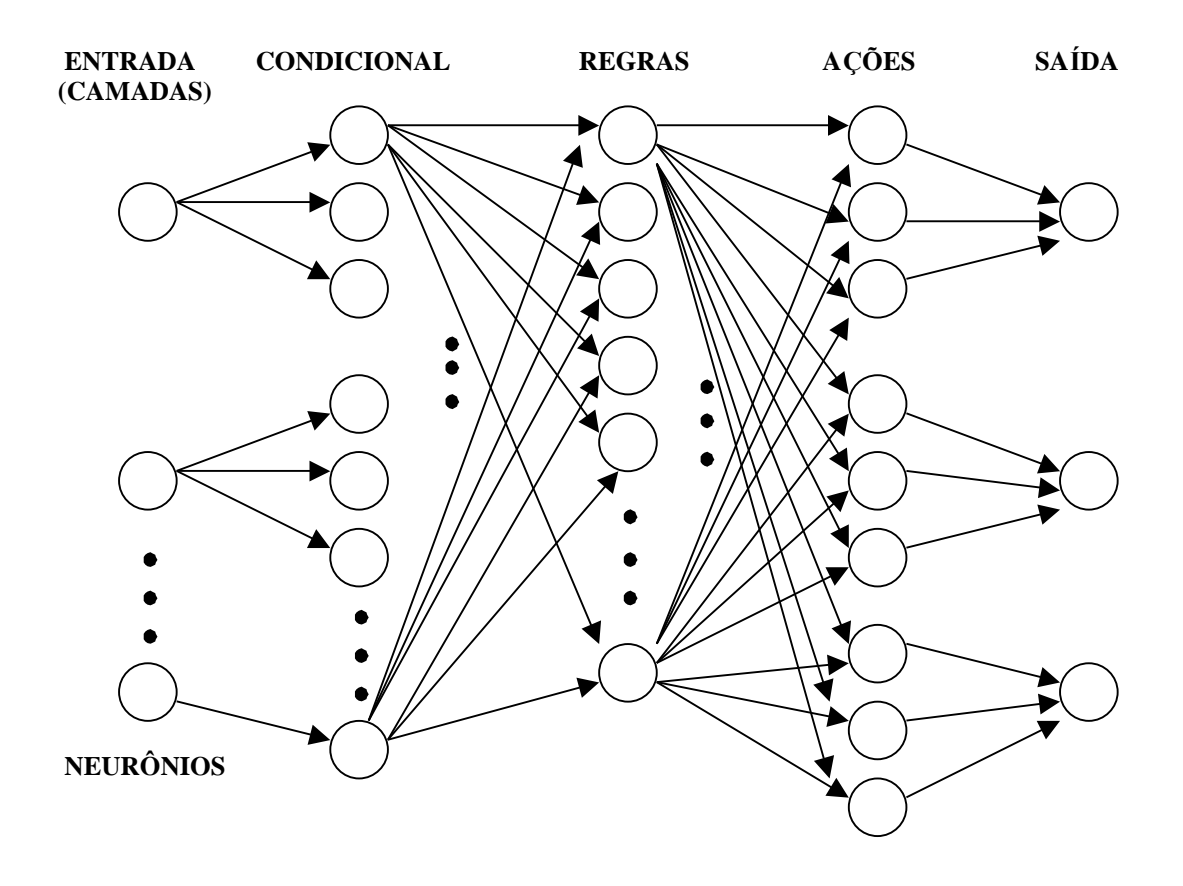

Figura II.3. Arquitetura da rede Neuro-Nebulosa com 5 camadas

## **Capítulo 3 – Análise Financeira de Balanços das Empresas**

Na área financeira existem diversas segmentos que podem ser estudos, como por exemplo, estruturas de empresas, o modelo de formação de preços do ativo, política de dividendos, fusões e aquisições, análise de investimentos, etc

Este estudo utiliza indicadores como dados de entrada para a rede Neuro-Nebulosa, que foram extraídos através da análise de balanços, que começa onde termina a contabilidade. O balanço de uma empresa contém os seguintes itens: balanço patrimonial, demonstração do resultado do exercício, demonstração das origens e aplicaç ões dos recursos (DOAR) , mutaç ões do patrimônio líquido e notas explicativas e parecer dos auditores independentes.

A análise de balanç os permite uma visão da estratégia e dos planos da empresa analisada; permite estimar o seu futuro, suas limitaç ões e suas potencialidades. Esta análise objetiva extrair informaç ões das demonstraç ões financeiras para a tomada de decisão. Estas demonstrações financeiras são compostas de quatro peças: balanço patrimonial, demonstração do resultado do exercício, demonstração das origens e aplicações dos recursos e mutações do patrimônio líquido. O índice é a relação entre contas ou grupo de contas destas demonstrações financeiras, que visa evidenciar determinado aspecto da situação econômica ou financeira de uma empresa. Um índice ou indicador é como uma vela acesa num quarto escuro (Matarazzo,1998).

Esta análise através dos indicadores é chamada de análise fundamentalista. Existem diversos trabalhos em redes Neurais que utilizam esta análise, porém nenhuma referência foi encontrada, aplicando esta técnica na análise de investimentos em empresas, apenas em análise de crédito. A figura III.1, tenta ilustrar esta diferença e a diferença entre análise fundamentalista e a análise técnica (Rudge, 1996), também muito utilizada em redes Neurais para previsão na Bolsa de Valores.

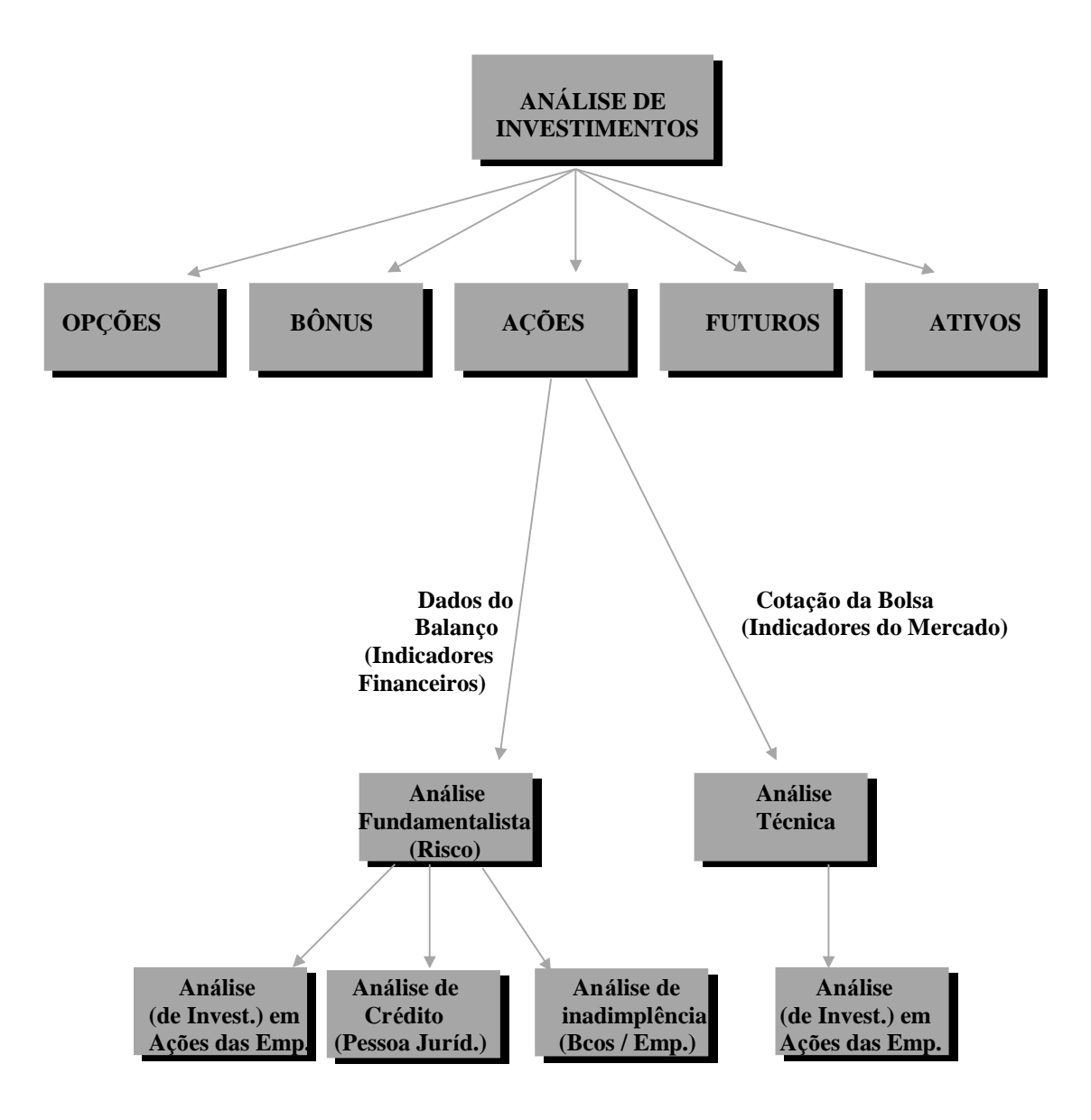

## **Aná lise Fundamentalista X Aná lise Té cnica**

Figura III.1 **Análise Fundamentalista X Análise Té cnica**

Através da figura III.1 podemos verificar que dentre várias opções de aplicações existentes no mercado financeiro, este estudo é um subconjunto da análise de investimentos em ações de empresas. Através da análise de balanços vários indicadores fundamentalistas são gerados e normalmente são utilizados para a análise de risco de um modo geral. O risco que os investidores assumem quando eles compram ações são os de que a empresa na qual estão investindo não tenha bons resultados financeiros, ou que os preços de ações em geral caiam.

O conjunto de indicadores fundamentalistas selecionados vai variar, dependendo do objetivo da aplicaç ão (análise de investimento, análise de crédito ou análise de inadimplência). Como podemos ver na figura III.1, a análise de investimentos em ações de empresas se divide em duas ramificaç ões, a análise fundamentalista, assunto deste estudo, e a outra ramificação que é a análise técnica, que se baseia nos indicadores do mercado para aplicações na bolsa de valores de curto prazo. Esta análise procura encontrar o melhor momento de investimento em determinadas ações de empresas. Ambas técnicas investem em aç ões, porém o investimento da análise fundamentalista, enfoque deste trabalho, faz uma previsão para médio e longo prazo.

Na análise de risco (crédito ou inadimplência) se verifica a capacidade de pagamento de dívidas das empresas, enquanto que na análise de investimentos em aç ões das empresas são analisados indicadores que refletem a capacidade de lucratividade das empresas e nesta área é que não existem referências.

A base de dados deste estudo contém os indicadores financeiros jácalculados e extraídos dos balanços. A seguir, serão descritos resumidamente alguns destes indicadores fundamentalistas e alguns indicadores extras, que podem ser úteis também neste estudo.

## **Indicadores Fundamentalistas**

Apesar destes indicadores serem para avaliação do preço em ação na Bolsa de Valores, são importantes na análise de sensibilidade, isto é, na análise do comportamento e variação deste preço.

#### *Indicadores do Mercado (preço)*

• Preço / Lucro por ação (x): Cotação / (Lucro projetado / Quantidade Total Aç ões Calculada).

• Soma dos Dividendos (Dividend Yield) (%): Soma dos dividendos por ação pagos no período/cotação.

#### *Indicadores de Estrutura de Capital*

- Exigível Total / Ativo Total (%) : (Passivo Circulante + Exigível Longo Prazo) / Ativo Total
- Ativo Fixo / Patrimônio Liquido (%) : Ativo Permanente / Patrimônio Líquido

### *Indicadores de Liquidez*

- Liquidez Geral (x): (Ativo Circulante + Realizável LP) / (Passivo Circulante + Exigível LP)
- Liquidez Seca (x): (Ativo Circulante Estoques) / Passivo Circulante

### *Indicadores de Ciclo*

• Prazo Médio Estoques (dias): (Estoques dos balanços / Custo dos Produtos Vendidos) \* Meses de Resultados \* 30

• Prazo Médio Fornecedores (dias): (Fornecedores / Custo dos Produtos Vendidos) \* Meses de Resultados \* 30

#### *Indicadores de Rentabilidade*

- LAGIDA (EBITDA Lucro Operacional Próprio + Depreciação e Amortização do DOAR {Demonstrativo das Origens e Aplicações dos Recursos}): Este indicador reflete o potencial do negócio de uma empresa. Quando uma determinada empresa possui um negócio muito bom, mas naquele momento ela vai mal e seu lucro líquido estáruim, é preciso verificar como está o Lagida. Se existe uma probabilidade alta de ocorrerem fusões ou incorporaç ões, esta empresa pode de um dia para o outro, passar de uma situação de prejuízo para lucro rapidamente. Logo, se uma empresa estiver com prejuízo e seu lagida estiver bom devemos manter a ação em carteira.
- Rentabilidade do Ativo: Lucro Líquido / Ativo Total.
- Rentabilidade do Patrimônio Líq (L/P-L): Lucro Líquido / (Patrimônio Líquido - Lucro Líquido)

## **Indicadores Extras**

Estes indicadores são àqueles que refletem a situação econômica de uma empresa e que devem ser levados em consideração em qualquer análise fundamentalista. Os exemplos a seguir podem ser extraídos direta ou indiretamente da base de dados.

• Taxa de Juros: Este indicador éimportante porque nos casos de setores em que as empresas pegam muito dinheiro emprestado ou pagam os seus fornecedores a prazo. Se na economia vigente do Brasil estiver com um cenário de inflação alta, elas são prejudicas. Neste casos é necessário considerar este indicador.

• Taxa de dólar Real : A maioria das empresas brasileiras importam ou exportam produtos, nestes casos este indicador é muito importante também.

Na base de dados deste estudo, temos a taxa de dólar efetiva. Para convertermos um taxa de dólar efetiva em taxa de dólar real é preciso levar em consideração a inflaç ão em cada período considerado desta base de dados. Os índices "IGPDI" ou "IGPM" nos fornece está inflação, que pode ser extraído também da base de dados.

• Capital de Giro (Cash Flow): Este indicador será projetado com base nos últimos balanç os patrimoniais e não estádisponível na base de dados. O fluxo de caixa écalculado de acordo com o ciclo operacional, as necessidades de caixa da empresa e as tendências de mercado, considerando todos os futuros ingressos e desembolsos de caixa para o período projetado (ZDANOWICZ,1998).

• Taxa de Crescimento do Setor: Este valor seráestimado e serviráde base para calcularmos o fluxo de caixa. Esta taxa avalia o quanto uma empresa tem condiç ões de acompanhar o crescimento do respectivo setor.

Neste estudo os conceitos citados anteriormente são os principais dentro de uma gama enorme de índices empregados em finanças. Além das referências citadas acima, várias outras foram consultadas na escolha dos melhores indicadores. Estas referências, como por exemplo o site na Internet da Invetshop ([www.investshop.com.br\)](http://www.investshop.com.br), estão descritas no tópico "Escolha dos Indicadores" no capítulo 4, do estudo de caso.

## **Capítulo 4 – Estudo de Caso**

Neste parágrafo estaremos descrevendo tudo que envolveu o estudo de caso nesta tese de mestrado. Os tópicos estão na medida do possível em ordem cronológica. Começa desta da escolha do setor a vai até a comparação dos resultados obtidos.

## **Escolha do Setor e respectivas Empresas**

Neste estudo escolheu-se o setor Têxtil que é um setor econômico de produção de curto prazo. Este setor pertence a um grupo onde o ciclo de fabricaç ão/venda é em torno de 6 meses. Este setor foi escolhido para facilitar a seleção dos indicadores que são comuns aos setores, diminuindo assim, a quantidade de indicadores necessários para o treinamento da rede Neuro-Nebulosa. Neste estudo não foram realizados treinamentos para todos estes setores, nem foram testadas empresas fora do setor escolhido, o Têxtil. Foram executados testes de empresas não treinadas, porém pertencentes ao setor escolhido. Os setores pertencentes a este grupo, de produção de curto prazo, são os seguintes: Alimentos, Autopeças, Bebidas e Fumo, Eletro-Eletrônica, Têxtil e Comércio.

Após uma busca dentre os diversos setores de curta produç ão que se encontram na base de dados, foram estudados os resultados daquele que contém seus dados mais consistentes e com um número maior de empresas, para que os treinamentos das redes Neuro-Nebulosas fossem mais abrangentes e eficientes. Por estes critérios o setor escolhido foi o Têxtil, com 28 empresas. Os dados na tabela abaixo foram obtidos da Consultoria Financeira "Sirotsky & Associados" e Administração de Recursos. Existe uma tendência de crescimento para o setor Têxtil, que vem se mantendo até a presente data. Esta Consultoria publicou os seguintes resultados para as empresas do ano 2000: " Pela primeira vez desde 1989, os bancos vão perder o posto de setor mais rentável da economia. O setor Petroquímico e Papel e Celulose, respectivamente, deverão ser os segmentos mais rentáveis.

A nova realidade cambial, o reaquecimento da economia e a queda das taxas de juros foram fatores determinantes para a mudança do quadro setorial do país. As empresas exportadoras principalmente as líderes de seu segmento foram destaques.

Pela ordem os destaques setoriais foram:

- 1º- Petroquímico
- 2º- Papel e Celulose
- 3º- Bancos
- 4<sup>°</sup> Auto Peças
- 5º- Têxtil
- 6º- Mineraç ão
- 7º- Siderúrgico

Entre as 450 maiores empresas e 50 maiores bancos, 73% fecharão com resultados positivos (51% em 1999)."

Os critérios de seleção do setor estão ilustrados na tabela IV.1, onde os setores estão apresentados em ordem de importância para a escolha realizada:

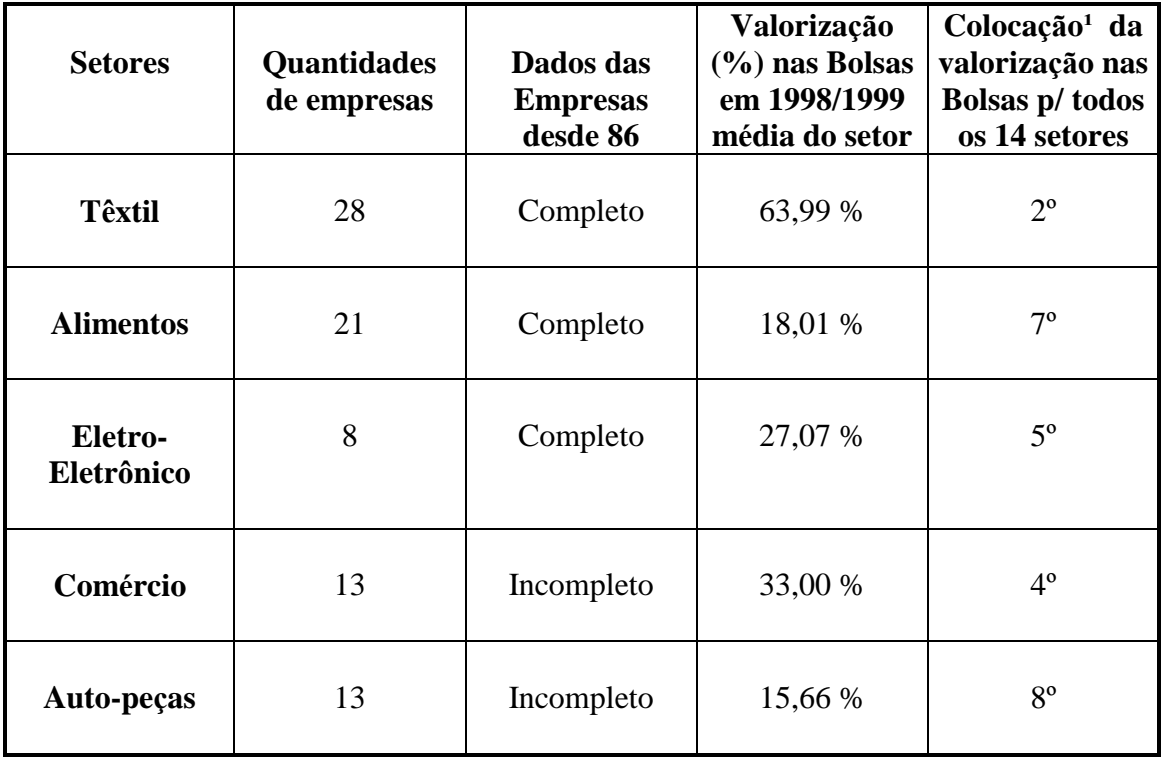

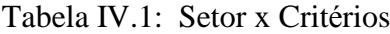

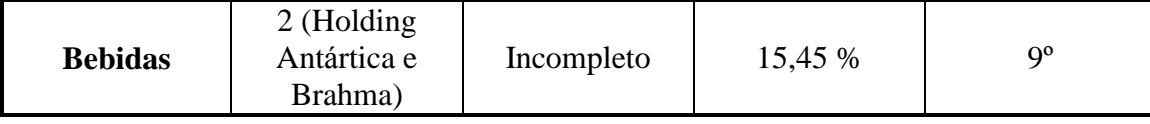

1. Sirotsky & Associados [\(http://www.sirotsky.com.br/news.html](http://www.sirotsky.com.br/news.html) )

(Consultoria Financeira, Administração de Recursos)

Uma vez que o setor têxtil estáescolhido, é preciso selecionar dez empresas que serão utilizadas nos treinamentos da rede Neuro-Nebulosa. Esta seleção foi realizada em funç ão do número de registros existentes em cada das vinte oito empresas deste setor, logo foram escolhidas aquelas que tinham um maior número de trimestres.

Depois da fase de treinamento, alguns testes foram realizados e foi constatado que os resultados não foram alterados quando o número de trimestres treinados foi diminuído de 35 trimestres para os 14 trimestres mais recentes e por isso este número de trimestre foi escolhido para os treinos.

Neste tópico já foi mencionado que este setor escolhido possui uma tendência de crescimento nos últimos anos. Foi verificado que esta característica influenciou nos resultados dos testes da rede Neuro-Nebulosa. Os resultados de Compra estavam bem superiores aos resultados de Venda e de Mantém, por isto foram escolhidas mais algumas (10) empresas.

Portanto, para melhorar os resultados da rede Neuro-Nebulosa, foram escolhidas além das 10 empresas já existentes, mais 10 empresas que tinham maiores quantidades de registros de "Venda" e "Mantém", isto é, aquelas que tiveram mais prejuízos do que lucro ao longo dos últimos anos. Algumas destas empresas incluídas depois, não tinham todos os 43 trimestres, aqueles mais antigos, porém este fato não impediu delas serem escolhidas, pois foi definido nos treinamentos que apenas os 14 trimestres mais recentes seriam utilizados, logo a maioria das empresas disponíveis na base de dados puderam ser escolhidas.

## **Escolha dos Indicadores**

É importante frisar que todos os dados e pesquisas na área financeira foram validados com Analistas do mercado financeiro.

Nesta etapa de seleção dos indicadores, várias referências e analistas do mercado foram consultados além de analistas financeiros específicos na área fundamentalista. Dentro de um escopo de 60 possíveis indicadores, levantados no mercado financeiro, foi escolhido um subconjunto de 15 indicadores fundamentalistas (Liquidez Seca, etc.) e mais 2 indicadores econômicos e específicos deste setor (taxa de juros e câmbio) para o nosso estudo. Inicialmente estes indicadores selecionados eram os mais relevantes para o setor econômico. Como os dados da taxa de juros e do câmbio estavam incompletos, foram selecionados os primeiros 15 indicadores, mas os resultados dos testes da rede Neuro-Nebulosa não foram satisfatórios.

Alguns testes sem sucesso foram realizados, como por exemplo a inclusão de indicadores extraídos direto dos balanços, como o Lucro Líquido. Estes valores são numéricos absolutos e não podem ser utilizados diretamente nos treinos das redes Neuro-Nebulosas. Apenas os indicadores percentuais levam em consideração o tamanho da empresa. Por exemplo, 1 milhão de reais de Lucro Líquido para uma empresa pequena representa muito, porém para uma empresa de Grande Porte este valor é pequeno. Os valores dos balanços e dos demonstrativos financeiros devem ser utilizados divididos pelo patrimônio líquido, por exemplo.

Depois da análise dos indicadores utilizados em diversas referências foi criada uma combinaç ão de 13 indicadores, que são os indicadores comuns a todas elas, mais alguns sugeridos por Analistas Financeiros. Com base nestes 13 indicadores foi realizada uma análise crítica, por parte dos analistas financeiros, no intuito de retirar os repetidos, desta forma apenas 9 indicadores sobraram.

Enfim, foram selecionados 9 indicadores, aqueles que realmente representam cada uma das seguintes categorias: "Indicadores do Mercado", "Indicadores de Estrutura de Capital", "Indicadores de Liquidez", "Indicadores de Ciclo" e "Indicadores de Rentabilidade". Foi feita uma comparação entre as referências e fontes do mercado para unificar as diversas nomenclaturas diferentes para um mesmo indicador. Analisando-se as fórmulas, foi verificado que todos os 9 indicadores se encontravam disponíveis na base de dados.

A tabela IV.2, ilustra e resume este levantamento, onde são assinalados os indicadores utilizados em cada referência, a penúltima coluna ilustra o conjunto de 13 indicadores, que na maioria são os comuns a todas as referências. Dos 9 indicadores selecionados (marcados de cor cinza), a maioria deles são os mais preenchidos.

|                                | A | B | $\mathbf C$ | D | E | F | G | $\bf H$ |   |
|--------------------------------|---|---|-------------|---|---|---|---|---------|---|
| <b>INDIC.</b>                  |   |   |             |   |   |   |   |         |   |
| <b>FUNDAMENTALISTAS</b>        |   |   |             |   |   |   |   |         |   |
| 1. Preco / Lucro x             |   | 5 | 5           |   |   | 5 | 5 | 5       | 5 |
| 2. Preco / Luc + Deprec x      |   |   |             |   |   |   |   |         |   |
| 3. Lucro / Preco %             |   |   |             |   |   |   |   |         |   |
| 4. Lucro por Acao \$           |   |   | 5           |   |   | 5 | 5 | 5       |   |
| 5. Valor Patrim por Acao \$    |   |   | 5           |   |   |   | 5 |         |   |
| 6. Preco / Valor Patrim x      |   | 5 | 5           |   |   |   | 5 |         |   |
| 7. Dividend Yield %            |   |   | 5           |   |   |   | 5 |         |   |
| 8. Dividendo Pago p/ Acao \$   |   |   |             |   |   |   |   |         |   |
| 9. Price Sales Ratio x         |   |   | 5           |   |   |   | 5 |         |   |
| 10. Valor Merc (este*tot) \$   |   |   | 5           |   |   |   | 5 |         |   |
| 11. Firm Value (este*tot) \$   |   |   |             |   |   |   | 5 |         |   |
| 12. FV/EBITDA x                | 5 |   | 5           |   | 5 |   | 5 | 5       | 5 |
|                                |   |   |             |   |   |   |   |         |   |
| <b>INDIC. ESTRUT. DE</b>       |   |   |             |   |   |   |   |         |   |
| <b>CAPITAL</b>                 |   |   |             |   |   |   |   |         |   |
| 13. Exigivel Tt / Ativo Tt %   | 5 |   |             | 5 | 5 | 5 |   | 5       |   |
| 14. Exigivel Tt / Pat Liq %    | 5 | 5 |             | 5 |   | 5 |   | 5       |   |
| 15. Exg - Disp - Inv CP / PL % | 5 |   |             |   |   |   |   |         |   |

Tabela IV.2. Relação dos indicadores utilizados em cada referência e analistas do mercado.

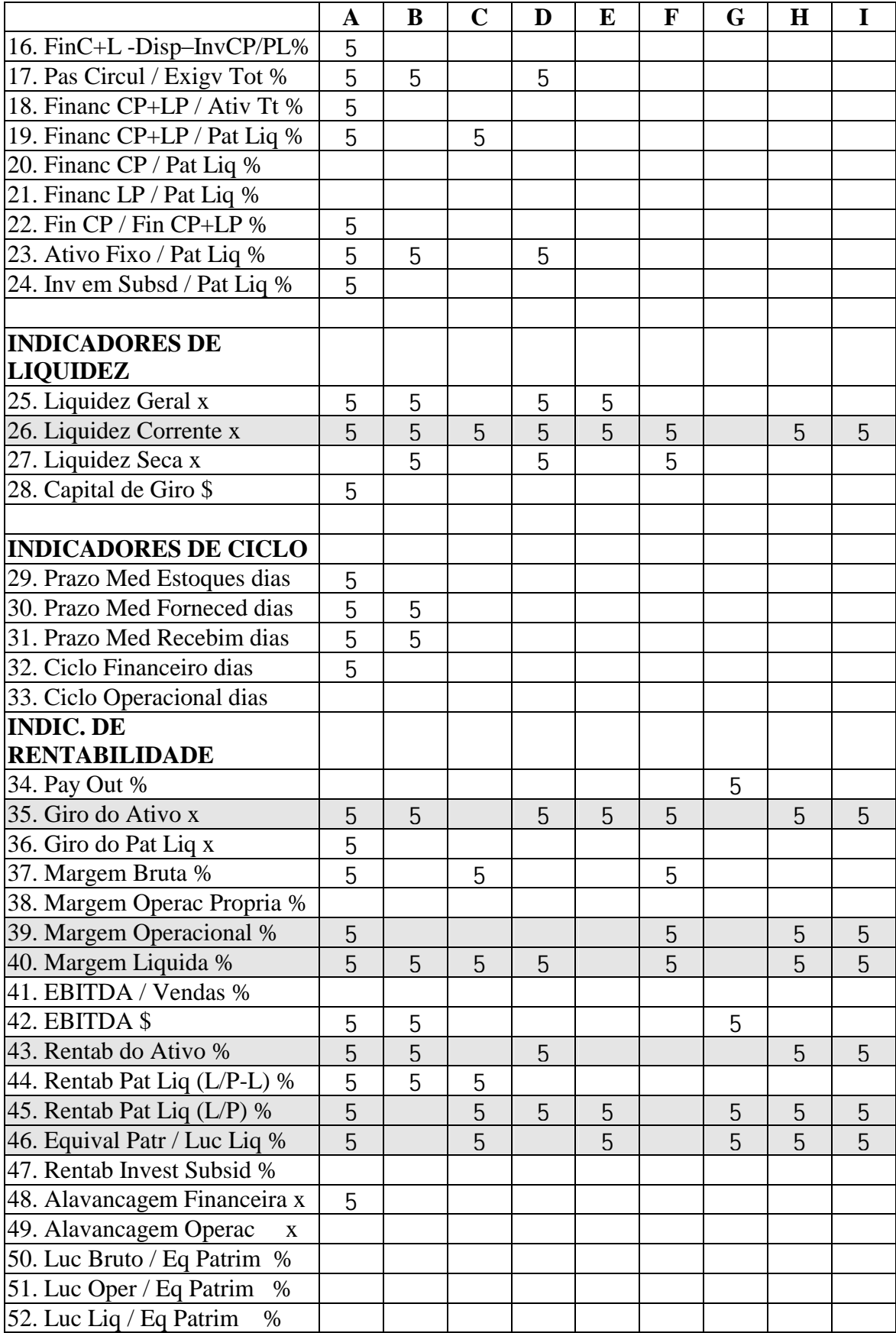

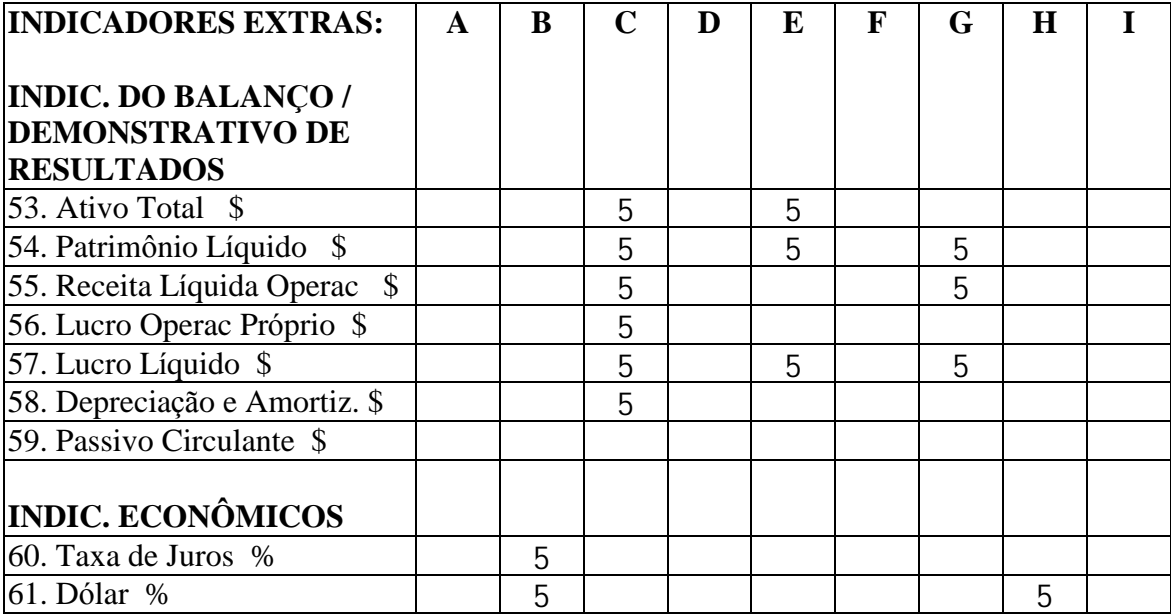

Significado das Legendas acima nas colunas

**A** – Relaç ão dos indicadores escolhida pelo Analista do Mercado Financeiro

 $B - 1<sup>a</sup>$  Relação de indicadores escolhida para os treinos e testes.

**C** – Resumo dos Dados da Economática, dentro do seu site (http://[www.economatica.com.br\)](http://www.economatica.com.br) ou na Invest-Folha.

**D** – Relação de Indicadores do Livro "Análise Financeira de Balanços" do D. C. Matarazzo. Ed. Atlas (pg 158)

**E** – Relaç ão de indicadores que a equipe de Analistas Financeiros da Revista EXAME da Editora Abril (pg 37 disponíveis em qualquer ano desta edição Complementar), fizeram para destacar as 500 maiores Empresas do Brasil.

**F** – Relaç ão de indicadores do Livro " Princípios de Administraç ão Financeira" do L.J.. Gitman. Ed. Harbra (pgs 128/129)

**G** – Relaç ão de indicadores da " Lopes Filho & Associados, Consultores de Investimentos – <http://www.lopesfilho.com.br> " do Informe Semanal (da semana 05 a 09 de Julho de 1999 – Anexo III, paginas 5A e 5B)

**H** – São os 13 indicadores, onde a maioria deles são comuns a todas as referências.

**I** – São os 9 indicadores finais, que sobraram dos 13 anteriores, depois da análise final dos analistas financeiros.

Para reduzir o número de indicadores empregamos conceitos de Análise Multivariada utilizando o PCA (Principal Componet Analysis – Análise dos Principais Componentes). Neste caso não é preciso selecionar alguns indicadores, todos os indicadores foram utilizados e um novo grupo de componentes (novos indicadores) foi criado, esta técnica que serádescrita com mais detalhes em um próximo tópico, reduziu de 48 para 10 indicadores. Uma das grandes vantagens desta técnica é que não precisamos limitar o número de indicadores, pois além destes 48 indicadores disponíveis na base de dados, outros indicadores extras poderiam ter sido criados para análise do fluxo de caixa, taxa de juros e câmbio, entre outros. Neste estudo foram utilizados apenas os 52 indicadores disponíveis na base de dados.

A única seleção/eliminação de indicadores no PCA, foi eliminação daqueles que tinham valores absolutos e que portanto não representam indicadores com percentual. Neste caso foram excluídos 4 indicadores, passando a conter 48 indicadores e foi esta quantidade que foi levada para o PCA.

### **Ambiente de Simulaç ão**

A natureza do estudo desta tese de mestrado, que se propõe a prever o comportamento de uma empresa e sua respectiva ação em Bolsa de Valores, é nebulosa, com alto grau de incerteza. E para resolver esta característica inerente ao problema proposto é preciso que se aplique ferramentas capazes de entender melhor esta nebulosidade.

Dentro deste contexto várias tentativas foram realizadas para se encontrar uma ferramenta que ao mesmo tempo pudesse classificar as melhores e piores empresas, que também eliminasse as incertezas dentro de uma gama enorme de opções de escolha, baseando-se nos indicadores financeiros. Obviamente que a rede Neuro-Nebulosa consegue assimilar melhor toda esta incerteza, comparando com uma análise que atualmente é realizada, através dos analistas financeiros, que precisam ter muita experiência e capacidade de avaliar um conjunto enorme de informações relevantes para o problema.

Entre outros softwares o Matlab, que é o mais utilizado nestes estudos de rede Neural e Lógica Nebulosa, não possui funç ões totalmente híbridas, aquelas em que as rotinas internas são misturadas a fim de se obter o melhor de cada uma. O mais próximo desta arquitetura no Matlab foi ilustrado no suplemento do livro "Fuzzy and Neural" Approaches in Engineering". Este suplemento foi escrito por J. Wesley Hines e o respectivo livro pelos professores Robert E. Uhrig da Universidade de Tennesse e Lefteri H. Tsoukalas da Universidade de Purdue (Hines, 1997). Neste suplemento do livro está ilustrado e exemplificado um modelo híbrido, que não foi adotado neste estudo de tese, porque existem várias limitaç ões em suas fórmulas internas.

Depois de avaliarmos vários aplicativos, foi encontrado, através da Internet, o FuzzyCOPE3 que pode ser utilizado livremente, acessando-se o seguinte endereço eletrônico: ([http://divcom.otago.ac.nz/infosci/KEL/software\)](http://divcom.otago.ac.nz/infosci/KEL/software), que pertence ao grupo de Inteligência Computacional, na Universidade de Otago, Nova Zelândia. Esta ferramenta foi exaustivamente testada antes de ter sido escolhida para esta tese de mestrado.

O sistema FuzzyCOPE3 permite o teste de redes neurais, redes de Kohonen e redes Neuro-Nebulosas e tem evoluído nos últimos anos estando na versão 3, que é construída em Delphi. Esta versão já está validada e sua versão 4 está em andamento, porém não está disponível. A arquitetura do FuzzyCOPE3 está detalhada em (Kasabov,1996).

A figura IV.1 ilustra o FuzzyCOPE3 treinando uma rede Neuro-Nebulosa que convergiu com 0.009 ("RMS Error"), pois foi definido um limite de (" Terminating Error") 0.01. Neste treino foram definidos como parâmetros o "Momentum" =  $0.84$ , "Learning Rate" =  $0.3$ , Epochs = 10000 e o tipo de treino como "Batch". Os conceitos destes parâmetros já foram descritos no capítulo 2.
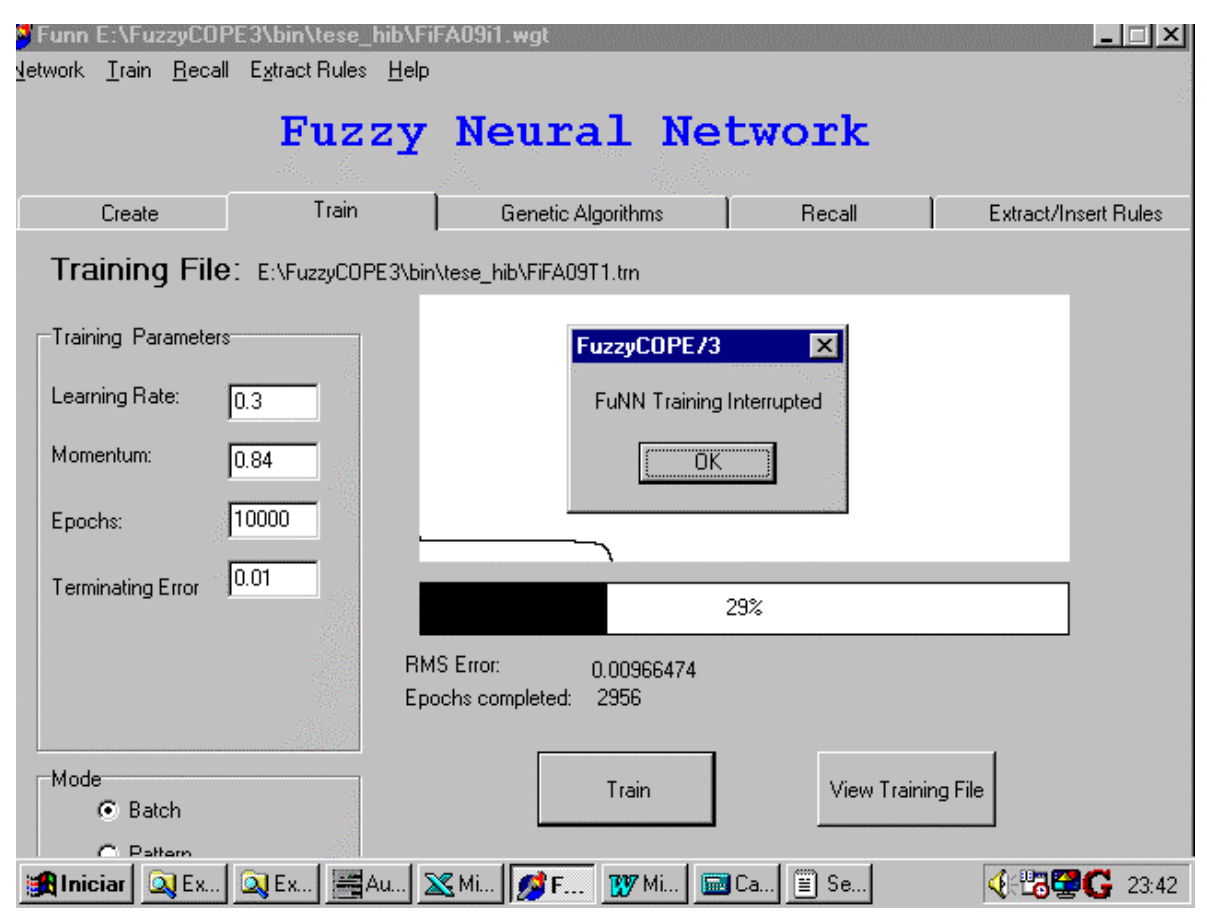

*Figura IV.1 Treino da Rede Neuro-Nebulosa*

Neste estudo, este modelo esta sendo chamado de rede Neuro-Nebulosa, porque consegue misturar os recursos das Redes Neurais e da Lógica Nebulosa. Esse modelo foi construído, de acordo com a estrutura híbrida definida pela ferramenta que ;e uma arquitetura "feed-forward" com cinco camadas internas de neurônios, usando uma rede "multilayer perceptron" (MLP) e um algoritmo "backpropagation" modificado. As cinco camadas são as seguintes: de entrada, condicional (nebulização), das regras, da ação e de saída (desnebulização) como foi descrito no tópico Arquiteturas Neuro-Nebulosas do Capítulo II. A camada de entrada distribui os valores e os distribui para a segunda camada. A segunda camada é a camada condicional que, através de uma função de inclusão nebuliza os valores de entrada verificando em que conjuntos os valores se incluem. Neste estudo foram definidas três opç ões (ou conjuntos) para esta camada, que são as seguintes: índice bom, médio e ruim. A terceira camada é a camada das regras

nebulosas. Cada neurônio da terceira camada está conectado a todos os neurônios da 4<sup>ª</sup> camada, a camada da ação. Nesta camada os valores nebulosos, que vieram da camada anterior, servem de entrada para as funç ões de inclusão nebulosas de cada neurônio desta camada. O número de neurônios definido nesta quarta camada define quantas aç ões (conjuntos nebulosos) poderão ser ativadas para cada saída. A quinta camada, a camada de saída, desnebuliza os valores recebidos da camada anterior.

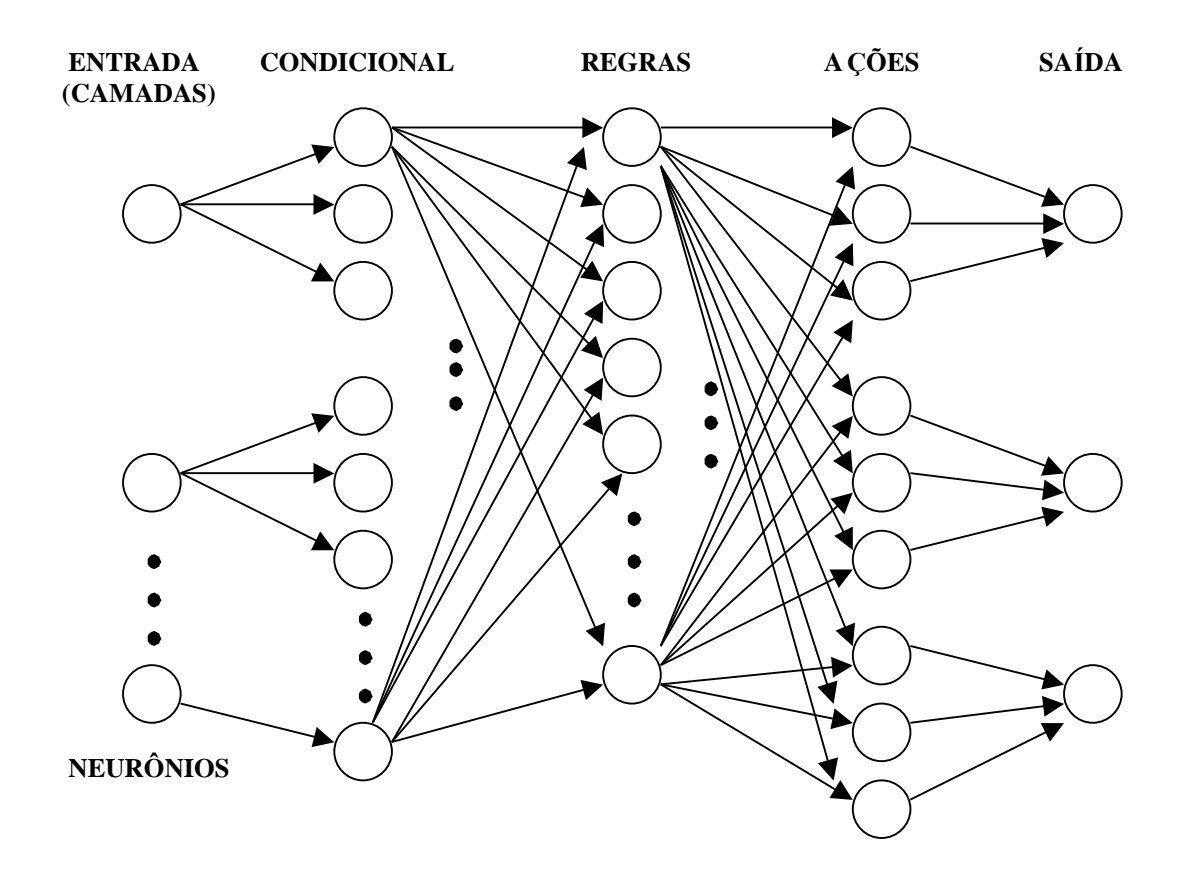

Figura IV.2. Arquitetura da rede Neuro-Nebulosa com 5 camadas.

A figura IV.2 ilustra a arquitetura interna do FuzzyCOPE3, onde os recursos das redes Neurais e da Lógica Nebulosa são utilizados de forma bem híbrida.

Além de todas as facilidades encontradas, esta ferramenta possui uma qualidade a mais com relaç ão as demais existentes, que é a possibilidade de se extrair as regras definidas no seu processamento. Neste estudo esta facilidade não foi explorada por ter ficado fora do escopo da tese de mestrado devido a limitaç ões no tempo, porém ela é

imprescindível na prática, pois os gerentes dos mercados financeiros saberão porque a rede Neuro-Nebulosa forneceu os resultados, isto é, ela é capaz de responder porque determinado indicador foi levado em consideração e um outro não, pois teve um peso baixo no treino.

Neste aplicativo existe um módulo que executa a normalização de arquivos txt, porém este módulo não foi utilizado por só fazer isto. Neste estudo foi preciso trabalhar com uma planilha que nos forneceu a agilidade e segurança necessária. A fórmula no Excel para normalizaç ão foi feita com o mesmo padrão da fórmula do FuzzyCOPE3.

Depois que os dados de entrada foram preparados para os treinos e os arquivos foram gerados no formato txt, esta ferramenta é capaz de enxergar estes mesmos arquivos gerados pelo Excel.

## **Obtenç ão dos Dados**

A base de dados utilizada neste estudo foi obtida de um software, que faz a análise de investimento em ações, de uma firma reconhecida no mercado financeiro. Este software contém os dados completos dos balanços trimestrais e os indicadores já calculados para análise das 1.000 maiores empresas da América Latina e das 200 maiores dos EUA, para consultas e diversas outras diversas aplicações. Os dados foram extraídos desde  $31/03/1986$  (1<sup>°</sup> trimestre) até  $30/06/98$  (até  $3<sup>°</sup>$  trimestre -  $31/09/98$ ), pois foram aqueles que estavam disponíveis no software. A base de dados obtida com os indicadores já está com a Inflação ajustada pelo IGPDI, fazendo a conversão de Cruzado por exemplo para a moeda original da última data disponível, que é o Real. Desta forma os impactos das inflações e dos Planos Econômicos neste período citado acima são emenizados. Os indicadores foram obtidos já calculados por trimestre.

 Uma vez que o setor econômico Têxtil foi escolhido, os arquivos txts foram gerados pelo próprio software. Neste formato os dados puderam ser importados pelo Excel para serem preparados e normalizados para o treinamento e testes da rede Neuro-Nebulosa.

Além dos balanços trimestres e indicadores este software contém as cotações diárias desde 1986 em valores originais ou ajustados por proventos (dividendos, bonificações, subscrições, etc). Este histórico foi utilizado neste estudo para a formação do alvo, que é um dos elementos que compõem a base de dados de entrada da rede Neuro-Nebulosa. Através deste histórico foram geradas as cotações trimestrais para cada empresa e com estes dados foi estabelecido um critério de criação dos seguintes alvos: Compra, Venda e Mantém. Caso a cotação do trimestre seguinte ultrapasse positivamente 5% do valor da cotação atual, o alvo é "Compra" (1 0 0), isto é, a cotaç ão da empresa valorizou e deveria ter sido comprada, analisando seu histórico. Caso a cotação do trimestre seguinte seja menor do que a cotação atual em mais de 5% de diferença o alvo é "Venda" (0 0 1). No caso em que esta diferença não ultrapasse a 5%, tanto para mais como para menos, o alvo é" Mantém" (0 1 0).

Depois da geração do arquivo txt que contem os dados que vieram da base de dados e foram para o Excel, foi constatado que alguns trimestres estavam com o caracter "-" nas células. Estes casos geram erros nas formulas das planilhas das empresas e para o FuzzyCOPE3. Para o treinamento das redes Neuro-Nebulosas, todos os valores devem ser preenchidos e devem estar normalizados, isto é, conter um valor e entre 0 e 1. No banco de dados do aplicativo este campo foi preenchido deste modo porque alguns indicadores são anuais e portanto somente são liberados no último trimestre, sendo assim os trimestres iniciais são preenchidos com este caracter. Para acertar este problema o procedimento adotado foi copiar nestas células do Excel o valor do trimestre seguinte, como se não houvesse variação nenhuma entre estes trimestres, o que não gerou impacto.

Totalizadores para validar as planilhas transformadas, macros para agilizar o processamento e fórmulas para a normalizaç ão, para a criaç ão dos alvos das empresas, etc. foram utilizadas no processo de preparação dos dados e geração de novos txt's que

foram utilizados diretos nos treinamentos para o FuzzyCOPE3. Desta forma evitou-se a geraç ão de dados com erros para os respectivos treinos.

## **Tratamento Estatístico**

Uma outra alternativa testada para melhorar os resultados foi a aplicação da Análise dos Principais Componentes (PCA -Principal Component Analysis), que será mais detalhada no final deste tópico. Inicialmente foram utilizados os seguintes softwares: SPSS 8.0 [\(http://www.spssscience.com/systat/\)](http://www.spssscience.com/systat/), R-GUI (R : Copyright 2000, The R Development Core Team, Version 1.2.0 de 15/12/2000, R "is free software"), porém os resultados finais foram obtidos através do S-PLUS versão 3.3 (S-PLUS : Copyright 1988, 1995 MathSoft, Inc., S : Copyright AT&T., Version 3.3 Release 1 for MS Windows 3.1 : 1995 )

Através dos conceitos apresentados em (Landim, 2001) podemos observar que a análise dos dados é feita pela estatística univariada, quando uma única variável for medida para cada espécime de uma amostra. Se porém valores de diversas variáveis forem obtidas em cada um dos espécimes dessa mesma amostra, as técnicas para a análise desses dados são fornecidas pela estatística multivariada ou multidimensional.

A análise multivariada é a área da análise estatística que se preocupa com as relaç ões entre variáveis dependentes e que tal análise apresenta duas características principais: os valores das diferentes variáveis devem ser obtidos sobre os mesmos indivíduos e que as mesmas devem ser interdependentes e consideradas simultaneamente.

Dentre vários problemas em que a análise multivariada pode ser aplicada, podemos citar o nosso exemplo, que é o problema de redução de escala, quando são utilizados análise das componentes principais e análise dos fatores.

Existe a análise de fatorial que tem por objetivo interpretar a estrutura de um conjunto de dados multivariados a partir da respectiva matriz de variânciascovariâncias. Essa técnica pode utilizar dois procedimentos básicos: a "análise das componentes principais" e a "análise dos fatores". O primeiro caso consiste numa transformaç ão linear das "m" variáveis originais em "m" novas variáveis, de tal modo que a primeira nova variável computada seja responsável pela maior variação possível existente no conjunto de dados, a segunda pela maior variação possível restante, e assim por diante até que toda a variação do conjunto tenha sido explicada. No segundo caso, supõe-se que as relações existentes dentro de um conjunto de "m" variáveis seja o reflexo das correlaç ões de cada uma dessas variáveis com "p" fatores, mutuamente não correlacionáveis entre si, sendo "p" menor que "m". O extremo cuidado que se deve ter é com relaç ão à especificaç ão do número e, principalmente, do significado dos "p" fatores que emergem a partir dessa análise.

A análise das componentes principais é simplesmente o cálculo dos autovalores e correspondentes autovetores de uma matriz de variâncias-covariâncias. Nessa matriz simétrica, os elementos da diagonal principal são as variâncias das variáveis e os demais elementos valores de covariâncias entre pares de variáveis.

A análise das componentes principais é, portanto, uma técnica de transformação dos dados. Se cada variável medida pode ser considerada como um eixo de variabilidade, estando usualmente correlacionada com outras variáveis, esta análise transforma os dados de tal modo a descrever a mesma variabilidade total existente, com o mesmo número de eixos originais, porém não mais correlacionados entre si.

A análise dos fatores pode ser considerada como uma técnica estatística, diferentemente da análise das componentes principais, que é uma manipulação matemática. Importante é salientar que quando o método foi estabelecido por psicólogos, interessados em testes de inteligência, a condição fundamental era que o número de fatores "p" a se determinar, deveria ser conhecido "a priori" antes de se efetuar a análise.

Alguns destes conceitos básicos sobre a Estatística Multivariada e Análise Fatorial podem ser encontrados em diversos Sites como por exemplo: " http//cran.rproject.org/banner.html" que fornece o software R gratuitamente. A página <http://tender.igce.unesp.br/igce/sedimentar/landim.html> fornece links importantes para diversos softwares, como por exemplo a referência a página <http://www.statsoft.com/> que possui um livro texto sobre conceitos da análise Multivariada.

O PCA foi utilizado neste estudo, onde todos os recursos foram utilizados e testados até que se chegou em uma solução com bons resultados. No tópico a seguir "Conjunto de treinamento e teste" estão descritos estes passos e os resultados obtidos. Enfim, o método do PCA foi aquele efetivamente utilizado, porque ao mesmo tempo que preserva as informações de todos os indicadores, depois da técnica aplicada, consegue também reduzir o número de componentes (novos indicadores) que serão treinados pela rede Neuro-Nebulosa.

 O PCA foi utilizado neste estudo para o seguinte propósito: reduzir a dimensão do problema de  $R^{48}$  para  $R^N$ . Este "N" foi calculado pelo S-PLUS com a base de dados original, gerando 10 componentes principais  $(N = 10)$ . Este novo grupo de componentes, foi o resultado da combinaç ão linear das variáveis (48 indicadores) de entrada da base de dados. Este procedimento consegue manter as características de todas as variáveis originais de entrada. Isto é muito importante que possa ocorrer, pois utilizando-se apenas 10 variáveis de entrada ao invés de 48, várias melhorias podem ser atingidas. Entre outras podemos citar, que os treinos (convergência) das rede Neuro-Nebulosas são bem mais rápidos, além disto é possível preservar todos os indicadores desejados, pois neste modelo não hámais a necessidade de se reduzir drasticamente os mesmos, como foi no caso da seleção dos indicadores via referências e analistas do mercado.

Os indicadores da base de dados original estão nas colunas (48 variáveis) da matriz de entrada para o PCA e nas linhas estão os trimestres (43 observaç ões) e neste teste foram utilizadas apenas as 10 empresas Iniciais.

A primeira solução testada, que não gerou bons resultados, foi a separação da base de dados original em 4 grupos diferentes. Estes grupos foram criados com a intenç ão de separar os trimestres mais próximos. Para isto a base de dados foi dividida juntando-se as observaç ões do primeiro trimestre em um grupo, do segundo em outro e assim por diante, agrupadas por Empresa.

Para que os treinos das redes Neuro-Nebulosas pudessem enxergar esta divisão foram criados mais 4 colunas indicando qual o trimestre que estásendo considerado, obedecendo o seguinte padrão: Se for T1 (1<sup>o</sup> trimestre) = 1 0 0 0; Se for T2 (2<sup>o</sup> trimestre) =  $0 \; 1 \; 0 \; 0$ ; Se for T3 (3<sup>o</sup> trimestre) =  $0 \; 0 \; 1 \; 0 \; e$  Se for T4 (4<sup>o</sup> trimestre) = 0 0 0 1. Nestes treinos ao invés de 10 componentes (10 indicadores novos) a rede Neuro-Nebulosa foi treinada com 14 colunas x 43 trimestres (linhas) para cada empresa. A quantidade total de registros (trimestres) que sofreram a combinação linear, antes dos treinos, foi de 430 (10 empresas \* 43 trimestres).

Depois de agrupada, esta base de dados foi usada no S-Plus e serviu de entrada para a funç ão que faz a combinaç ão linear das variáveis de entrada. O próprio software gera o gráfico deste resultado (scores), que é imprescindível para nos informar quantos componentes são relevantes para serem extraídos desta matriz. Na figura IV.3 a seguir estáilustrada o gráfico gerado, para a análise dos componentes principais. Todos os 4 gráficos resultaram em 10 componentes principais, porém apenas o gráfico do 1<sup>o</sup> trimestre será ilustrado.

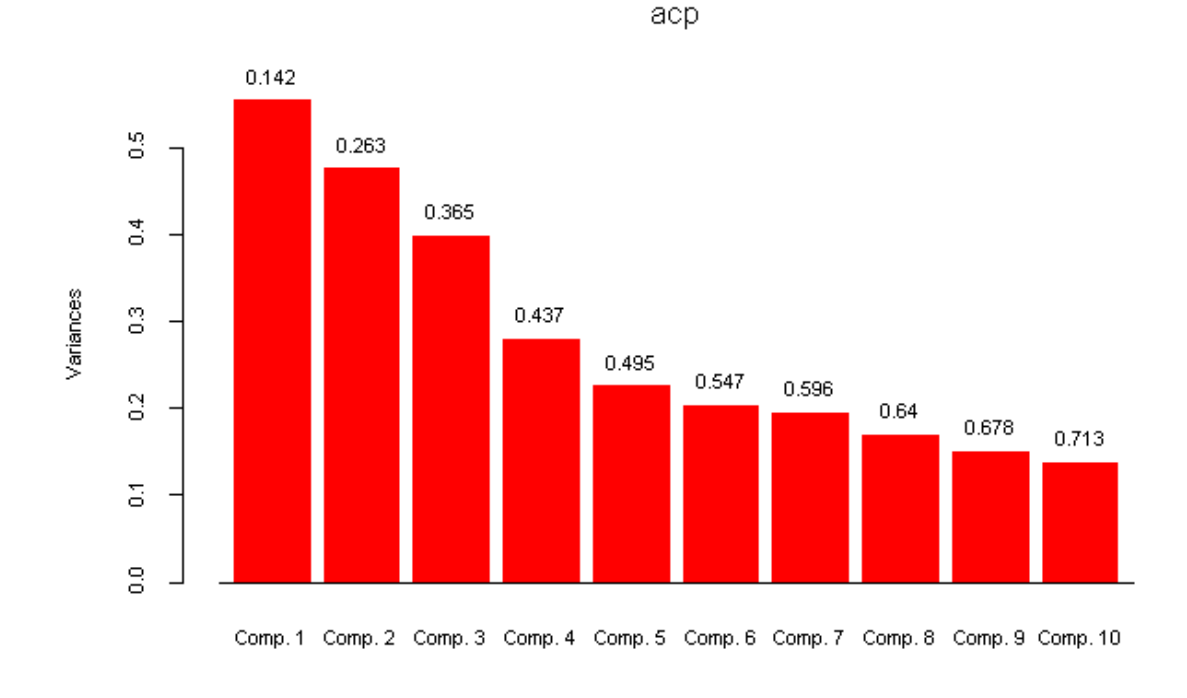

## Figura IV.3. Componentes Principais do 1<sup>o</sup> trimestre.

Na figura IV.3 é importante atentar para o seguinte fato: este gráfico com os componentes principais, obtido no S-PLUS, deve ser analisado para garantir que os componentes indicados pelo software sejam capazes de representar a amostra analisada. Neste caso e nos outros trimestres foram indicados pelo software dez componentes, obtidos desta Matriz. No gráfico acima é importante também observar que até o décimo componente a projeção obtida pela combinação linear mantém quase que 75% da variância total.

Depois da preparação dos dados iniciais utilizando o PCA, foram criados 4 grupos diferentes de dados de entrada, porém para o treinamento na rede Neuro-Nebulosa estes grupos foram unificados em apenas 1 arquivo de entrada, que foi utilizado para os treinos. Estes seguiram o mesmo padrão adotado, onde os treinos são realizados e o teste é feito no trimestre seguinte, que não foi treinado. Nestes casos em que o PCA foi aplicado, os dados fornecidos para a transformaç ão no S-PLUS, estavam completos, isto é, todos os 43 trimestres sofreram a combinação linear, mesmo aqueles

que serviram de alvos para os treinos. O último passo, antes dos treinamentos, que se mostrou muito produtivo principalmente na performance, foi a ordenação dos dados de entrada por trimestre, ao invés de se ordenar por empresa, como játinha sido realizada antes do PCA.

Apesar dos esforços esta tentativa de separar a base de dados em 4 grupos não gerou bons resultados nos treinamentos das Redes Neuro-Nebulosas.

Neste modelo via PCA, uma outra solução testada, que gerou bons resultados foi a unificaç ão da base de dados original em apenas 1 grupo ao invés de 4 grupos diferentes. Neste modelo não foi preciso reordenar os dados depois da combinação linear, neste caso esta operação foi realizada antes do PCA.

Depois de agrupada, esta base de dados unificada foi usada no S-Plus e serviu de entrada para a função que faz a combinação linear das variáveis de entrada. Nas figuras IV.4 (para 2 empresas), IV.5 (para 10 empresas) e IV.6 (para 20 empresas), a seguir, estão ilustrados os gráficos gerados, para a análise dos componentes principais com a base unificada. Dependendo do número de empresas, a quantidade de registros varia. Para as 2 empresas não treinadas existem 83 trimestres. Para as 10 empresas iniciais treinadas existem 430 trimestres. Para as 20 empresas finais, treinadas e que geraram os resultados satisfatórios, existem 774 trimestres.

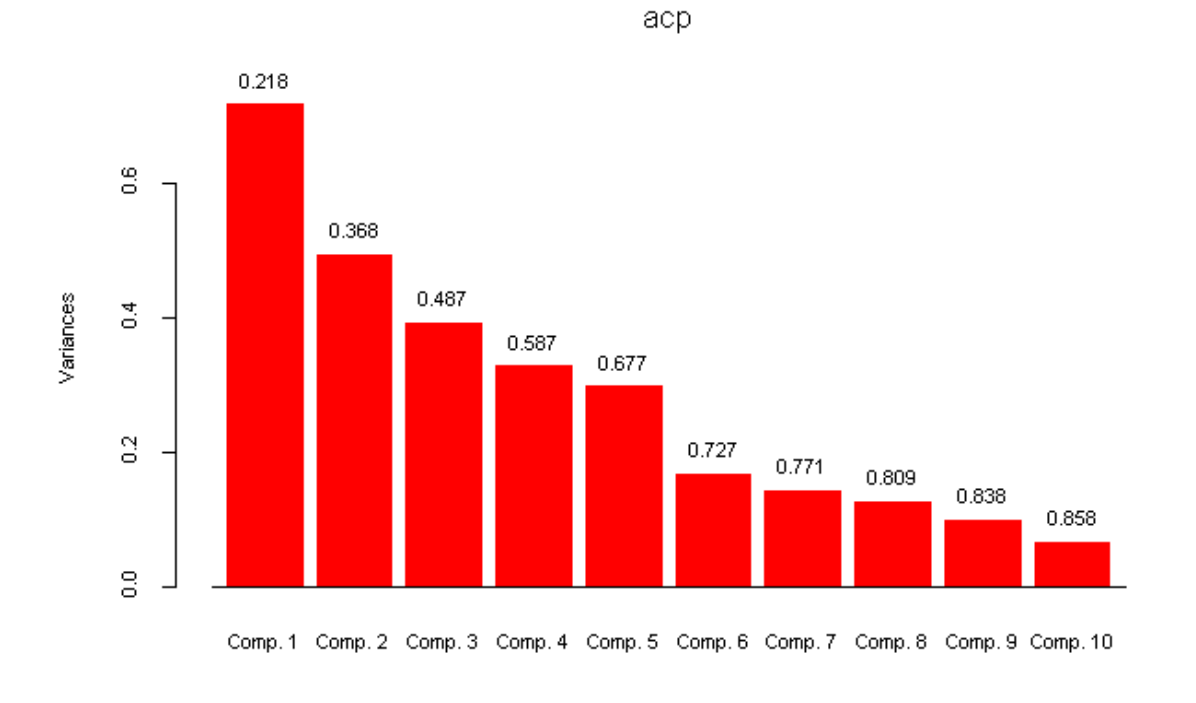

Figura IV.4. Componentes Principais com base unificada para 2 empresas

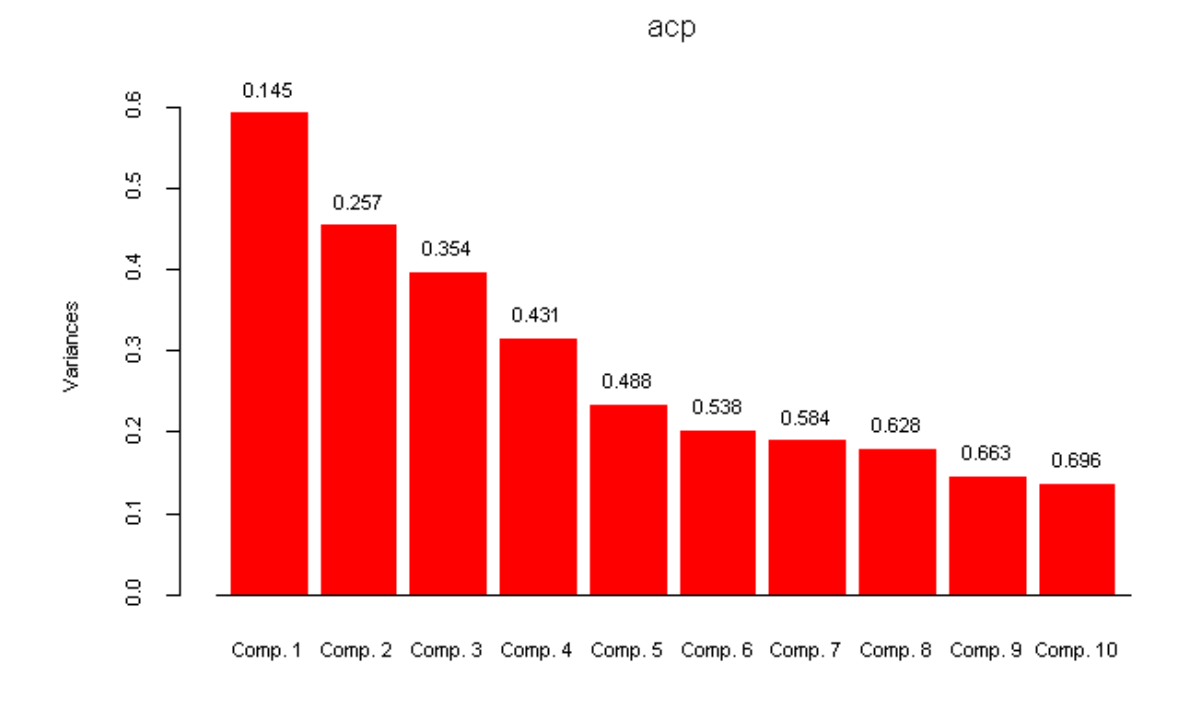

Figura IV.5. Componentes Principais com base unificada para 10 empresas

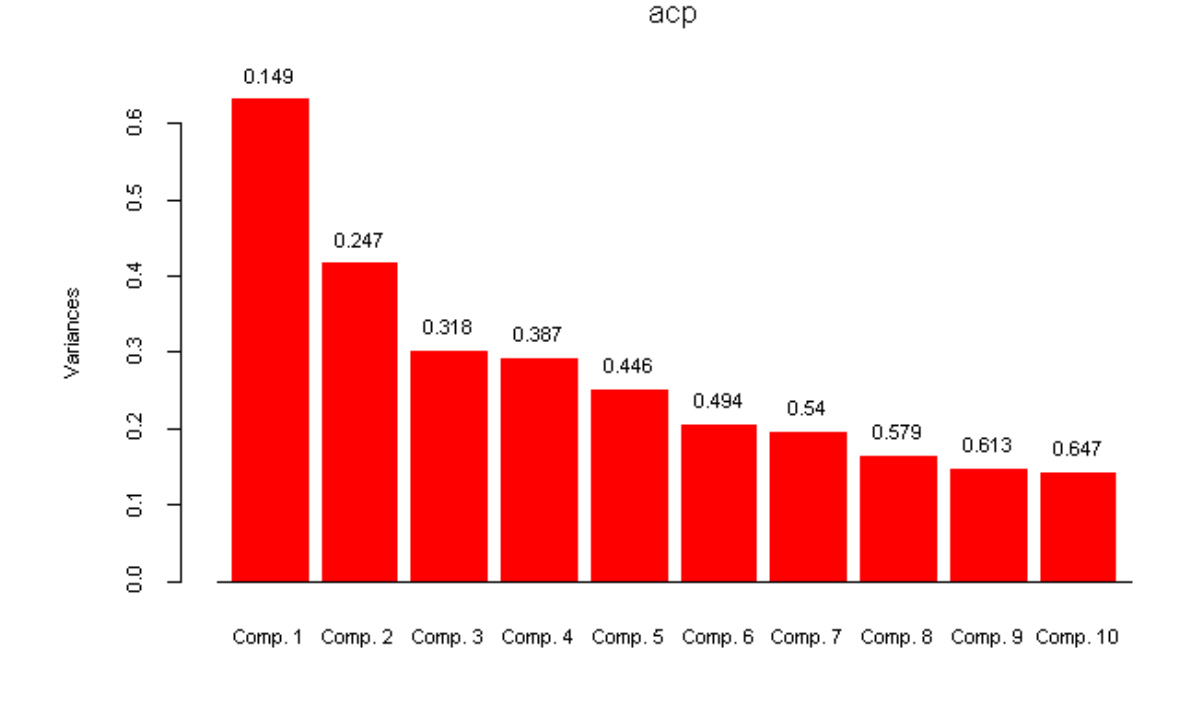

Figura IV.6. Componentes Principais com base unificada para 20 empresas

Nas figuras IV.4, IV.5 e IV.6 é possível observar, que a medida que o número de empresas existentes aumenta, a quantidade de registros que serviram de entrada para os respectivos PCAs aumentaram, o que gerou uma diminuiç ão no acumulado do total da variância. Para cada situação, novas variáveis estarão sendo geradas.

## **Conjunto de Treinamento e Teste e descriç ão das arquiteturas utilizadas**

A metodologia utilizada nos treinamentos e testes que foi adotada é aquela que játem sido utilizada em diversos trabalhos sobre redes Neurais com série temporais (TRIPPI,1993) . Foram realizados os treinamentos em uma parte inicial da série e na parte final, não treinada, foram realizados os testes (recall).

O pré-processamento dos dados também foi uma tarefa exaustiva, para que a rede pudesse entender os dados de entrada corretamente. Foi nesta etapa que foi avaliada a técnica de PCA, para reduzir o número de variáveis na base de dados. Nesta fase todos os esforços devem ser realizados para que as redundâncias sejam eliminadas, os dados tem ser o menos correlacionados possível.

Neste estudo estásendo utilizada uma base de dados que ao mesmo tempo é uma série temporal, que são os trimestres ao longo do tempo. A base também possui uma característica de classificaç ão, e este é o objetivo básico deste trabalho, classificar as aç ões das empresas em compra, venda e mantém. Em funç ão destas 2 características a base de dados teve ser muito bem preparada, antes de ser treinada.

Inúmeros treinamentos e testes foram realizados até que se chegou em uma configuraç ão dos parâmetros ideal, ou a melhor que foi encontrada. A ferramenta híbrida utilizada possui diversos parâmetros que devem ser definidos corretamente em sua arquitetura, caso contrário o treino não converge. Com relação a Topologia nos próximos tópicos estará sendo utilizada a terminologia "(9,3,20,3,3)", que significa 9 neurônios (9 indicadores) na camada de entrada, 3 neurônios na camada condicional (Valor índice Bom, Médio e Ruim), 20 neurônios na camada das regras (obtido após os testes), 3 neurônios na camada das ações e finalmente 3 neurônios na camada de saída (Compra, Venda e Mantém). Estes valores para cada uma das camadas foram definidos após os testes. A  $1^a$  camada será sempre o número de indicadores de entrada, a  $2^a$ camada foi fixado em 3 por representar 3 opções para os índices: bom, médio e ruim. A 3ªcamada foi verificado depois de alguns treinos consecutivos, a rede converge mais rapidamente neste número 20. Para obter este número foram fixados os outro parâmetros e foi sendo alterado a cada treino para se verificar a melhor opção. Para não poluir este trabalho vários destes testes preliminares não estão sendo descritos com detalhes, mas foram realizados metodologicamente. A 4<sup>ª</sup> camada foi definida como 3 pelo mesmo motivo da 2ª camada, porém outras opções foram testadas estes desta definiç ão. A última camada possui 3 neurônios porque existem 3 saídas propostas neste estudo, a " $1\ 0\ 0$ " para compra, a " $0\ 0\ 1$ " para venda e a " $0\ 1\ 0$ " para mantém.

Para verificar quantos trimestres à frente a rede Neuro-Nebulosa seria capaz de prever foram realizados vários treinos e testes, foi verificado que seria apenas 1 à frente e o 2o mantinha um pouco da tendência. Neste caso foram definidos 2 testes para cada um dos 5 treinos, realizados depois destes testes preliminares. Estão sendo testados e descritos no próximo tópico, 1 e 2 trimestres à frente para empresas treinadas e não treinadas.

Em relação à base de dados foram verificados que quanto mais registros no arquivo de treino, mais lenta a rede Neuro-Nebulosa fica. Foram utilizados apenas os 14 trimestres mais recentes nos treinos, pois através de vários treinos e testes verificou-se esta peculiaridade, pois os trimestres mais distantes não representam dados significativos em função da própria economia instável que o Brasil passou nestes últimos anos. Foi constatado também que os trimestres mais distantes só tinham registros de compra, o que não interessa neste momento. Caso houvesse vários registros de mantém a situaç ão seria diferente e estes trimestres seriam escolhidos. Foi fixado o trimestre de número  $35^{\circ}$  (30/06/1996), como aquele que seria o último a ser treinado, porque sobrariam ainda 8 trimestres à frente para serem testados. Os treinos realizados e descritos nos próximos tópicos foram fixados em 14 trimestres sempre. O primeiro treino vai de  $31/03/1993$  (22<sup>°</sup> trimestre) até o  $35°$  trimestre. O segundo treino vai de  $30/06/1993$  (23<sup>°</sup> trimestre) até o 36<sup>°</sup> trimestre e assim por diante até o 39<sup>°</sup> trimestre. Este último treino vai até o 39<sup>°</sup> trimestre e os testes realizados foram no 40<sup>°</sup> (1trimestre à frente) e 41<sup>°</sup> (trimestres). A base toda de dados completa tem 43 trimestres e por isso os testes pararam neste ponto. São 5 treinos para 20 empresas, totalizando 100 testes, excluindo-se 2 trimestres que não existiam na empresa CNV Cia Vestuário PN, ficam 98 testes para 1 trimestre à frente e mais 98 testes para 2 trimestres à frente de previsão. Logo, são 196 testes para cada uma das arquiteturas propostas neste estudo. Este total se refere às empresas treinadas. Existem as empresas que não foram treinadas, mas foram testadas. Analogamente, são 5 testes para 2 empresas, que testadas para 1 e 2 trimestres à frente, resultando em 20 testes para cada arquitetura proposta.

Algumas particularidades devem ser observadas enquanto os treinamentos estão sendo executados, como por exemplo: quando um treinamento não está sendo executado com rapidez e não está convergindo, podemos simplesmente recomeçar o treinamento e com um novo conjunto de pesos iniciais é possível que este treino passe a convergir com rapidez.

# **Resultados das referê ncias e analistas do mercado**

A seguir iremos mostrar os resultados da rede com 9 indicadores selecionados a partir das referências e analistas do mercado.

Os parâmetros empregados foram os seguintes:

- FuzzyCOPE3 com a seguinte Topologia:  $(9,3,20,3,3)$
- N.ºfixo de trimestres igual à 14 trimestres (todos os treinos terão 14 trimestres e recall com 15 trimestres).
- Limite de Parada =  $0.050$ , se não estiver convergindo o treino poderá parar, quando estiver próximo de 0.1.
- Na maioria dos casos: Learning Rate =  $0.3$  e Momentum =  $0.84$
- Tipo de treino Batch.

A coluna de "N.º de acertos" abaixo, é preenchida com 1 caso o resultado seja correto, igual ao alvo, caso contrário se errar o valor preenchido será0. Os resultados são considerados não classificados quando todas as 3 colunas do arquivo de saída ficaram abaixo de 0.01 e este valor foi preenchido com "-" . Estes registros " não classificados" não entraram nos cálculos parciais ou gerais.

## 1º TREINO:

Treino até 35<sup>°</sup> trimestre e Recalls no 36<sup>°</sup> e 37<sup>°</sup> trimestres. Período: De 31/03/1993 (22º trimestre) até 30/06/1996 (35º trimestre).

Tabela IV.3. Resultados dos Recalls no 36<sup>°</sup> trimestre para as empresas treinadas.

| Nome da Empresa | <b>Resultados</b> | <b>Alvos</b> | Se acertou: |
|-----------------|-------------------|--------------|-------------|
| Alpargatas PN   | $-(NC)*$          |              | -           |
| <b>Artex PN</b> |                   |              |             |
| Braspérola PNA  |                   |              |             |

| <b>Buettner PN</b>          | 0<br>$\mathbf{0}$      | $\Omega$<br>0                 |          |
|-----------------------------|------------------------|-------------------------------|----------|
| Cia Hering PN               | 0<br>0                 | $\theta$<br>0                 |          |
| Fab C Renaux PN             | 0<br>0                 | $\Omega$<br>0                 |          |
| Guararapes                  | 0<br>0                 | $\theta$<br>0                 | 0        |
| <b>Staroup PN</b>           | $\overline{0}$<br>0    | $\Omega$<br>0                 | 0        |
| Teka PN                     | $\theta$<br>$\Omega$   | $\theta$<br>$\theta$          | $\theta$ |
| <b>Wembley PN</b>           | 0<br>$\mathbf{\Omega}$ | $\theta$<br>0                 |          |
| Cambuci PN                  | $- (NC)$               | $\theta$<br>0                 |          |
| <b>CNV Cia Vestuário PN</b> | $\mathbf{\Omega}$      | 0                             |          |
| Coteminas PN                | 0<br>0                 | $\Omega$<br>0                 |          |
| <b>Cremer PN</b>            | $- (NC)$               | $\theta$<br>$\mathbf{\Omega}$ |          |
| Hering Text PN              | 0<br>0                 | $\theta$<br>$\Omega$          |          |
| <b>Karsten PN</b>           | 0                      | $\theta$<br>0                 |          |
| Pettenati PN                | $- (NC)$               | 0<br>0                        |          |
| <b>Schlosser PN</b>         | 0<br>$\mathbf{\Omega}$ | $\Omega$                      | 0        |
| Tecel S. José PN            | 0<br>0                 | 0                             | 0        |
| <b>Tex Reanaux PN</b>       | 0<br>0                 | $\Omega$<br>0                 |          |

Tabela IV.4 Totais dos Acertos dos Recalls no  $36^{\circ}$  trimestre para as empresas treinadas.

| Totais                     | <b>Registros</b> | <b>Acertos</b>           | $(\%$ de acertos) |
|----------------------------|------------------|--------------------------|-------------------|
| <b>Registros (alvos)</b>   | 20               | $\overline{\phantom{0}}$ |                   |
| Alvos Não Classificados    |                  |                          |                   |
| <b>Alvos Classificados</b> | 16               |                          | 50.00             |
| Alvos de Compra            |                  |                          | 80.00             |
| Alvos de Venda             |                  |                          | 66.67             |
| Alvos de Mantém            |                  |                          | 0.00              |

Tabela IV.5. Total de Registros Treinados

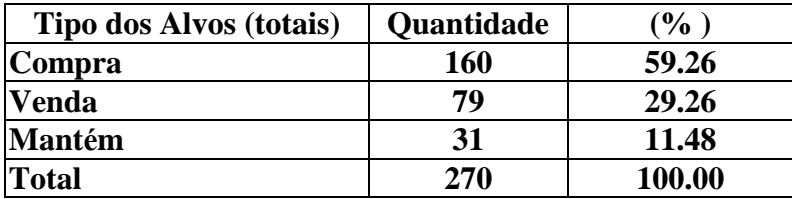

Na tabela IV.4 é possível observar que os resultados de compra ainda estão bem melhores do que os resultados de venda e mantém. Nos treinamentos preliminares foram incluídos mais 10 empresas justamente para melhorar esta proporção que se encontrava ainda pior e que ainda não estão equivalentes, como se pode ver na tabela IV.5 com os totais de registros. É possível que se existisse uma base de dados com 160 trimestres de compra, 160 trimestres de venda e 160 registros de mantém a média de acertos pudesses ficar com uma taxa 80.00 % ou mais para este treino.

A quantidade de registros não classificados foi alta neste treino, pois como as quantidades de registros de compra, venda e mantém dos dados de entrada não estão equivalentes, a rede Neuro-Nebulosa não consegue atingir o limite (0.05) de parada definido nos parâmetros. Neste caso o treino é interrompido manualmente quando o valor do erro chega aproximadamente em 0.1.

Tabela IV.6. Recalls no 36<sup>°</sup> trimestre para as empresas não treinadas:

| Nome da Empresa | <b>Resultado</b> | <b>Alvos</b> | Se acertou: |
|-----------------|------------------|--------------|-------------|
| Dohler PN       |                  |              |             |
| Marisol PN      |                  |              |             |

A Tabela IV.6 mostra os resultados do 36o trimestre para empresas não treinadas.

Os dados destas empresas foram preparados, mas não foram incluídos na base de dados que foi treinada. Os testes destas empresas foram executados no mesmo período das empresas treinadas. O total de acertos destes resultados só serão contabilizados no próximo tópico "comparação entre os resultados".

| Nome da Empresa             | <b>Resultados</b> | <b>Alvos</b>           | Se acertou: |
|-----------------------------|-------------------|------------------------|-------------|
| Alpargatas PN               | - (NC)            |                        |             |
| <b>Artex PN</b>             | (NC)              | O                      |             |
| Braspérola PNA              |                   | Ω                      |             |
| <b>Buettner PN</b>          | $\mathcal{L}$     |                        |             |
| Cia Hering PN               | (NC)              | 0<br>0                 |             |
| Fab C Renaux PN             |                   | 0                      |             |
| Guararapes                  | Ω<br>O            | 0<br>0                 |             |
| Staroup PN                  | O<br>O            | O                      |             |
| <b>Teka PN</b>              | O<br>O            | O                      |             |
| <b>Wembley PN</b>           | O                 | 0                      |             |
| Cambuci PN                  | O                 |                        |             |
| <b>CNV Cia Vestuário PN</b> |                   | - (Não tem este trim.) |             |

Tabela IV.7. Resultados dos Recalls no  $37^{\circ}$  trimestre para as empresas treinadas.

| Coteminas PN        |          |  |
|---------------------|----------|--|
| <b>Cremer PN</b>    |          |  |
| Hering Text PN      |          |  |
| <b>Karsten PN</b>   |          |  |
| Pettenati PN        | $-$ (NC) |  |
| <b>Schlosser PN</b> |          |  |
| Tecel S. José PN    |          |  |
| Tex Reanaux PN      |          |  |

Tabela IV.8. Totais dos Acertos dos Recalls no 37<sup>°</sup> trimestre para as empresas treinadas.

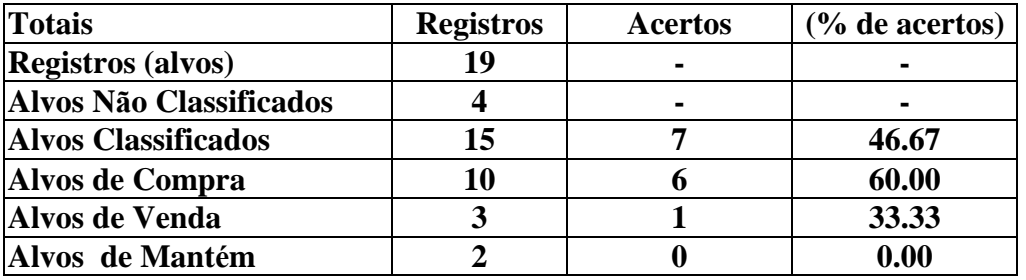

Apesar dos resultados ruins de compra e venda na previsão de 2 trimestres à frente, o resultado de compra ainda se manteve regular. Desta forma é possível imaginar que se as quantidades foram iguais, os outros resultados tendem a ficar equivalentes também.

É importante observar que a quantidade de registros alvos neste treino é de 19, pois a empresa CNV Cia Vestuário PN não tem este trimestre em sua base de dados, sendo assim, não foram contabilizados.

Tabela IV.9. Resultados dos Recalls no  $37^{\circ}$  trimestre para as empresas não treinadas:

| Nome da Empresa |  | <b>Resultado</b> | Alvos |  | Se acertou: |
|-----------------|--|------------------|-------|--|-------------|
| Dohler PN       |  |                  |       |  |             |
| Marisol PN      |  |                  |       |  |             |

O importante destes resultados serem registrados, como jáfoi dito, é para serem contabilizados em outro tópico.

#### 2º TREINO:

Treino até 36<sup>°</sup> trimestre e Recalls no 37<sup>°</sup> e 38<sup>°</sup> trimestres.

Período: De 30/06/1993 (23º trimestre) até 30/09/1996 (36º trimestre).

| Nome da Empresa       | <b>Resultados</b>                                | <b>Alvos</b>                            | Se acertou:    |
|-----------------------|--------------------------------------------------|-----------------------------------------|----------------|
| Alpargatas PN         | 0<br>0                                           | 0<br>$\theta$                           |                |
| <b>Artex PN</b>       | 1<br>$\overline{0}$<br>$\theta$                  | 1<br>$\overline{0}$<br>$\Omega$         |                |
| Braspérola PNA        | $\overline{0}$<br>$\overline{0}$                 | $\overline{0}$<br>$\overline{0}$        |                |
| <b>Buettner PN</b>    | $\overline{0}$<br>1<br>$\theta$                  | $\overline{0}$<br>1<br>0                |                |
| Cia Hering PN         | $\overline{0}$<br>$\overline{0}$                 | $\overline{0}$<br>$\overline{0}$        |                |
| Fab C Renaux PN       | 0<br>0                                           | $\overline{0}$<br>$\overline{0}$        |                |
| Guararapes            | $\overline{0}$<br>$\theta$                       | $\overline{0}$<br>$\overline{0}$        |                |
| <b>Staroup PN</b>     | (NC)                                             | $\overline{0}$<br>$\overline{0}$        |                |
| Teka PN               | 0<br>$\theta$                                    | $\overline{0}$<br>$\overline{0}$        | 1              |
| <b>Wembley PN</b>     | 1<br>$\theta$<br>0                               | $\overline{0}$<br>$\overline{0}$        | $\overline{0}$ |
| Cambuci PN            | 1<br>$\theta$<br>$\theta$                        | $\theta$<br>0                           | $\overline{0}$ |
| CNV Cia Vestuário PN  |                                                  | - (Não tem este trim.)                  |                |
| <b>Coteminas PN</b>   | $\overline{0}$<br>$\mathbf{1}$<br>$\overline{0}$ | $\overline{0}$<br>$\overline{0}$        | $\overline{0}$ |
| <b>Cremer PN</b>      | $\overline{0}$<br>$\overline{0}$                 | $\overline{0}$<br>$\overline{0}$        |                |
| Hering Text PN        | $\overline{0}$<br>$\overline{0}$                 | 1<br>$\boldsymbol{0}$<br>$\overline{0}$ | $\overline{0}$ |
| <b>Karsten PN</b>     | $\overline{0}$<br>$\theta$                       | $\mathbf{1}$<br>$\theta$<br>$\Omega$    | $\overline{0}$ |
| Pettenati PN          | $\mathbf{1}$<br>$\theta$<br>$\theta$             | $\overline{0}$<br>1<br>$\theta$         | $\overline{0}$ |
| <b>Schlosser PN</b>   | $\overline{0}$<br>1<br>$\overline{0}$            | $\overline{0}$<br>1<br>$\theta$         |                |
| Tecel S. José PN      | 0<br>0                                           | $\overline{0}$<br>$\theta$              |                |
| <b>Tex Reanaux PN</b> | 0<br>0                                           | $\overline{0}$<br>0                     |                |

Tabela IV.10. Resultados dos Recalls no  $37^{\circ}$  trimestre para as empresas treinadas.

Tabela IV.11 Totais dos Acertos dos Recalls no 37<sup>°</sup> trimestre para as empresas treinadas.

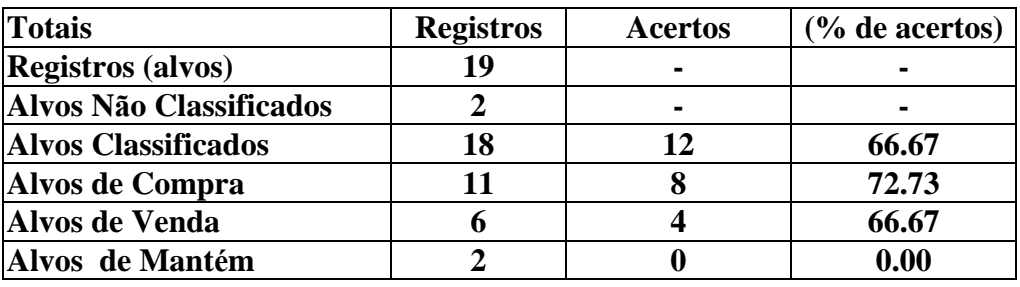

Tabela IV.12. Total de Registros Treinados

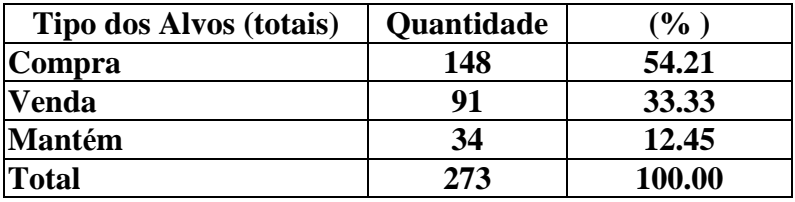

A proporç ão dos registros de compra, venda e mantém na base de dados de entrada da rede Neuro-Nebulosa ilustrado na tabela IV.12 não está equivalente.

É importante atentar para o fato que o número de registros não classificados diminuiu. A rede Neuro-Nebulosa então, conseguiu treinar e convergir melhor. Outra observaç ão importante é que a mesma ainda não conseguiu acertar ou prever corretamente o mantém. Das 2 ocorrências não acertou nenhuma.

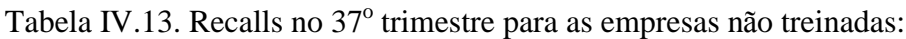

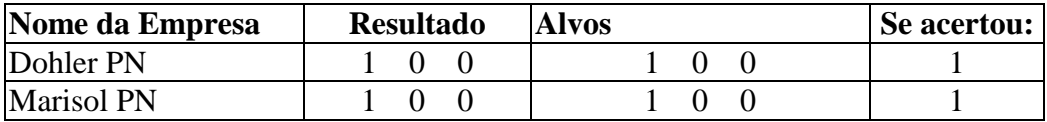

A previsão deste trimestre foi correta para as 2 empresas não treinadas.

| Nome da Empresa             | <b>Resultados</b>      | <b>Alvos</b>                  | Se acertou:      |
|-----------------------------|------------------------|-------------------------------|------------------|
| Alpargatas PN               | $- (NC)$               | 0<br>0                        |                  |
| <b>Artex PN</b>             | 0                      | $\theta$<br>0                 | 0                |
| Braspérola PNA              | 0<br>$\theta$          | 0<br>0                        |                  |
| <b>Buettner PN</b>          | $\theta$<br>$\Omega$   | $\Omega$<br>$\Omega$          |                  |
| Cia Hering PN               | $\Omega$<br>0          | 0<br>$\Omega$                 |                  |
| Fab C Renaux PN             | $\overline{0}$<br>0    | 0<br>0                        |                  |
| Guararapes                  | $\overline{0}$<br>0    | $\Omega$<br>0                 |                  |
| <b>Staroup PN</b>           | 0<br>0                 | 0                             | 0                |
| <b>Teka PN</b>              | $\theta$<br>$\Omega$   | $\theta$<br>$\Omega$          |                  |
| <b>Wembley PN</b>           | 0<br>$\mathbf{\Omega}$ | $\Omega$<br>0                 | $\left( \right)$ |
| Cambuci PN                  | 0<br>0                 | 0                             |                  |
| <b>CNV Cia Vestuário PN</b> |                        | - (Não tem este trim.)        |                  |
| <b>Coteminas PN</b>         | 0<br>0                 | $\mathbf{\Omega}$             | $\left( \right)$ |
| <b>Cremer PN</b>            | $\theta$<br>$\Omega$   | $\Omega$<br>$\mathbf{\Omega}$ | 0                |
| Hering Text PN              | $\theta$<br>0          | $\Omega$<br>$\Omega$          |                  |
| <b>Karsten PN</b>           | 0<br>0                 | 0                             |                  |

Tabela IV.14. Resultados dos Recalls no  $38^{\circ}$  trimestre para as empresas treinadas.

| Pettenati PN          |  |  |
|-----------------------|--|--|
| <b>Schlosser PN</b>   |  |  |
| Tecel S. José PN      |  |  |
| <b>Tex Reanaux PN</b> |  |  |

Tabela IV.15. Totais dos Acertos dos Recalls no 38° trimestre para as empresas treinadas.

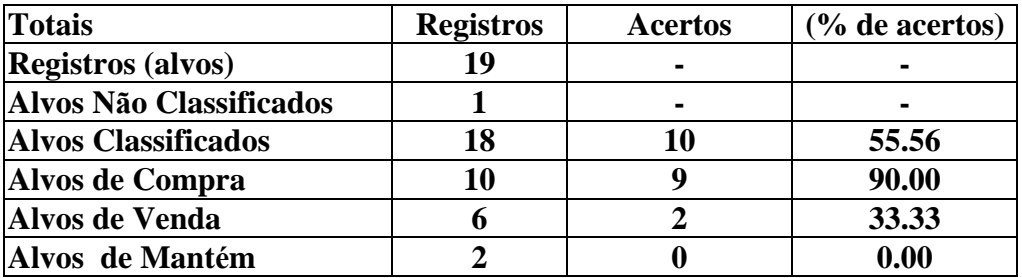

Neste teste para 2 trimestres à frente as tendências são mantidas, por exemplo continua não acertando o mantém, porém a percentagem de acerto de mantém e venda estão insatisfatórias. Sendo assim, por estes resultados, não será possível prever para 2 trimestres à frente.

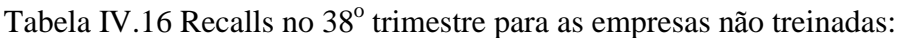

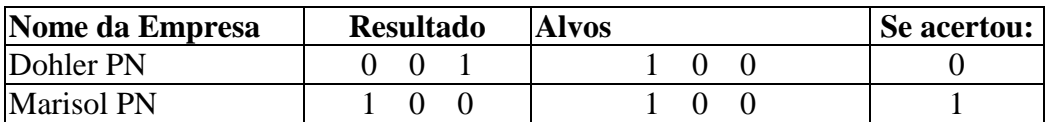

3º TREINO:

Treino até 37<sup>°</sup> trimestre e Recalls no 38<sup>°</sup> e 39<sup>°</sup> trimestres.

Período: De 30/09/1993 (24º trimestre) até 31/12/1996 (37º trimestre).

Tabela IV.17. Resultados dos Recalls no 38<sup>°</sup> trimestre para as empresas treinadas.

| Nome da Empresa | <b>Resultados</b> | <b>Alvos</b> | Se acertou:              |
|-----------------|-------------------|--------------|--------------------------|
| Alpargatas PN   |                   |              |                          |
| Artex PN        |                   |              | $\overline{\phantom{0}}$ |
| Braspérola PNA  |                   |              |                          |

| <b>Buettner PN</b>          | 0<br>0                     | $\Omega$<br>0          |          |
|-----------------------------|----------------------------|------------------------|----------|
| Cia Hering PN               | 0<br>0                     | 0<br>$\Omega$          |          |
| Fab C Renaux PN             | 0<br>0                     | $\Omega$<br>0          |          |
| <b>Guararapes</b>           | 0<br>0                     | 0<br>$\Omega$          |          |
| <b>Staroup PN</b>           | $\overline{0}$<br>$\Omega$ | $\Omega$<br>0          | 0        |
| Teka PN                     | $\overline{0}$<br>$\Omega$ | $\Omega$<br>0          |          |
| <b>Wembley PN</b>           | $\theta$<br>0              | $\Omega$<br>$\Omega$   | $\Omega$ |
| Cambuci PN                  | 0<br>0                     |                        |          |
| <b>CNV Cia Vestuário PN</b> |                            | - (Não tem este trim.) |          |
| Coteminas PN                | 0<br>$\mathbf{\Omega}$     | $\mathbf{\Omega}$      |          |
| <b>Cremer PN</b>            | $- (NC)$                   | $\theta$<br>0          |          |
| Hering Text PN              | 0<br>0                     | 0<br>$\Omega$          |          |
| <b>Karsten PN</b>           | 0<br>0                     | 0<br>$\mathbf{\Omega}$ |          |
| Pettenati PN                | 0<br>$\mathbf{0}$          | 0<br>$\mathbf{\Omega}$ |          |
| <b>Schlosser PN</b>         | $\theta$<br>0              | $\theta$<br>$\theta$   | 0        |
| Tecel S. José PN            | $\theta$<br>0              | 0<br>0                 |          |
| <b>Tex Reanaux PN</b>       | 0                          | 0                      |          |

Tabela IV.18 Totais dos Acertos dos Recalls no 38<sup>°</sup> trimestre para as empresas treinadas.

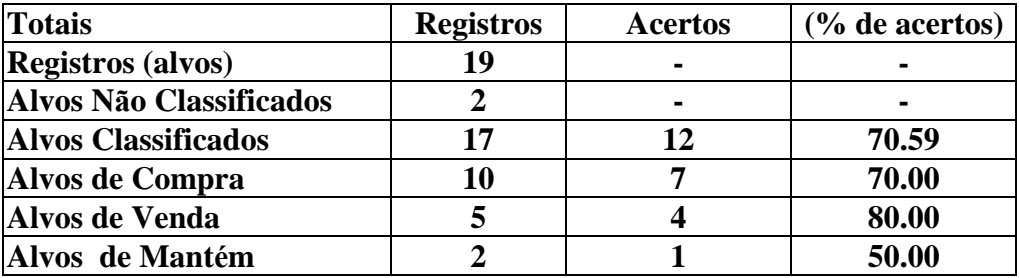

| Tipo dos Alvos (totais) | Quantidade | $($ %  |
|-------------------------|------------|--------|
| <b>Compra</b>           | 141        | 51.46  |
| Venda                   | 97         | 35.40  |
| <b>Mantém</b>           | 36         | 13.14  |
| <b>Total</b>            | 274        | 100.00 |

Tabela IV.19. Total de Registros Treinados

A proporç ão dos registros de compra, venda e mantém na base de dados de entrada da rede Neuro-Nebulosa ilustrado na tabela IV.19 ainda estálonge de ficar boa, porém mesmo com os dados de entrada desta forma a rede conseguiu treinar melhor e acertar a maioria das previsões.

A partir deste momento o registros de mantém começam a ser acertados, neste treino ficou em 50%.

| Nome da Empresa   | <b>Resultado</b> | <b>Alvos</b> | Se acertou: |
|-------------------|------------------|--------------|-------------|
| Dohler PN         |                  |              |             |
| <b>Marisol PN</b> |                  |              |             |

Tabela IV.10. Recalls no 38<sup>°</sup> trimestre para as empresas não treinadas:

Tabela IV.21. Resultados dos Recalls no 39<sup>°</sup> trimestre para as empresas treinadas.

| Nome da Empresa             | <b>Resultados</b>                                | <b>Alvos</b>                                     | Se acertou:    |
|-----------------------------|--------------------------------------------------|--------------------------------------------------|----------------|
| Alpargatas PN               | $\Omega$<br>$\theta$                             | 0<br>$\Omega$                                    | $\Omega$       |
| <b>Artex PN</b>             | (NC)                                             | $\overline{0}$<br>$\overline{0}$                 |                |
| Braspérola PNA              | $\overline{0}$<br>$\mathbf{1}$<br>0              | $\overline{0}$<br>$\mathbf{1}$<br>$\theta$       |                |
| <b>Buettner PN</b>          | $\overline{0}$<br>$\overline{0}$                 | $\overline{0}$<br>$\overline{0}$                 |                |
| Cia Hering PN               | $\overline{0}$<br>$\overline{0}$                 | 1<br>$\overline{0}$<br>0                         | $\overline{0}$ |
| Fab C Renaux PN             | 1<br>$\overline{0}$<br>$\overline{0}$            | 1<br>$\overline{0}$<br>$\overline{0}$            |                |
| Guararapes                  | $\overline{0}$<br>$\overline{0}$                 | $\overline{0}$<br>$\mathbf{1}$<br>$\overline{0}$ | $\overline{0}$ |
| <b>Staroup PN</b>           | $\overline{0}$<br>$\overline{0}$<br>1            | $\overline{0}$<br>$\overline{0}$                 |                |
| Teka PN                     | $\overline{0}$<br>$\mathbf{1}$<br>$\overline{0}$ | $\overline{0}$<br>1<br>$\overline{0}$            |                |
| <b>Wembley PN</b>           | $\overline{0}$<br>1<br>$\overline{0}$            | $\overline{0}$<br>$\overline{0}$                 | $\overline{0}$ |
| Cambuci PN                  | $\overline{0}$<br>$\overline{0}$                 | $\overline{0}$<br>1<br>$\Omega$                  | $\overline{0}$ |
| <b>CNV Cia Vestuário PN</b> | $\overline{0}$<br>$\overline{0}$                 | $\mathbf{1}$<br>$\overline{0}$<br>$\theta$       | $\overline{0}$ |
| <b>Coteminas PN</b>         | $\overline{0}$<br>$\overline{0}$<br>1            | $\overline{0}$<br>1<br>$\overline{0}$            | $\overline{0}$ |
| <b>Cremer PN</b>            | $\overline{0}$<br>$\overline{0}$                 | $\overline{0}$<br>$\overline{0}$                 |                |
| Hering Text PN              | $\overline{0}$<br>$\overline{0}$                 | 1<br>$\overline{0}$<br>$\overline{0}$            | $\overline{0}$ |
| <b>Karsten PN</b>           | (NC)                                             | $\mathbf{1}$<br>$\overline{0}$<br>$\overline{0}$ |                |
| Pettenati PN                | $\overline{0}$<br>$\overline{0}$<br>1            | 1<br>$\overline{0}$<br>$\overline{0}$            |                |
| <b>Schlosser PN</b>         | $\theta$<br>$\theta$<br>1                        | $\overline{0}$<br>$\mathbf{1}$<br>$\overline{0}$ |                |
| Tecel S. José PN            | (NC)                                             | $\overline{0}$<br>$\mathbf{1}$<br>$\theta$       |                |
| <b>Tex Reanaux PN</b>       | $\overline{0}$<br>0                              | $\overline{0}$<br>$\theta$                       | $\Omega$       |

Tabela IV.22. Totais dos Acertos dos Recalls no 39<sup>°</sup> trimestre para as empresas treinadas.

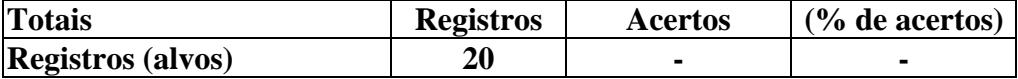

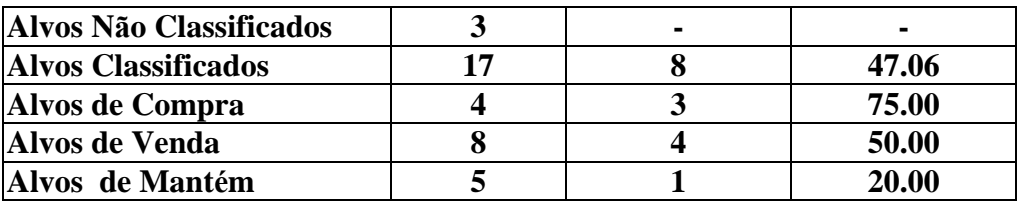

Neste momento verificamos que a previsão para 2 trimestres à frente não pode ser adotada, por estarem baixos estes resultados. Os acertos de compra foram satisfatórios, como vemos na tabela.

Tabela IV.22. Recalls no 39<sup>°</sup> trimestre para as empresas não treinadas:

| Nome da Empresa   | <b>Resultado</b> | <b>Alvos</b> | Se acertou: |
|-------------------|------------------|--------------|-------------|
| Dohler PN         |                  |              |             |
| <b>Marisol PN</b> |                  |              |             |

#### 4º TREINO:

Treino até 38<sup>°</sup> trimestre e Recalls no 39<sup>°</sup> e 40<sup>°</sup> trimestres.

Período: De 31/12/1993 (25º trimestre) até 31/03/1997 (38º trimestre).

| Nome da Empresa             | <b>Resultados</b>                                | <b>Alvos</b>                               | Se acertou:    |
|-----------------------------|--------------------------------------------------|--------------------------------------------|----------------|
| Alpargatas PN               | $\theta$<br>O<br>1                               | 1<br>$\theta$<br>0                         |                |
| <b>Artex PN</b>             | $\overline{0}$<br>$\overline{0}$                 | $\overline{0}$<br>$\overline{0}$           |                |
| Braspérola PNA              | $\overline{0}$<br>$\mathbf{1}$<br>$\overline{0}$ | $\overline{0}$<br>$\mathbf{1}$<br>$\theta$ |                |
| <b>Buettner PN</b>          | $\overline{0}$<br>$\overline{0}$                 | $\overline{0}$<br>$\overline{0}$           |                |
| Cia Hering PN               | 1<br>$\overline{0}$<br>0                         | 1<br>$\overline{0}$<br>0                   |                |
| Fab C Renaux PN             | $\overline{0}$<br>1<br>$\overline{0}$            | $\overline{0}$<br>$\mathbf{1}$<br>0        |                |
| Guararapes                  | $\overline{0}$<br>$\overline{0}$                 | $\overline{0}$<br>$\mathbf{1}$<br>$\theta$ | $\overline{0}$ |
| <b>Staroup PN</b>           | $\overline{0}$<br>$\overline{0}$                 | $\overline{0}$<br>$\overline{0}$           |                |
| Teka PN                     | $\overline{0}$<br>$\mathbf{1}$<br>$\overline{0}$ | $\overline{0}$<br>$\mathbf{1}$<br>$\Omega$ |                |
| <b>Wembley PN</b>           | $\overline{0}$<br>$\overline{0}$                 | $\overline{0}$<br>$\overline{0}$           |                |
| Cambuci PN                  | $\overline{0}$<br>1<br>$\theta$                  | $\overline{0}$<br>$\mathbf{1}$<br>$\theta$ |                |
| <b>CNV Cia Vestuário PN</b> | $\overline{0}$<br>$\theta$                       | 1<br>$\overline{0}$<br>0                   | $\Omega$       |
| <b>Coteminas PN</b>         | (NC)                                             | 1<br>$\overline{0}$<br>0                   |                |
| <b>Cremer PN</b>            | $\overline{0}$<br>1<br>$\theta$                  | $\overline{0}$<br>$\overline{0}$           | $\overline{0}$ |
| Hering Text PN              | $\overline{0}$<br>$\overline{0}$                 | $\mathbf{1}$<br>$\overline{0}$<br>$\theta$ | $\overline{0}$ |
| <b>Karsten PN</b>           | $\overline{0}$<br>$\mathbf{1}$<br>$\theta$       | $\overline{0}$<br>$\mathbf{1}$<br>0        |                |
| Pettenati PN                | $\theta$<br>$\theta$                             | $\mathbf{1}$<br>$\overline{0}$<br>0        | $\overline{0}$ |
| <b>Schlosser PN</b>         | (NC)                                             | $\overline{0}$<br>$\mathbf{1}$<br>0        |                |
| Tecel S. José PN            | 0<br>0                                           | $\overline{0}$<br>0                        |                |

Tabela IV.23 Resultados dos Recalls no 39<sup>°</sup> trimestre para as empresas treinadas.

| $\mathbf{r}$<br>אנ<br>$\sim$ $\sim$<br>. .<br>$1 \vee 1 \vee 1$ |  |  |
|-----------------------------------------------------------------|--|--|

Tabela IV.24 Totais dos Acertos dos Recalls no 39<sup>°</sup> trimestre para as empresas treinadas.

| Totais                     | <b>Registros</b> | <b>Acertos</b> | $%$ de acertos) |
|----------------------------|------------------|----------------|-----------------|
| <b>Registros (alvos)</b>   | 20               |                |                 |
| Alvos Não Classificados    |                  | -              |                 |
| <b>Alvos Classificados</b> | 18               | 13             | 72.22           |
| Alvos de Compra            |                  |                | 80.00           |
| Alvos de Venda             |                  |                | 77.78           |
| Alvos de Mantém            |                  |                | 50.00           |

Tabela IV.25. Total de Registros Treinados

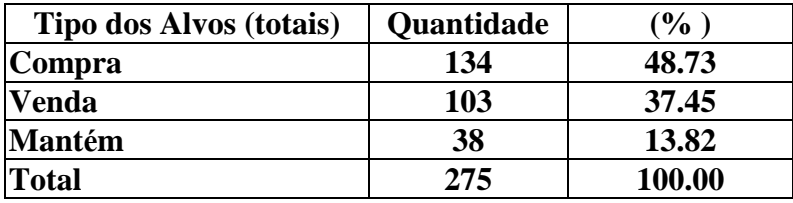

A proporç ão dos registros de compra, venda e mantém na base de dados de entrada da rede Neuro-Nebulosa ilustrado na tabela IV.25 melhorou bem.

Os registros de mantém começam a ser acertados, o resultado de 57.14 % já está quase bom.

O importante é observar se esta tendência de alta vai se manter para o próximo treino, pois a quantidade de mantém está aumentando gradativamente, o que é muito bom.

Tabela IV.26. Recalls no 39<sup>°</sup> trimestre para as empresas não treinadas:

| Nome da Empresa | <b>Resultado</b> | <b>Alvos</b> | Se acertou: |
|-----------------|------------------|--------------|-------------|
| Dohler PN       |                  |              |             |
| Marisol PN      |                  |              |             |

Nestes treinos de empresas não treinadas a rede está conseguindo acertar no mínimo 1 dos registros, o que pode indicar bons resultados no final, com os totais separados por compra, venda e mantém. Como são poucas empresas e para não colocar

mais tabelas ainda este resultados estarão sendo descritos no tópico de "Comparação" entre os resultados".

| Nome da Empresa       | <b>Resultados</b>                                | <b>Alvos</b>                                     | Se acertou:    |
|-----------------------|--------------------------------------------------|--------------------------------------------------|----------------|
| Alpargatas PN         | 0<br>0                                           | $\theta$<br>0                                    |                |
| <b>Artex PN</b>       | $\overline{0}$<br>$\overline{0}$                 | $\overline{0}$<br>1<br>$\theta$                  | $\overline{0}$ |
| Braspérola PNA        | $\overline{0}$<br>$\overline{0}$                 | $\overline{0}$<br>1<br>$\theta$                  | $\overline{0}$ |
| <b>Buettner PN</b>    | $\overline{0}$<br>1<br>$\overline{0}$            | $\overline{0}$<br>$\mathbf{1}$<br>$\overline{0}$ | 1              |
| Cia Hering PN         | $\overline{0}$<br>$\overline{0}$                 | $\mathbf{1}$<br>$\overline{0}$<br>$\overline{0}$ | $\overline{0}$ |
| Fab C Renaux PN       | $\overline{0}$<br>$\overline{0}$                 | 1<br>$\overline{0}$<br>$\overline{0}$            | $\overline{0}$ |
| Guararapes            | $\overline{0}$<br>$\overline{0}$                 | $\overline{0}$<br>1<br>$\theta$                  | $\overline{0}$ |
| <b>Staroup PN</b>     | $\mathbf{1}$<br>$\overline{0}$<br>$\overline{0}$ | $\mathbf{1}$<br>$\overline{0}$<br>$\overline{0}$ | 1              |
| Teka PN               | $\overline{0}$<br>$\overline{0}$                 | $\mathbf{1}$<br>$\overline{0}$<br>$\theta$       | $\overline{0}$ |
| Wembley PN            | $\overline{0}$<br>$\overline{0}$                 | $\mathbf{1}$<br>$\overline{0}$<br>$\overline{0}$ | $\overline{0}$ |
| Cambuci PN            | $\overline{0}$<br>$\overline{0}$                 | $\overline{0}$<br>$\theta$                       | $\overline{0}$ |
| CNV Cia Vestuário PN  | $\overline{0}$<br>$\overline{0}$                 | $\overline{0}$<br>1<br>$\theta$                  | $\overline{0}$ |
| <b>Coteminas PN</b>   | 1<br>$\overline{0}$<br>$\overline{0}$            | 1<br>$\overline{0}$<br>$\overline{0}$            |                |
| <b>Cremer PN</b>      | $\overline{0}$<br>1<br>$\overline{0}$            | $\overline{0}$<br>$\Omega$                       |                |
| Hering Text PN        | $\overline{0}$<br>$\theta$                       | $\overline{0}$<br>1<br>$\overline{0}$            | $\overline{0}$ |
| <b>Karsten PN</b>     | $\overline{0}$<br>$\mathbf{1}$<br>$\overline{0}$ | $\overline{0}$<br>1<br>$\Omega$                  |                |
| Pettenati PN          | $\overline{0}$<br>$\theta$                       | $\overline{0}$<br>$\overline{0}$<br>1            |                |
| <b>Schlosser PN</b>   | (NC)                                             | $\mathbf{1}$<br>$\overline{0}$<br>$\overline{0}$ |                |
| Tecel S. José PN      | 1<br>$\overline{0}$<br>0                         | $\mathbf{1}$<br>$\overline{0}$<br>$\overline{0}$ |                |
| <b>Tex Reanaux PN</b> | $\overline{0}$<br>0                              | $\overline{0}$<br>0                              |                |

Tabela IV.27. Resultados dos Recalls no 40<sup>°</sup> trimestre para as empresas treinadas.

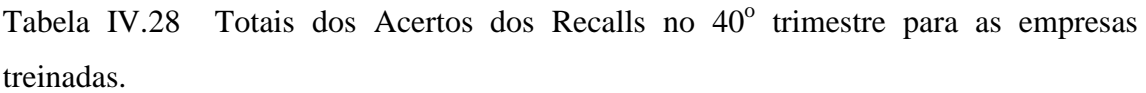

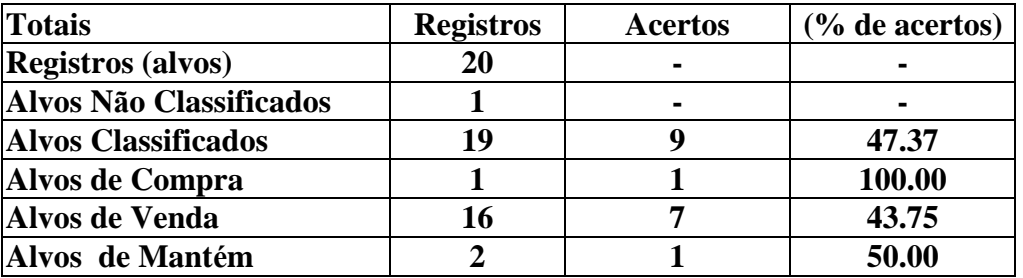

A previsão para 2 trimestres à frente ainda continua ruim, mesmo com este 100% de acerto em compra. É preciso ficar atento para estes resultados bem altos ou bem baixos, jáque na maioria dos casos existe apenas 1 registro sendo considerado, o que torna inviável o cálculo.

| Nome da Empresa | <b>Resultado</b> | Alvos | Se acertou: |
|-----------------|------------------|-------|-------------|
| Dohler PN       |                  |       |             |
| Marisol PN      |                  |       |             |

Tabela IV.29. Recalls no 40<sup>°</sup> trimestre para as empresas não treinadas:

A previsão para 2 trimestres à frente é ruim também para as empresas não treinadas.

### 5º TREINO:

Treino até 39<sup>°</sup> trimestre e Recalls no 40<sup>°</sup> e 41<sup>°</sup> trimestres.

Período: De 31/03/1994 (26º trimestre) até 30/06/1997 (39º trimestre).

| Nome da Empresa       | <b>Resultados</b>                                | <b>Alvos</b>                                     | Se acertou:    |
|-----------------------|--------------------------------------------------|--------------------------------------------------|----------------|
| Alpargatas PN         | $\overline{0}$<br>0<br>1                         | $\overline{0}$<br>1<br>0                         |                |
| <b>Artex PN</b>       | $\overline{0}$<br>1<br>$\overline{0}$            | $\overline{0}$<br>$\mathbf{1}$<br>0              |                |
| Braspérola PNA        | $\mathbf{1}$<br>$\overline{0}$<br>$\overline{0}$ | $\mathbf{1}$<br>$\overline{0}$<br>$\overline{0}$ |                |
| <b>Buettner PN</b>    | $\overline{0}$<br>$\theta$                       | $\mathbf{1}$<br>$\overline{0}$<br>$\overline{0}$ |                |
| Cia Hering PN         | (NC)                                             | $\overline{0}$<br>$\mathbf{1}$<br>$\overline{0}$ |                |
| Fab C Renaux PN       | 1<br>$\overline{0}$<br>0                         | 1<br>$\overline{0}$<br>$\overline{0}$            |                |
| Guararapes            | $\overline{0}$<br>$\overline{0}$                 | 1<br>$\overline{0}$<br>$\overline{0}$            | $\overline{0}$ |
| <b>Staroup PN</b>     | $\overline{0}$<br>$\mathbf{1}$<br>0              | $\mathbf{1}$<br>$\overline{0}$<br>$\Omega$       |                |
| Teka PN               | $\overline{0}$<br>0                              | $\overline{0}$<br>1<br>$\overline{0}$            |                |
| <b>Wembley PN</b>     | $\overline{0}$<br>$\overline{0}$<br>1            | $\overline{0}$<br>$\mathbf{1}$<br>$\overline{0}$ | $\overline{0}$ |
| Cambuci PN            | $\overline{0}$<br>$\mathbf{1}$<br>0              | $\overline{0}$<br>$\mathbf{1}$<br>0              |                |
| CNV Cia Vestuário PN  | $\overline{0}$<br>$\mathbf{1}$<br>$\overline{0}$ | $\mathbf{1}$<br>$\overline{0}$<br>$\overline{0}$ |                |
| Coteminas PN          | $\mathbf{1}$<br>$\overline{0}$<br>$\overline{0}$ | $\mathbf{1}$<br>$\overline{0}$<br>$\Omega$       |                |
| <b>Cremer PN</b>      | $\mathbf{1}$<br>$\overline{0}$<br>$\overline{0}$ | $\mathbf{1}$<br>$\overline{0}$<br>$\overline{0}$ |                |
| Hering Text PN        | 1<br>$\overline{0}$<br>$\overline{0}$            | $\mathbf{1}$<br>$\overline{0}$<br>$\overline{0}$ | $\overline{0}$ |
| <b>Karsten PN</b>     | 1<br>$\overline{0}$<br>$\overline{0}$            | $\mathbf{1}$<br>$\overline{0}$<br>$\overline{0}$ |                |
| Pettenati PN          | $\overline{0}$<br>$\overline{0}$                 | $\overline{0}$<br>$\overline{0}$                 |                |
| <b>Schlosser PN</b>   | $\overline{0}$<br>$\mathbf{1}$<br>$\overline{0}$ | $\overline{0}$<br>$\mathbf{1}$<br>$\overline{0}$ |                |
| Tecel S. José PN      | $\boldsymbol{0}$<br>1<br>0                       | $\overline{0}$<br>1<br>0                         |                |
| <b>Tex Reanaux PN</b> | $\overline{0}$<br>0                              | $\overline{0}$<br>0                              |                |

Tabela IV.30. Resultados dos Recalls no 40<sup>°</sup> trimestre para as empresas treinadas.

Tabela IV.31 Totais dos Acertos dos Recalls no  $40^{\circ}$  trimestre para as empresas treinadas.

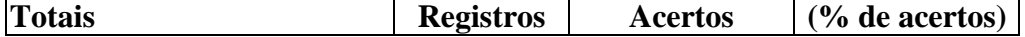

| <b>Registros (alvos)</b>   | 20 |    | $\blacksquare$ |
|----------------------------|----|----|----------------|
| Alvos Não Classificados    |    |    | $\blacksquare$ |
| <b>Alvos Classificados</b> | 19 | 16 | 84.21          |
| Alvos de Compra            |    |    | 100.00         |
| Alvos de Venda             | 16 | 13 | 81.25          |
| Alvos de Mantém            |    |    | 100.00         |

Tabela IV.32. Total de Registros Treinados

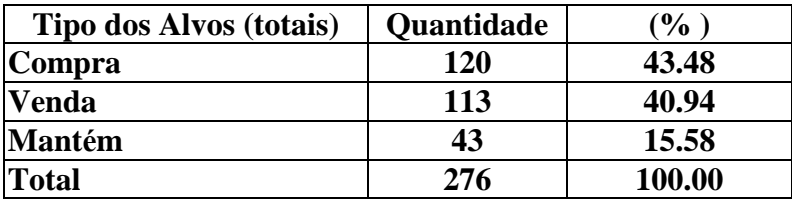

A proporç ão dos registros de compra, venda e mantém na base de dados de entrada da rede Neuro-Nebulosa ilustrado na tabela IV.32 melhorou muito, faltando só os registros de mantém ficarem equivalentes.

Devido a esta melhora nas quantidades de registros, estes resultados estão acima da média geral. Os treinos foram mais rápidos com estes dados de entrada.

Nos registros de mantém apesar dos 100 % de acertos, deve ser observado o fato de terem apenas 2 trimestres. Assim como compra que tem 100 % de acerto, mas tem 1 trimestre testado.

| Nome da Empresa | <b>Resultado</b> | Alvos | Se acertou: |
|-----------------|------------------|-------|-------------|
| Dohler PN       |                  |       |             |
| Marisol PN      |                  |       |             |

Tabela IV.33. Recalls no 40<sup>°</sup> trimestre para as empresas não treinadas:

Apesar de poucos registros treinados, é possível observar que esta tendência de acertos sobre empresas não treinadas está se mantendo bom.

Tabela IV.34. Resultados dos Recalls no 41<sup>°</sup> trimestre para as empresas treinadas.

| Nome da Empresa      | <b>Resultados</b>                                  | <b>Alvos</b>                                     | Se acertou:      |
|----------------------|----------------------------------------------------|--------------------------------------------------|------------------|
| Alpargatas PN        | 0<br>0                                             | 0<br>$\overline{0}$                              |                  |
| <b>Artex PN</b>      | $\overline{0}$<br>$\overline{0}$                   | $\overline{0}$<br>$\overline{0}$                 |                  |
| Braspérola PNA       | $\mathbf{1}$<br>$\boldsymbol{0}$<br>$\overline{0}$ | $\overline{0}$<br>$\boldsymbol{0}$               | 0                |
| <b>Buettner PN</b>   | $\overline{0}$<br>$\boldsymbol{0}$                 | $\overline{0}$<br>$\boldsymbol{0}$               |                  |
| Cia Hering PN        | $\overline{0}$<br>$\overline{0}$                   | $\mathbf{1}$<br>$\boldsymbol{0}$<br>0            | $\boldsymbol{0}$ |
| Fab C Renaux PN      | (NC)                                               | $\mathbf{1}$<br>$\overline{0}$<br>$\overline{0}$ |                  |
| Guararapes           | $\overline{0}$<br>1<br>0                           | $\overline{0}$<br>$\mathbf{1}$<br>0              |                  |
| <b>Staroup PN</b>    | $\overline{0}$<br>$\overline{0}$                   | $\mathbf{1}$<br>$\overline{0}$<br>$\overline{0}$ | $\overline{0}$   |
| Teka PN              | $\mathbf{1}$<br>$\overline{0}$<br>0                | $\mathbf{1}$<br>$\overline{0}$<br>0              |                  |
| <b>Wembley PN</b>    | $\overline{0}$<br>$\overline{0}$                   | $\overline{0}$<br>0                              | 0                |
| Cambuci PN           | $\mathbf{1}$<br>$\overline{0}$<br>0                | $\mathbf{1}$<br>$\overline{0}$<br>0              |                  |
| CNV Cia Vestuário PN | $\mathbf{1}$<br>$\overline{0}$<br>$\overline{0}$   | 1<br>$\overline{0}$<br>0                         | $\overline{0}$   |
| <b>Coteminas PN</b>  | $\mathbf{1}$<br>$\overline{0}$<br>$\overline{0}$   | 1<br>$\overline{0}$<br>$\theta$                  |                  |
| <b>Cremer PN</b>     | $\mathbf{1}$<br>$\overline{0}$<br>$\overline{0}$   | 1<br>$\overline{0}$<br>$\overline{0}$            | $\overline{0}$   |
| Hering Text PN       | $\overline{0}$<br>$\overline{0}$                   | $\overline{0}$<br>1<br>$\overline{0}$            | $\overline{0}$   |
| <b>Karsten PN</b>    | $\overline{0}$<br>1<br>0                           | $\overline{0}$<br>$\overline{0}$                 | 0                |
| Pettenati PN         | $\overline{0}$<br>1<br>0                           | $\overline{0}$<br>1<br>0                         |                  |
| <b>Schlosser PN</b>  | $\mathbf{1}$<br>$\overline{0}$<br>$\overline{0}$   | 1<br>$\overline{0}$<br>$\overline{0}$            |                  |
| Tecel S. José PN     | $\boldsymbol{0}$<br>$\boldsymbol{0}$               | $\boldsymbol{0}$<br>$\boldsymbol{0}$             |                  |
| Tex Reanaux PN       | 1<br>$\overline{0}$<br>0                           | $\mathbf{1}$<br>$\overline{0}$<br>0              |                  |

Tabela IV.35. Totais dos Acertos dos Recalls no  $41^\circ$  trimestre para as empresas treinadas.

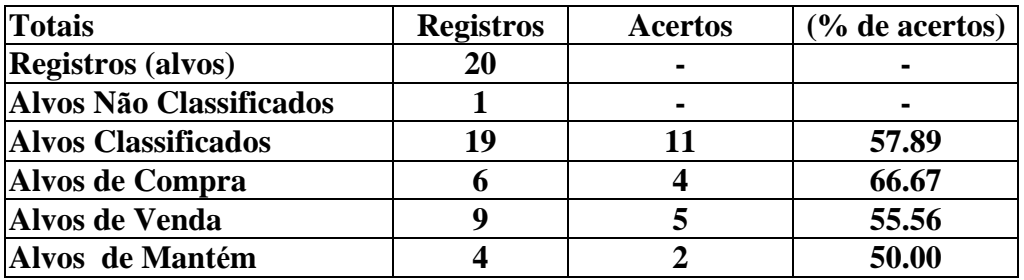

A previsão para 2 trimestres à frente no geral continua ruim, porém neste treino, onde os registros de entrada estão bem mais equivalentes, os resultados melhoram, o que nos leva a concluir que os dados de entrada afetam até nos resultados para 2 trimestres à frente.

Tabela IV.36. Recalls no 41<sup>°</sup> trimestre para as empresas não treinadas:

| Nome da Empresa | <b>Resultado</b> | Alvos | Se acertou: |
|-----------------|------------------|-------|-------------|
| Dohler PN       |                  |       |             |

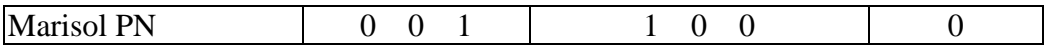

A previsão para 2 trimestres à frente para empresas não treinadas também acertou pelo menos 1 registro. Analogamente, observando o último treino verificamos que não foi acertada nenhuma previsão para empresas não treinadas.

## **Resultados do modelo PCA**

Agora serão apresentados os resultados obtidos com os indicadores gerados através de PCA. O testes aplicados foram os mesmos dos resultados anteriores que foram obtidos com índices selecionados com auxílio de referências e de analistas de mercado.

A planilha com os resultados da rede com 10 obtidos no PCA, foi obtida com os seguintes parâmetros:

- FuzzyCOPE3 com a seguinte Topologia:  $(10,3,20,3,3)$
- Número de trimestres igual a 14 (todos os treinos terão 14 trimestres e recall com 15 trimestres).
- Limite de Parada =  $0.050$ , se não estiver convergindo o treino poderá parar, quando estiver próximo de 0.1.
- Learning Rate  $= 0.3$
- Momentum  $= 0.84$
- Tipo de treino: Batch

A coluna de "N.º de acertos" abaixo, deve ser preenchida com 1 caso o resultado seja correto, igual ao alvo. Caso contrário se errar o valor preenchido será 0. Os valores não classificados ocorrem quando todas as 3 colunas do arquivo de saída ficaram abaixo de 0.01 e este valor deve ser preenchido com "-" . Os registros " não classificados" não entraram nos cálculos parciais ou gerais.

### 1º TREINO:

Treino até 35<sup>°</sup> trimestre e Recalls no 36<sup>°</sup> e 37<sup>°</sup> trimestres.

Período: De 31/03/1993 (22º trimestre) até 30/06/1996 (35º trimestre).

| Nome da Empresa       | <b>Resultados</b>                                  | <b>Alvos</b>                                     | Se acertou:    |
|-----------------------|----------------------------------------------------|--------------------------------------------------|----------------|
| Alpargatas PN         | $\overline{0}$<br>0<br>1                           | 1<br>$\overline{0}$<br>0                         |                |
| <b>Artex PN</b>       | $\mathbf{1}$<br>$\boldsymbol{0}$<br>$\overline{0}$ | $\overline{0}$<br>$\mathbf{1}$<br>$\theta$       |                |
| Braspérola PNA        | $\overline{0}$<br>$\mathbf{1}$<br>0                | $\overline{0}$<br>$\mathbf{1}$<br>$\overline{0}$ |                |
| <b>Buettner PN</b>    | $\overline{0}$<br>$\overline{0}$<br>1              | $\overline{0}$<br>1<br>$\overline{0}$            | $\overline{0}$ |
| Cia Hering PN         | $\overline{0}$<br>1<br>$\theta$                    | $\overline{0}$<br>$\overline{0}$                 | 1              |
| Fab C Renaux PN       | (NC)                                               | $\overline{0}$<br>$\overline{0}$                 |                |
| Guararapes            | $\boldsymbol{0}$<br>$\overline{0}$<br>1            | $\overline{0}$<br>$\overline{0}$                 |                |
| <b>Staroup PN</b>     | $\overline{0}$<br>$\overline{0}$<br>1              | $\overline{0}$<br>$\mathbf{1}$<br>$\overline{0}$ |                |
| Teka PN               | $\overline{0}$<br>0                                | $\overline{0}$<br>1<br>$\theta$                  | 1              |
| <b>Wembley PN</b>     | (NC)                                               | $\overline{0}$<br>$\mathbf{1}$<br>$\overline{0}$ |                |
| Cambuci PN            | $\boldsymbol{0}$<br>1<br>$\theta$                  | $\overline{0}$<br>$\mathbf{1}$<br>$\overline{0}$ |                |
| CNV Cia Vestuário PN  | $\theta$<br>1<br>$\overline{0}$                    | $\mathbf{1}$<br>$\overline{0}$<br>$\theta$       | $\overline{0}$ |
| <b>Coteminas PN</b>   | $\overline{0}$<br>$\overline{0}$<br>1              | $\overline{0}$<br>1<br>$\theta$                  | $\overline{0}$ |
| <b>Cremer PN</b>      | $\overline{0}$<br>1<br>$\overline{0}$              | $\overline{0}$<br>1<br>$\overline{0}$            | 1              |
| Hering Text PN        | $\overline{0}$<br>$\overline{0}$<br>1              | $\overline{0}$<br>$\overline{0}$                 | 1              |
| <b>Karsten PN</b>     | $\overline{0}$<br>$\mathbf{1}$<br>$\overline{0}$   | $\mathbf{1}$<br>$\overline{0}$<br>$\overline{0}$ |                |
| Pettenati PN          | $\overline{0}$<br>$\overline{0}$                   | $\mathbf{1}$<br>$\overline{0}$<br>$\Omega$       | $\overline{0}$ |
| <b>Schlosser PN</b>   | $\overline{0}$<br>1<br>$\theta$                    | $\overline{0}$<br>1<br>$\theta$                  | 1              |
| Tecel S. José PN      | 1<br>$\overline{0}$<br>$\overline{0}$              | 1<br>$\overline{0}$<br>$\overline{0}$            |                |
| <b>Tex Reanaux PN</b> | 1<br>$\overline{0}$<br>0                           | $\overline{0}$<br>0                              | 0              |

Tabela IV.37. Resultados dos Recalls no 36<sup>°</sup> trimestre para as empresas treinadas.

Tabela IV.38 Totais dos Acertos dos Recalls no 36<sup>°</sup> trimestre para as empresas treinadas.

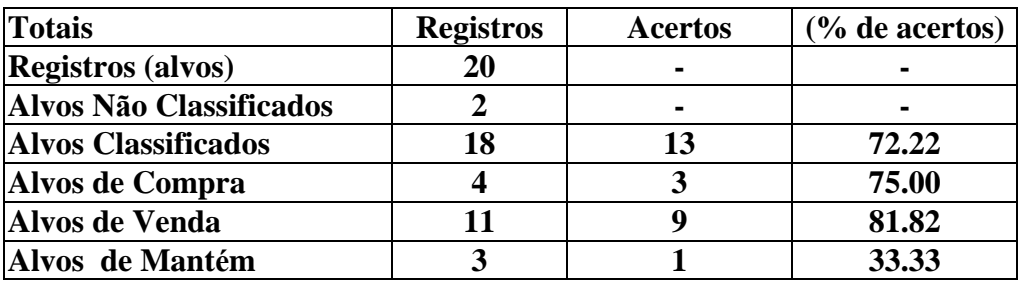

Tabela IV.39. Total de Registros Treinados

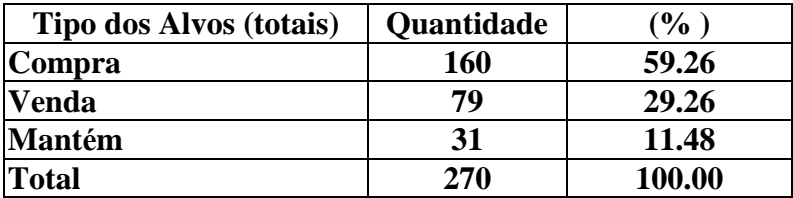

Através destes resultados, podemos observar que os compra e venda, estão bem melhores do que os resultados de mantém. Na arquitetura das referências apenas o resultado de compra estava bom.

Através dos resultados da Tabela IV.38 já podemos observar uma melhora nos resultados, comparando com a outra arquitetura já treinada, aquela das referências.

Tabela IV.40. Recalls no 36<sup>°</sup> trimestre para as empresas não treinadas:

| Nome da Empresa   | <b>Resultado</b> | Alvos | Se acertou: |
|-------------------|------------------|-------|-------------|
| Dohler PN         |                  |       |             |
| <b>Marisol PN</b> |                  |       |             |

Neste primeiro treino de PCA, que o total de acertos destes resultados só serão contabilizados no próximo tópico "comparação entre os resultados".

| Nome da Empresa             | <b>Resultados</b>              | <b>Alvos</b>           | Se acertou: |
|-----------------------------|--------------------------------|------------------------|-------------|
| Alpargatas PN               | 0<br>$\theta$                  | 0                      |             |
| <b>Artex PN</b>             | $\overline{0}$                 | $\theta$<br>0          |             |
| Braspérola PNA              | 0<br>0                         | $\Omega$<br>0          |             |
| <b>Buettner PN</b>          | 0<br>0                         | 0                      |             |
| Cia Hering PN               | 0<br>0                         | $\Omega$<br>$\Omega$   |             |
| Fab C Renaux PN             | $\theta$<br>0                  | $\theta$<br>$\Omega$   |             |
| Guararapes                  | $\overline{0}$<br>0            | $\Omega$<br>0          |             |
| <b>Staroup PN</b>           | 0<br>0                         | $\Omega$<br>0          |             |
| <b>Teka PN</b>              | $\theta$<br>0                  | $\Omega$<br>$\Omega$   |             |
| Wembley PN                  | $\theta$<br>$\mathbf{0}$       | $\theta$<br>0          | 0           |
| Cambuci PN                  | $\overline{0}$<br>$\mathbf{0}$ | $\Omega$               |             |
| <b>CNV Cia Vestuário PN</b> |                                | - (Não tem este trim.) |             |
| <b>Coteminas PN</b>         | 0<br>0                         | 0                      |             |
| <b>Cremer PN</b>            | $\theta$<br>$\Omega$           | 0<br>0                 |             |
| Hering Text PN              | $\Omega$<br>0                  | 0<br>0                 |             |
| <b>Karsten PN</b>           | 0<br>O                         |                        |             |

Tabela IV.41. Resultados dos Recalls no  $37^{\circ}$  trimestre para as empresas treinadas.

| Pettenati PN          |  |  |
|-----------------------|--|--|
| <b>Schlosser PN</b>   |  |  |
| Tecel S. José PN      |  |  |
| <b>Tex Reanaux PN</b> |  |  |

Tabela IV.42. Totais dos Acertos dos Recalls no  $37^\circ$  trimestre para as empresas treinadas.

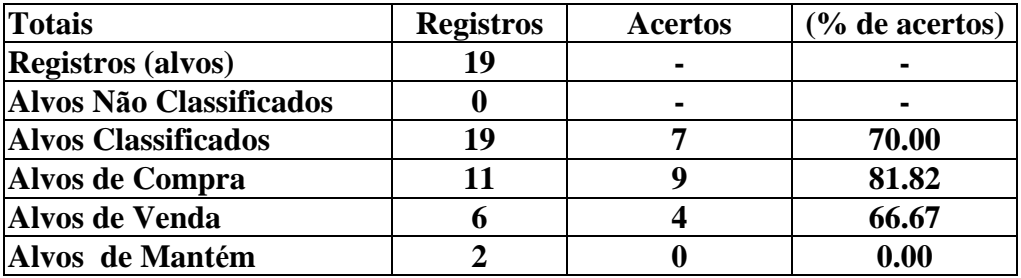

Apesar de ser um resultado de 2 trimestres à frente, estes resultados de compra e venda estão bons ainda, com exceção de mantém que não acertou nenhum alvo. É natural que isto tenha ocorrido, em função da quantidade de registros de mantém que foram treinados.

A quantidade de registros alvos neste treino é de 19, pois a empresa CNV Cia Vestuário PN não tem este trimestre em sua base de dados, sendo assim, não foram contabilizados.

| Nome da Empresa | <b>Resultado</b> | Alvos | Se acertou: |
|-----------------|------------------|-------|-------------|
| Dohler PN       |                  |       |             |
| Marisol PN      |                  |       |             |

Tabela IV.43. Resultados dos Recalls no  $37^{\circ}$  trimestre para as empresas não treinadas:

#### 2º TREINO:

Treino até 36<sup>°</sup> trimestre e Recalls no 37<sup>°</sup> e 38<sup>°</sup> trimestres.

Período: De 30/06/1993 (23º trimestre) até 30/09/1996 (36º trimestre).

| Nome da Empresa      | <b>Resultados</b>                                | <b>Alvos</b>                                     | Se acertou:    |
|----------------------|--------------------------------------------------|--------------------------------------------------|----------------|
| Alpargatas PN        | $\theta$<br>0                                    | $\boldsymbol{0}$<br>1<br>0                       |                |
| <b>Artex PN</b>      | $\mathbf{1}$<br>$\overline{0}$<br>$\theta$       | $\mathbf{1}$<br>$\overline{0}$<br>$\overline{0}$ |                |
| Braspérola PNA       | $\overline{0}$<br>1<br>$\theta$                  | $\overline{0}$<br>$\overline{0}$                 | $\overline{0}$ |
| <b>Buettner PN</b>   | $\overline{0}$<br>$\mathbf{1}$<br>$\theta$       | $\overline{0}$<br>1<br>0                         | $\overline{0}$ |
| Cia Hering PN        | $\overline{0}$<br>$\overline{0}$                 | $\overline{0}$<br>$\overline{0}$                 |                |
| Fab C Renaux PN      | $\overline{0}$<br>$\overline{0}$                 | $\boldsymbol{0}$<br>$\boldsymbol{0}$             |                |
| Guararapes           | $\overline{0}$<br>$\overline{0}$                 | $\overline{0}$<br>$\overline{0}$                 |                |
| <b>Staroup PN</b>    | $\overline{0}$<br>$\overline{0}$                 | $\overline{0}$<br>$\overline{0}$                 |                |
| Teka PN              | $\overline{0}$<br>$\overline{0}$                 | $\overline{0}$<br>$\overline{0}$                 |                |
| <b>Wembley PN</b>    | $\overline{0}$<br>1<br>0                         | $\overline{0}$<br>$\overline{0}$                 | $\overline{0}$ |
| Cambuci PN           | $\overline{0}$<br>$\theta$                       | $\theta$<br>0                                    |                |
| CNV Cia Vestuário PN |                                                  | - (Não tem este trim.)                           |                |
| <b>Coteminas PN</b>  | $\overline{0}$<br>$\boldsymbol{0}$<br>1          | $\overline{0}$<br>0                              | 1              |
| <b>Cremer PN</b>     | $\overline{0}$<br>$\overline{0}$<br>1            | $\overline{0}$<br>$\overline{0}$                 |                |
| Hering Text PN       | $\overline{0}$<br>1<br>0                         | $\overline{0}$<br>1<br>0                         | 0              |
| <b>Karsten PN</b>    | $\mathbf{1}$<br>$\overline{0}$<br>0              | $\mathbf{1}$<br>$\overline{0}$<br>0              |                |
| Pettenati PN         | $\overline{0}$<br>0                              | $\overline{0}$<br>0                              |                |
| <b>Schlosser PN</b>  | $\overline{0}$<br>$\mathbf{1}$<br>$\overline{0}$ | $\overline{0}$<br>$\mathbf{1}$<br>0              |                |
| Tecel S. José PN     | $\mathbf{1}$<br>$\overline{0}$<br>0              | $\overline{0}$<br>$\overline{0}$                 | 0              |
| Tex Reanaux PN       | $\overline{0}$<br>$\overline{0}$                 | $\overline{0}$<br>$\overline{0}$                 |                |

Tabela IV.44. Resultados dos Recalls no  $37^{\circ}$  trimestre para as empresas treinadas.

Tabela IV.45 Totais dos Acertos dos Recalls no 37<sup>°</sup> trimestre para as empresas treinadas.

| <b>Totais</b>              | <b>Registros</b> | <b>Acertos</b> | $\frac{6}{6}$ de acertos) |
|----------------------------|------------------|----------------|---------------------------|
| <b>Registros (alvos)</b>   | 19               | $\blacksquare$ |                           |
| Alvos Não Classificados    |                  | $\blacksquare$ |                           |
| <b>Alvos Classificados</b> | 19               | 14             | 70.00                     |
| Alvos de Compra            | 11               |                | 72.73                     |
| Alvos de Venda             |                  |                | 83.33                     |
| Alvos de Mantém            |                  |                | 50.00                     |

Tabela IV.46. Total de Registros Treinados

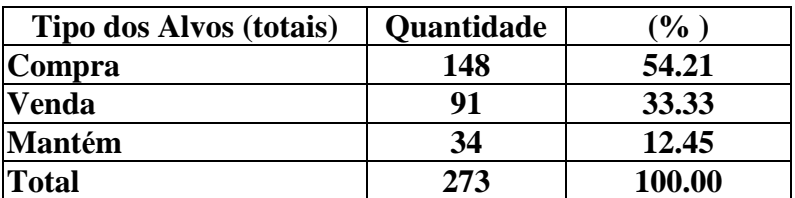

Podemos verificar que, apesar da quantidade de registros de mantém ser baixa, a rede Neuro-Nebulosa através de PCA já começa a acertar alguns registros de mantém neste treino, o que não aconteceu com a rede Neuro-Nebulosa das referências.

Tabela IV.47 Recalls no 37<sup>°</sup> trimestre para as empresas não treinadas:

| Nome da Empresa   | <b>Resultado</b> | <b>Alvos</b> | Se acertou:              |
|-------------------|------------------|--------------|--------------------------|
| Dohler PN         | $-CNOT$          |              | $\overline{\phantom{0}}$ |
| <b>Marisol PN</b> |                  |              |                          |

A previsão deste trimestre foi correta para 1 das empresas não treinadas e no outro recall ficou como não classificado.

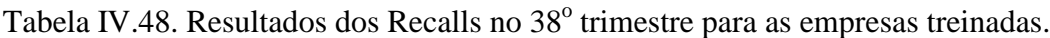

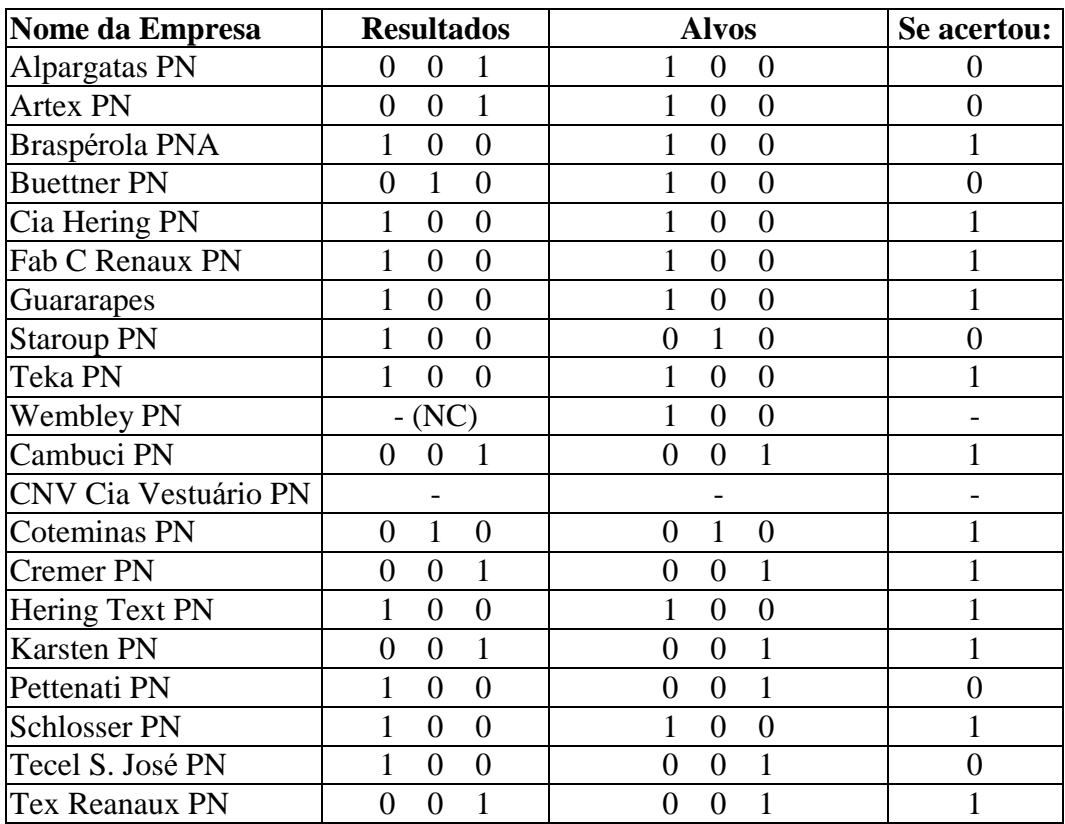

Tabela IV.49. Totais dos Acertos dos Recalls no 38° trimestre para as empresas treinadas.

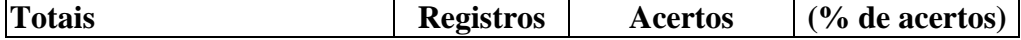

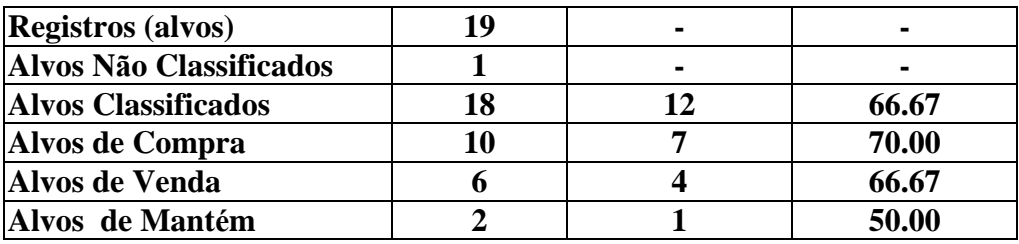

As tendências estão mantidas para estes testes, porém os resultados não são suficientes para que sejam adotados.

Tabela IV.50 Recalls no 38° trimestre para as empresas não treinadas

| Nome da Empresa   | <b>Resultado</b> | Alvos | Se acertou: |
|-------------------|------------------|-------|-------------|
| Dohler PN         |                  |       |             |
| <b>Marisol PN</b> |                  |       |             |

3º TREINO:

Treino até 37<sup>°</sup> trimestre e Recalls no 38<sup>°</sup> e 39<sup>°</sup> trimestres.

Período: De 30/09/1993 (24º trimestre) até 31/12/1996 (37º trimestre).

Tabela IV.51. Resultados dos Recalls no 38<sup>°</sup> trimestre para as empresas treinadas.

| Nome da Empresa             | <b>Resultados</b>                     | <b>Alvos</b>                      | Se acertou: |
|-----------------------------|---------------------------------------|-----------------------------------|-------------|
| Alpargatas PN               | 0                                     | $\mathbf{\Omega}$                 |             |
| <b>Artex PN</b>             | $\mathbf{0}$                          | $\mathbf{\Omega}$                 |             |
| Braspérola PNA              | 0                                     | $\mathbf{\Omega}$                 |             |
| <b>Buettner PN</b>          | 0                                     | $\mathbf{0}$<br>$\mathbf{\Omega}$ |             |
| Cia Hering PN               | $\mathbf{\Omega}$<br>$\left( \right)$ | $\theta$<br>$\mathbf{\Omega}$     |             |
| Fab C Renaux PN             | $\theta$                              | $\mathbf{\Omega}$                 |             |
| Guararapes                  | $\mathbf{\Omega}$                     |                                   |             |
| <b>Staroup PN</b>           |                                       |                                   |             |
| Teka PN                     | 0                                     | $\mathbf{\Omega}$                 |             |
| <b>Wembley PN</b>           | ∩                                     | $\mathbf{\Omega}$                 |             |
| Cambuci PN                  | 0                                     |                                   |             |
| <b>CNV Cia Vestuário PN</b> |                                       |                                   |             |
| Coteminas PN          |  |  |
|-----------------------|--|--|
| Cremer PN             |  |  |
| Hering Text PN        |  |  |
| <b>Karsten PN</b>     |  |  |
| Pettenati PN          |  |  |
| <b>Schlosser PN</b>   |  |  |
| Tecel S. José PN      |  |  |
| <b>Tex Reanaux PN</b> |  |  |

Tabela IV.52 Totais dos Acertos dos Recalls no 38<sup>°</sup> trimestre para as empresas treinadas.

| <b>Totais</b>              | <b>Registros</b> | <b>Acertos</b> | $\frac{6}{6}$ de acertos) |
|----------------------------|------------------|----------------|---------------------------|
| <b>Registros (alvos)</b>   | 19               | -              |                           |
| Alvos Não Classificados    |                  | $\blacksquare$ |                           |
| <b>Alvos Classificados</b> | 19               | 15             | 78.95                     |
| Alvos de Compra            |                  |                | 81.82                     |
| Alvos de Venda             |                  |                | 83.33                     |
| Alvos de Mantém            |                  |                | 50.00                     |

Tabela IV.53. Total de Registros Treinados

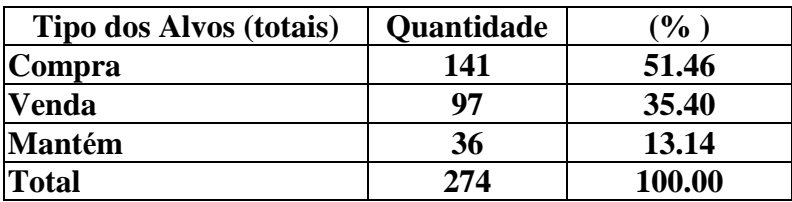

Nestes resultados podemos observar que este treino ficou acima da média em compra e venda, como a proporç ão destas quantidades na base de dados de entrada da rede Neuro-Nebulosa ainda está ruim, os resultados de mantém continua com 50%.

Nestes testes não tem ocorrido tantos registros não classificados, em função da quantidades dos registros e porque neste tipo de arquitetura os treinos convergem mais rapidamente, conseguindo assim eliminar a maioria dos não classificados.

Tabela IV.54. Recalls no 38<sup>°</sup> trimestre para as empresas não treinadas:

| Nome da Empresa | <b>Resultado</b> | <b>Alvos</b> | Se acertou: |
|-----------------|------------------|--------------|-------------|
| Dohler PN       |                  |              |             |

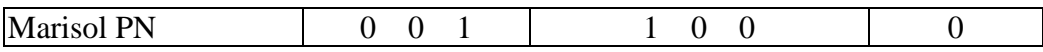

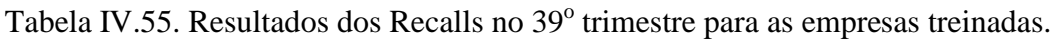

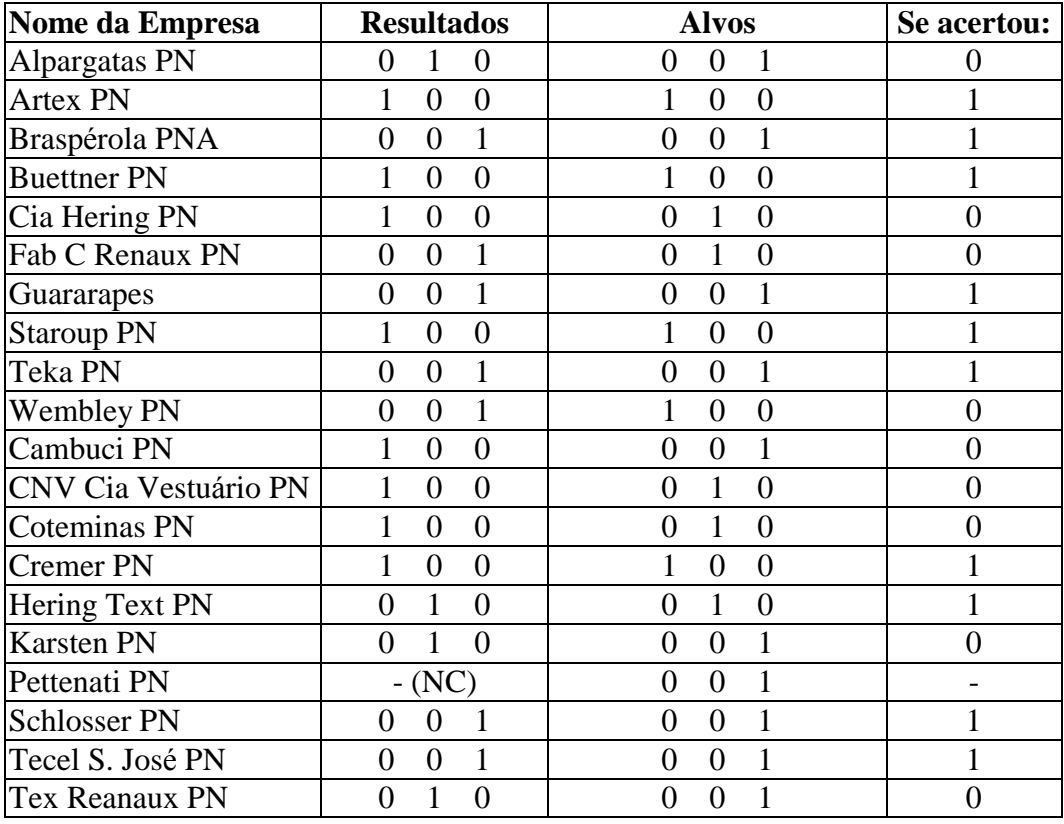

Tabela IV.56. Totais dos Acertos dos Recalls no 39<sup>°</sup> trimestre para as empresas treinadas.

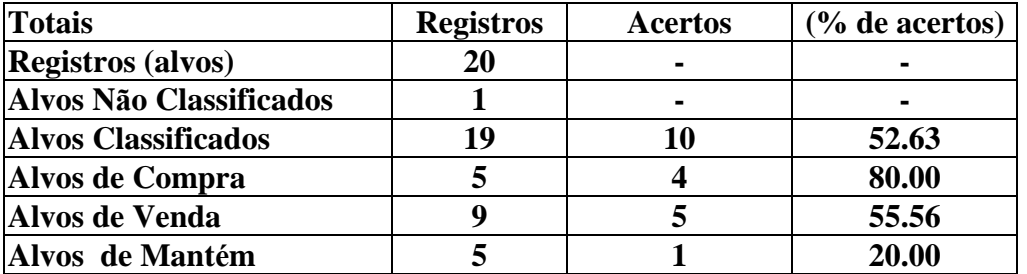

A previsão para 2 trimestres à frente não pode ser adotada, por estarem baixos, principalmente os resultados de mantém.

Tabela IV.57. Recalls no 39<sup>°</sup> trimestre para as empresas não treinadas:

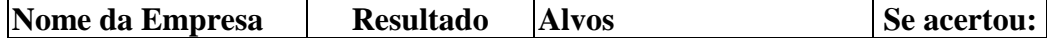

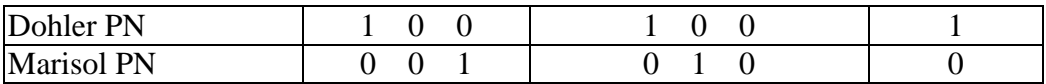

4º TREINO:

Treino até 38<sup>°</sup> trimestre e Recalls no 39<sup>°</sup> e 40<sup>°</sup> trimestres.

Período: De 31/12/1993 (25º trimestre) até 31/03/1997 (38º trimestre).

Tabela IV.58. Resultados dos Recalls no 39<sup>°</sup> trimestre para as empresas treinadas.

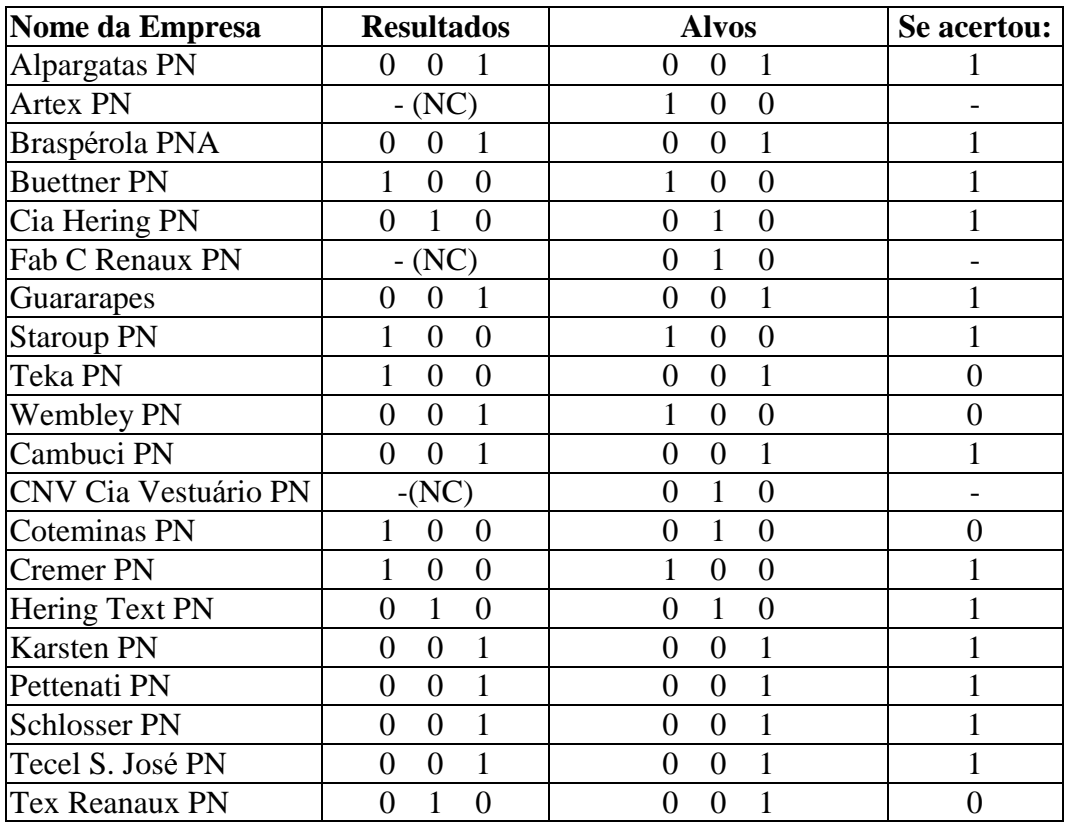

Tabela IV.59 Totais dos Acertos dos Recalls no 39<sup>°</sup> trimestre para as empresas treinadas.

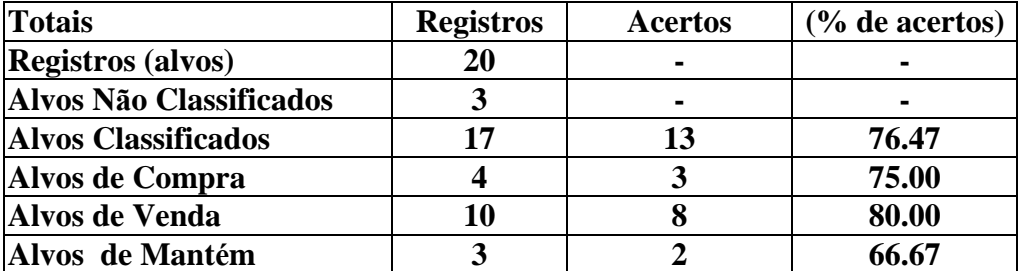

Tabela IV.60. Total de Registros Treinados

| Tipo dos Alvos (totais) | <b>Quantidade</b> | (%     |
|-------------------------|-------------------|--------|
| Compra                  | 134               | 48.73  |
| Venda                   | 103               | 37.45  |
| <b>Mantém</b>           | 38                | 13.82  |
| <b>Total</b>            | 275               | 100.00 |

Novamente a medida que os registros de compra, venda e mantém na base de dados de entrada da rede Neuro-Nebulosa, ilustrado na tabela IV.60, melhoram, os respectivos resultados melhoram.

A tendência de melhora nos resultados, tem se mantido de maneira análoga a arquitetura das referências, cresce em função das quantidades de trimestres de venda e mantém que estão aumentando.

Tabela IV.61. Recalls no 39<sup>°</sup> trimestre para as empresas não treinadas:

| Nome da Empresa | <b>Resultado</b> | Alvos | Se acertou: |
|-----------------|------------------|-------|-------------|
| Dohler PN       |                  |       |             |
| Marisol PN      |                  |       |             |

Os resultados para empresas não treinadas também estão com boas taxa de acertos, assim com nas rede Neuro-Nebulosa das referências.

| Nome da Empresa    | <b>Resultados</b> | <b>Alvos</b>      | Se acertou: |
|--------------------|-------------------|-------------------|-------------|
| Alpargatas PN      |                   |                   |             |
| <b>Artex PN</b>    |                   |                   |             |
| Braspérola PNA     |                   |                   |             |
| <b>Buettner PN</b> |                   | $\mathbf{\Omega}$ |             |
| Cia Hering PN      |                   |                   |             |
| Fab C Renaux PN    |                   |                   |             |
| Guararapes         |                   |                   |             |
| Staroup PN         |                   |                   |             |
| Teka PN            |                   |                   |             |

Tabela IV.62. Resultados dos Recalls no  $40^{\circ}$  trimestre para as empresas treinadas.

| <b>Wembley PN</b>           |                   |                   |  |
|-----------------------------|-------------------|-------------------|--|
| Cambuci PN                  | 0                 |                   |  |
| <b>CNV Cia Vestuário PN</b> |                   |                   |  |
| Coteminas PN                |                   |                   |  |
| Cremer PN                   | 0                 |                   |  |
| Hering Text PN              | 0                 | $\mathbf{\Omega}$ |  |
| <b>Karsten PN</b>           | $\mathbf{\Omega}$ |                   |  |
| Pettenati PN                | $\mathbf{\Omega}$ |                   |  |
| <b>Schlosser PN</b>         | $\mathbf{\Omega}$ |                   |  |
| Tecel S. José PN            | 0                 |                   |  |
| <b>Tex Reanaux PN</b>       |                   |                   |  |

Tabela IV.63. Totais dos Acertos dos Recalls no 40<sup>°</sup> trimestre para as empresas treinadas.

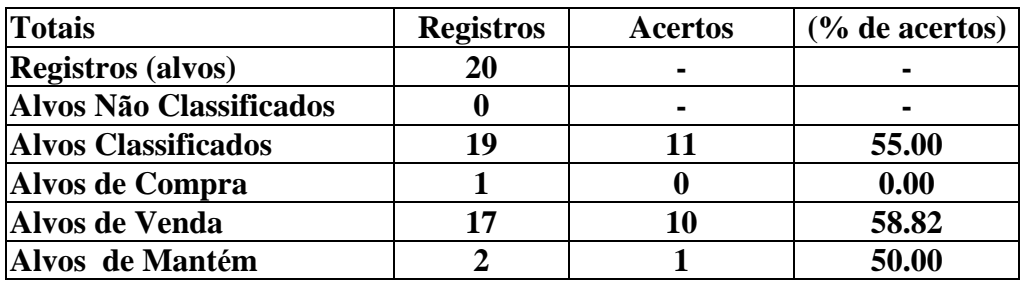

Tabela IV.64. Recalls no 40<sup>°</sup> trimestre para as empresas não treinadas:

| Nome da Empresa | <b>Resultado</b> | <b>Alvos</b> | Se acertou: |
|-----------------|------------------|--------------|-------------|
| Dohler PN       |                  |              |             |
| Marisol PN      |                  |              |             |

Assim como nas redes Neuro-Nebulosas das referencias a previsão para 2 trimestres à frente é ruim também para as empresas não treinadas.

#### 5º TREINO:

Treino até 39<sup>°</sup> trimestre e Recalls no 40<sup>°</sup> e 41<sup>°</sup> trimestres.

Período: De 31/03/1994 (26º trimestre) até 30/06/1997 (39º trimestre).

Tabela IV.65. Resultados dos Recalls no  $40^{\circ}$  trimestre para as empresas treinadas.

| Nome da Empresa | <b>Resultados</b> | <b>Alvos</b> | Se acertou: |  |  |
|-----------------|-------------------|--------------|-------------|--|--|
| Alpargatas PN   |                   |              |             |  |  |
| Artex PN        |                   |              |             |  |  |

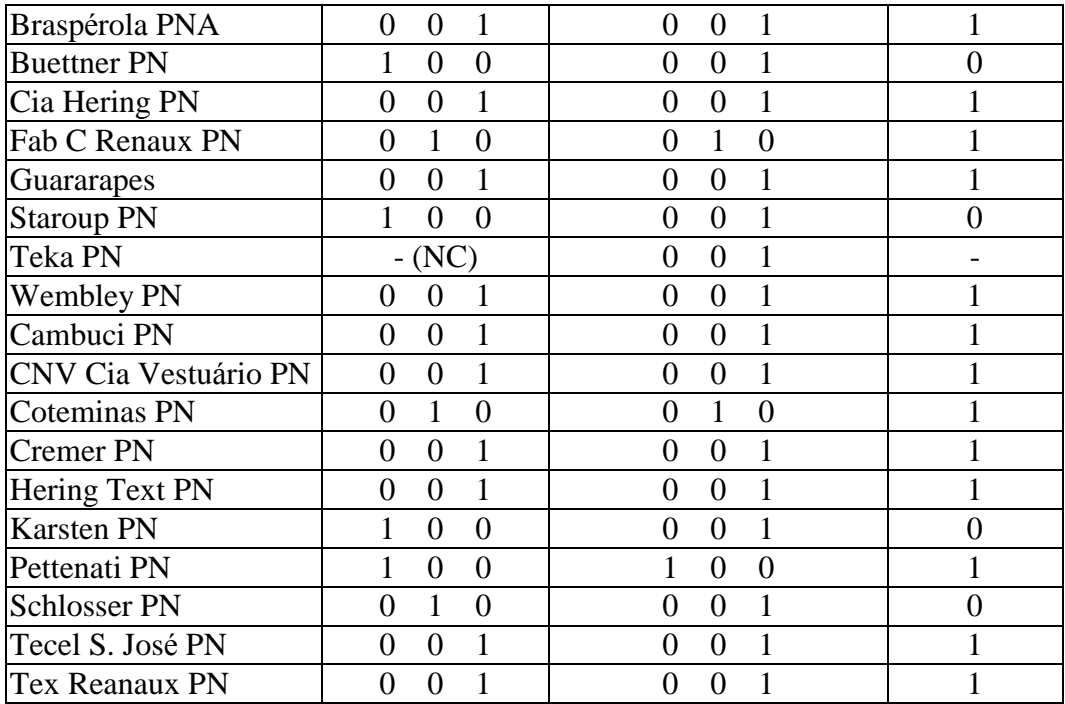

Tabela IV.66 Totais dos Acertos dos Recalls no  $40^{\circ}$  trimestre para as empresas treinadas.

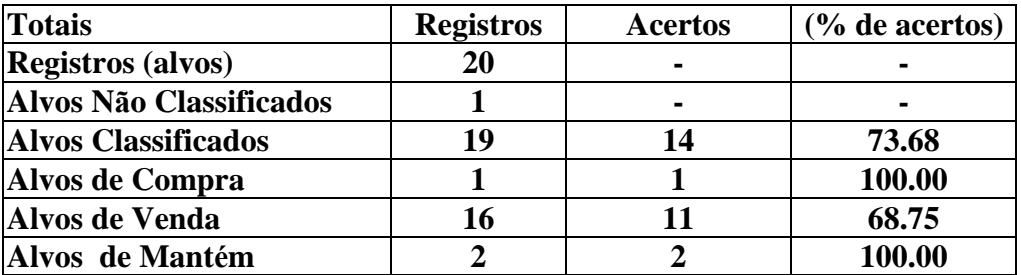

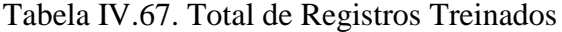

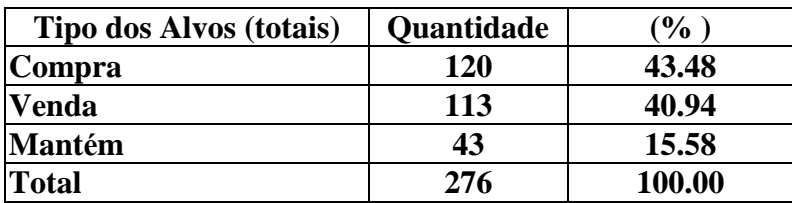

Os resultados no PCA neste último treino, também estão acima da média, como foi verificado nas redes Neuro-Nebulosas das referências.

É sempre bom lembrar, que nos registros de mantém apesar dos 100 % de acertos, deve ser observado o fato de terem apenas 2 trimestres. Assim como compra que tem 100 % de acerto, mas tem 1 trimestre testado.

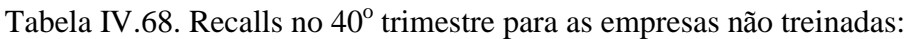

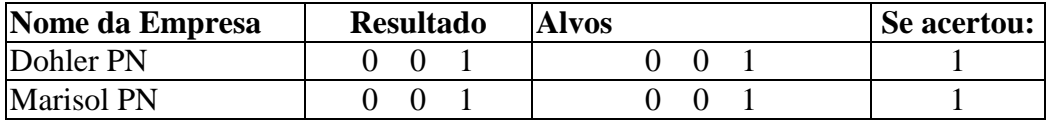

Podemos observar que os resultados estão bons para empresas não treinadas.

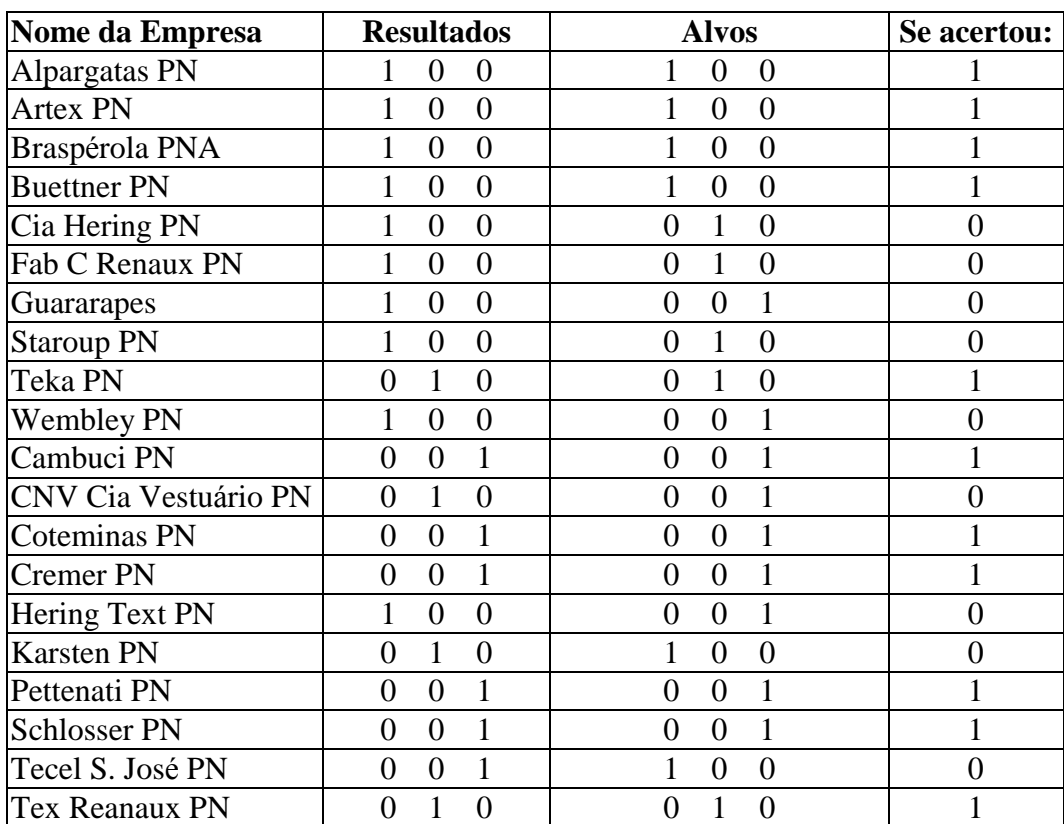

Tabela IV.69. Resultados dos Recalls no 41<sup>°</sup> trimestre para as empresas treinadas.

Tabela IV.70. Totais dos Acertos dos Recalls no  $41^\circ$  trimestre para as empresas treinadas.

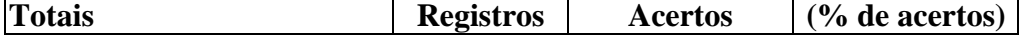

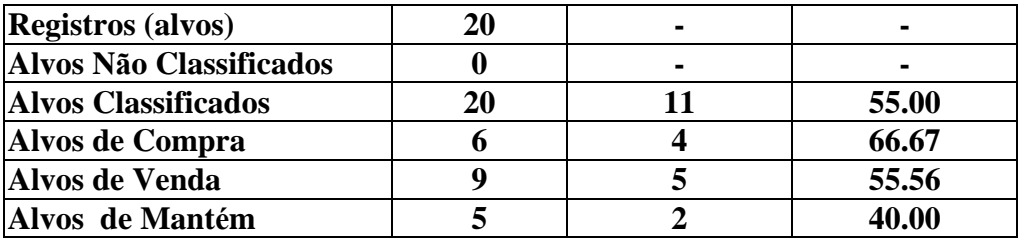

A previsão para 2 trimestres à frente não deve ser considerada, pois seus resultados não foram satisfatórios.

Tabela IV.71. Recalls no 41<sup>°</sup> trimestre para as empresas não treinadas:

| Nome da Empresa | <b>Resultado</b> | Alvos | Se acertou: |
|-----------------|------------------|-------|-------------|
| Dohler PN       |                  |       |             |
| Marisol PN      |                  |       |             |

A previsão para 2 trimestres à frente para empresas não treinadas também acertou pelo menos 1 registro. Analogamente, observando o último treino verificamos que não foi acertada nenhuma previsão para empresas não treinadas.

# **Comparaç ão entre os Resultados ( REFERÊNCIAS X PCA)**

Neste tópico, os resultados finais e totais das redes Neuro-Nebulosas estão sendo comparados e sumarizados através dos resultados obtidos por meio dos dois tipos de arquiteturas propostas: a primeira foi obtida com seleç ão de 9 indicadores da análise das diversas referências e analistas do mercado e a outra proposta foi obtida através da análise multivariada empregando-se a técnica PCA, que resultou em 10 componentes (10 indicadores novos) resultado da combinaç ão linear dos 48 indicadores iniciais.

Foram consideradas 20 empresas e mais 2 que não foram treinadas. Para a estatística abaixo foram realizados 98 recall's para cada uma das arquiteturas propostas

e foram contabilizados os percentuais de acertos descritos abaixo em relação a quantidades dos registros dos alvos . As quantidades totais nestes testes de Compra, Venda e Mantém são as seguintes:

| Ultimo trim.<br><b>Treinado</b> | Quantidade<br>de Reg.<br>(trim.) | Compra      | Venda       | <b>Mantém</b> | <b>Rede Neuro-</b><br><b>Nebulosa</b> |
|---------------------------------|----------------------------------|-------------|-------------|---------------|---------------------------------------|
| $35^\circ$<br>(06/96)           | 270                              | 160         | 79          | 31            | Ref. / PCA                            |
| $36^{\circ}$<br>(09/96)         | 273                              | 148         | 91          | 34            | Ref. / PCA                            |
| $37^\circ$<br>(12/96)           | 274                              | 141         | 97          | 36            | Ref. / PCA                            |
| $38^\circ$<br>(03/97)           | 275                              | 134         | 103         | 38            | Ref. / PCA                            |
| $39^\circ$<br>(06/97)           | 276                              | 120         | 113         | 43            | Ref. / PCA                            |
| <b>TOTAIS</b>                   | 1368                             | 703         | 483         | 182           |                                       |
|                                 |                                  | $(51.39\%)$ | $(35.31\%)$ | $(13.30\%)$   |                                       |

**Tabela IV.72.** Total geral dos registros treinados nas redes Neuro-Nebulosas

As quantidades dos registros acima dos treinos das redes Neuro-Nebulosas obtidas pela referências e pelo PCA são todas iguais para cada treino, garantindo assim a eficiência dos resultados.

Os resultados dos primeiros trimestres tendem a prever corretamente os alvos de Compra depois de Venda e Mantém. Nos últimos trimestres de treino ocorreram mais previsões corretas para Mantém e Venda com relaç ão aos trimestres iniciais. Para que os resultados tenham uma previsão correta e na mesma proporção é necessário que os registros de entrada acima estejam os 3 com 33% em suas quantidades. Neste estudo não foi possível atingir esta homogeneidade por que estes dados são reais e a economia nos últimos anos foi de alta, em funç ão dos planos econômicos, inflaç ão, tipo de setor escolhido, etc.

As tabelas IV.73 e IV.74 contém o resumo dos totais gerais apresentados em cada um dos 5 treinos dos 2 modelos de arquitetura propostos nesta tese de mestrado. Os melhores resultados foram assinalados para uma melhor identificação dos resultados obtidos. Estes foram satisfatórios e no capítulo de conclusões e sugestões para trabalhos futuros vários aspectos de melhoria e possibilidades foram abordados.

#### EMPRESAS TREINADAS

Resultados para 20 Emp. x 5 treinos = 100 Testes (Recall) - 2 trimestres que não existiam na empresa CNV Cia Vestuário PN = 98 trimestres treinados.

| Previsão (Recall)     | <b>Total</b>   |     | Compra |     | <b>Venda</b>                                         |     | <b>Mantém</b> |      | Não      |     |
|-----------------------|----------------|-----|--------|-----|------------------------------------------------------|-----|---------------|------|----------|-----|
|                       | <b>Acertos</b> |     |        |     |                                                      |     |               |      | Classif. |     |
|                       | Ref.           | Pca |        |     | $\ $ Ref. $\ $ Pca $\ $ Ref. $\ $ Pca $\ $ Ref. $\ $ |     |               | Pca  | Ref.     | Pca |
| Ultimo mês (treinado) | 100            | 100 | 100    | 100 | 100                                                  | 100 | 100           | 100  |          |     |
| Mês Seguinte (não     | 70.1           |     |        |     | $75.0$ 75.0 77.4 75.5 77.5 41.6                      |     |               | 58.3 | 10.2     | 6.1 |
| treinado)             |                |     |        |     |                                                      |     |               |      |          |     |
| 2 meses à frente (não | 51.1           |     |        |     | 53.6 74.1 72.7 45.2 59.5 26.6 31.2 10.2              |     |               |      |          | 2.0 |
| treinado)             |                |     |        |     |                                                      |     |               |      |          |     |

Tabela IV.73. Total Geral dos 5 treinos - REFERÊNCIAS x PCA (%)

\* Este sombreamento ilustra a arquitetura com melhor resultado, que é a rede Neuro-Nebulosa com PCA.

Os resultados da tabela IV.73 foram obtidos, através do cálculo do percentual de acertos dos 5 treinos jádescritos, tanto para as referências quanto para o PCA. Podemos observar que os dados previstos para 2 trimestres à frente, não são confiáveis.

O PCA obteve o melhor desempenho e isto é muito importante porque é uma técnica que não limita o número de indicadores a serem escolhidos. Estes resultados ilustrados na tabela IV.73, não refletem algumas observações importantes. Por exemplo, esta média não ilustra que existem trimestres isolados, que estão com seus resultados de compra, venda e mantém acima da média. Outro ponto não mostrado é que nos treinos a rede Neuro-Nebulosa começa a acertar os alvos de mantém, quando as respectivas quantidades nos arquivos de treino, foram aumentando naturalmente. A média destes acertos para apenas os 2 últimos trimestres ficaria na faixa de 80% de acerto, tanto para compra, venda e mantém.

Analisando-se as percentagens totais de compra, venda e mantém, 51.39%, 35.31% e 13.30%, verifica-se que por ser esta uma base de dados real, que neste período hámuita muito mais compra do que venda e mantém juntas, o que demonstra que ocorreu na economia um período de alta.

Durante os 5 treinos foi constatado também que a rede Neuro-Nebulosa começa a convergir mais rapidamente a medida que o número de registros de venda e de mantém aumentaram. É por este motivo que o pré-processamento dos dados é muito importante, pois a performance na rede Neuro-Nebulosa precisou ser alta, para que vários treinos pudessem ser realizados.

#### EMPRESAS NÃO TREINADAS

Resultados para 2 Emp. x 5 treinos = 10 Testes (Recall) para cada arquitetura.

| Previsão (Recall)     | <b>Total</b>   |     | Compra |  | <b>Venda</b>                                  |  | <b>Mantém</b> |      | <b>Não</b> |      |
|-----------------------|----------------|-----|--------|--|-----------------------------------------------|--|---------------|------|------------|------|
|                       | <b>Acertos</b> |     |        |  |                                               |  |               |      | Classif.   |      |
|                       | Ref.           | Pca |        |  | Ref.   Pca   Ref.   Pca   Ref.   Pca   Ref.   |  |               |      |            | Pca  |
| Mês seguinte (não     |                |     |        |  | 70.0   77.8   80.0   66.6   66.6   100   50.0 |  |               | 50.0 |            | 10.0 |
| treinado)             |                |     |        |  |                                               |  |               |      |            |      |
| 2 meses à frente (não | 30.0           |     |        |  | $60.0$ 40.0 60.0 25.0 75.0                    |  |               |      |            |      |
| treinado)             |                |     |        |  |                                               |  |               |      |            |      |

Tabela IV.74. Total Geral dos 5 treinos - REFERÊNCIAS x PCA (%)

\* Este sombreamento ilustra a arquitetura com melhor resultado, que é a rede Neuro-Nebulosa com PCA.

É importante observar nos resultados da tabela IV.74, que apesar da quantidade de registros ser pouca, existe uma boa previsão para 1 trimestre à frente. O resultado de mantém pode melhorar bastante, caso o número destes registros aumente, pois das 20 ocorrências, apenas 3 foram de manutenção.

Todos os dados destes empresas foram preparados para os testes, inclusive o PCA.

Na base de dados original foram utilizadas todas as empresas que tinham seus trimestres disponíveis para o treino e por isto foram utilizadas apenas 2 empresas.

### **Comparaç ão com o mercado financeiro**

No Mercado Financeiro não foi encontrada nenhuma ferramenta que utiliza desta forma os indicadores financeiros, analisando-os ao longo do tempo, como uma série temporal. Logo, não foi possível comparar estes resultados com uma ferramenta real. Uma possibilidade de comparação seria obter das empresas que atualmente realizam este tipo de trabalho, um percentual de acerto em suas análises e previsões, o que éinviável por serem informaç ões confidenciais destas empresas, que trabalham com grupos de analistas financeiros dedicados exclusivamente nestas tarefas. Entre outras empresas que possuem estes grupos são as seguintes: Lopes Filho & Associados – consultoria de investimentos e a Fator Doria Atherino S/A Corretora de Valores.

Uma outra forma de comparaç ão com o mercado real, seria pegar a taxa de acertos de alguns aplicativos que publicam seus resultados em diversas revistas especializadas, como por exemplo a revista "future magazine", que pode ser acessada no endereço <http://www.futuresmag.com>, e comparar com os resultados deste estudo. O problema é que não foi encontrada nenhuma referência na área de análise de investimentos.

Além da área financeira este estudo também é pioneiro na utilização de um modelo híbrido, que utiliza uma rede Neuro-Nebulosa com já foi especificada anteriormente, o que dificulta a comparação dos resultados entre ferramentas similares.

## **Capítulo 5 - Conclusões e Sugestões para Trabalhos Futuros**

Uma conclusão básica e muito importante em todos os desenvolvimentos de arquiteturas das redes Neurais/Neuro-Nebulosas é a necessidade de se fazer uma análise prévia e complexa dos dados de entrada (pré-processamento). Estes devem estar bem claros e com seus alvos bem definidos para serem atingidos com eficiência. Um tratamento estatístico é quase que obrigatório nesta análise e por isto foi dado ênfase no tratamento dos dados neste estudo com a " Análise Multivariada" (PCA - Análise dos Principais Componentes). Dentro deste contexto, é preciso entender bem se os dados são uma " Série Temporal" , se as variáveis de entrada (indicadores financeiros) não são correlacionadas entre si e se as observaç ões (trimestres) são independentes, para que a melhor soluç ão seja construída. Os dados de entrada devem ser o mais homogêneos possíveis, a quantidade de registros dos dados de entrada para cada alvo correspondente deve ser a mesma para que os treinos da rede Neural/Neuro-Nebulosa sejam efetuados com sucesso.

 Uma alternativa mais radical, que não foi testada, pode melhorar a homogeneidade dos dados de entrada e se resume em mudar os parâmetros de criação dos alvos, como por exemplo alterar de 5% para 10% a fórmula que define o que irá ser Compra, Venda e Mantém. É possível que nesta alteração o número de registros de mantém e de vendas aumentem, fazendo com que a diferença nas quantidades destes registros de entrada fique cada fez menor. Se isto ocorrer é possível que os resultados melhorem.

Inicialmente foi planejado fazer a comparação entre os resultados da rede Neural e da arquitetura Neuro-Nebulosa, porém ao longo deste trabalho foi verificado fortemente a necessidade de obter soluç ões Estatísticas que reduzissem a quantidade de variáveis de entrada, sendo utilizada a Análise de Componentes Principais (PCA) . Desta forma a comparação realizada, com a rede Neuro-Nebulosa, foi entre a solução via referências e analistas do mercado x PCA. Logo, fica como sugestão para trabalhos futuros a comparaç ão destes resultados com esta mesma arquitetura, apenas incluindo empresas de outros setores para que sejam comparados os resultados entre setores

diferentes, pelo menos aqueles que possuem as mesmas características, os de ciclo de produção de curto prazo - até 6 meses, como por exemplo: Alimentos, Autopeças, Bebidas e Fumo, Eletro-Eletrônica e Comércio.

Uma outra possibilidade de trabalhos futuros é comparar estes resultados, que foram realizados por uma rede Neuro-Nebulosa, com os resultados de uma rede Neural pura, uma vez que a quantidade de indicadores foi reduzida e os dados que foram utilizados neste modelo podem ser reutilizados facilmente no FuzzyCOPE3, na opção de redes Neurais.

Vários aspectos podem ser ainda otimizados neste modelo Neuro-Nebuloso. A partir desta arquitetura proposta, que por ser nova no mercado financeiro para aplicaç ões de curto e longo prazo, poderáservir de base para outros estudos ou até mesmo para uma primeira versão de um produto que permita fazer previsões para um trimestre à frente. Através dos resultados apresentados podemos concluir que a previsão é segura para os próximos 3 meses (1 trimestre) ou até 6 meses à frente (2 trimestres) em casos extremos, caso alguma empresa não consiga divulgar os seus balanços a cada trimestre.

As dificuldades encontradas foram diversas em função deste trabalho ser pioneiro na Área Financeira, entre ouras, não foi encontrada nenhuma literatura a respeito de Análise de Investimentos utilizando Redes Neurais e Lógica Nebulosa. Além disto, depois de uma busca exaustiva, foi encontrada e utilizada uma ferramenta nova (FuzzyCOPE3) e que possui um modelo Neuro-Nebuloso, totalmente Híbrido, atendendo assim o objetivo inicial deste estudo. Neste aspecto, novas possibilidades para trabalhos futuros poderão surgir em função destas novas tecnologias/aplicações.

Uma melhora nos resultados, com o objetivo de se atingir o ótimo, seria a inclusão de alguns indicadores utilizando a técnica do PCA, pois uma grande vantagem desta técnica é a possibilidade de se aumentar o número de indicadores de acordo com a necessidade e dentro de um limite razoável, pois ela consegue reduzir o total dos indicadores para um número bem menor de componentes (novos indicadores com as mesmas características) que vão ser treinados, desta forma a rede neural não fica prejudicada em sua performance de convergência, que tem sido um dos grandes problemas das redes Neurais/Neuro-Híbridas. Ao contrário da técnica de redução de indicadores via referências, que fica limitada a apenas alguns indicadores.

Seguindo então a estratégia do PCA, de se incluir mais alguns indicadores, podemos citar uma área que nenhum indicador cobriu, que foi o Fluxo de Caixa. Para esta área podem ser incluídos nos próximos trabalhos, dois novos indicadores: O LAIR (lucro antes do imposto de renda) e o LAJIR (lucro antes dos juros e imposto de renda), estes são conceitos de análises e medições de fluxo de caixa das empresas muito utilizados pelos departamentos financeiros. O LAIR é a forma mais correta para se ter uma idéia da geraç ão de caixa de uma empresa. Esse indicador considera as despesas, receitas, os juros recebidos ou pagos pela empresa. "Com esse indicador é possível saber se a estrutura de capital da empresa está adequada", explica Marco Antônio Coelho, CFO do portal de serviços Guia Local, economista graduado pela PUC-Rio e pós-graduado em Finanças pelo Ibmec. Já o LAJIR (Lucros Antes dos Juros e Imposto de Renda), possibilita mostrar como a empresa está se saindo com relação ao seu negócio, sem contabilizar os gastos financeiros. "É estritamente comercial, e diz respeito apenas ao desempenho do negócio da empresa", afirma. Para os próximos trabalhos além destes indicadores citados fica como sugestão a inclusão dos seguintes indicadores que refletem a situação econômica do momento: taxa de juros (empréstimos) e taxa de dólar (câmbio).

Diversas conclusões podem ser obtidas na fase de treinamento. Uma das mais importantes éque o desempenho dos resultados éproporcional a qualidade dos dados de entrada de uma rede Neuro-Nebulosa. Neste modelo criado foram utilizados dados reais das cotações das empresas que foram publicados em balanços trimestrais desde 1986. Como este período sofreu vários planos econômicos a quantidade dos dados de Compra, Venda e Mantém estão muito diferentes, para amenizar esta diferença na quantidade destes registros mais empresas foram incluídas nos treinamentos, melhorando assim os resultados de Venda e Mantém, que estavam inferiores aos de Compra. Para trabalhos futuros é importante que seja escolhido um setor que teve lucros e prejuízos também, no intuito de se escolher um range de empresas com as quantidades de registros de

Compra, Venda e Mantém iguais. O setor Têxtil foi escolhido principalmente porque na base de dados disponível, este setor é o que apresenta maior número de históricos e maior quantidade de empresas, porém este critério não deve ser priorizado. É preciso que se escolha um conjunto de dados com as quantidades iguais de registros.

Na Economia atual, o setor que mais cresce no brasil é o setor Têxtil, logo neste setor existe uma forte tendência de alta e por isto que os resultados para Compra e Venda são bem superiores aos resultados de Mantém. Esta conclusão só pôde ser comprovada com os testes realizados. Os resultados foram os mesmos para redes treinadas com 35 trimestres e redes treinadas com os 14 trimestres mais recentes. Estes testes serviram de base para para a escolha de apenas 14 trimestres nos treinamentos realizados. Desta forma foi concluído que as empresas escolhidas do Setor não precisam ter históricos de dados muito distantes, pois apenas 14 trimestres foram suficientes para se chegar a bons resultados.

Uma perspectiva de evolução deste trabalho é fazer mais estudos de casos, aumentando, além do número de setores treinados, o número de empresas testadas e não treinadas. Neste caso se os resultados se mantiverem bons é bem possível que se possa estender estes bons resultados até para setores não treinados, mesmo aqueles que não possuem as mesmas características. Desta forma seria possível criar uma ferramenta genérica, que faça uma previsão com uma margem de erro aproximada de 20 % para empresas de qualquer setor ou pelo menos dos setores que possuem ciclo de produção de curto prazo. Neste caso a empresa só precisaria fornecer os indicadores do último balanço disponível, que a ferramenta seria capaz dizer qual a melhor estratégia de aplicação de Compra, Venda ou Manutenção para a Ação da respectiva empresa.

Os resultados apresentados foram satisfatórios e podem ser considerados estáveis para o trimestre seguinte, mesmo com a instabilidade Econômica e com a Globalizaç ão, que trazem notícias diferentes a cada instante. Estes resultados são estáveis porque foram extraídos dos balanços trimestrais das empresas, que geraram os indicadores financeiros, isto é, foi feita uma Análise Fundamentalista das Empresas, onde o enfoque é a análise das estruturas básicas de uma empresa e estas normalmente não são instáveis, apenas quando acorrem fusões ou aquisiç ões internas e externas com outras empresas, ou seja, quando são vendidas de forma parcial ou total os seus balanços são afetados. É importante atentar que a Análise Técnica é que está sujeita a mudanças em função destas instabilidades. Existem diversos trabalhos de redes Neurais com bons resultados utilizando esta análise, que convivem com esta instabilidade no Mercado Financeiro, nestes casos estas ferramentas orientam o usuário em que momento ele deverá Comprar, Manter ou Vender uma Ação. A proposta deste estudo é eliminar esta instabilidade em determinadas Previsões de médio e longo prazo, naquelas em que as ferramentas se propõem a ajudar ao usuário a escolher de qual empresa a Aç ão deverá ser Comprada, Mantida ou Vendida, mesmo utilizando uma Série Temporal, que é o caso da Série dos Indicadores ao longo do tempo (trimestres).

## **Referências Bibliográficas**

BRAGA, A.P., Carvalho A.P.L., Ludermir T.B. **Fundamentos de Redes Neurais Artificiais**. Rio de Janeiro : NCE/UFRJ 1998. p.1-73.

GITMAN, Lawrence J. **Princípios de administraçã o financeira**. 7.ed. São Paulo : Harbra, 1997. p.126-129.

HINES, J.W. **Fuzzy and Neural Approaches in Engineering Matlab Supplement**. New York : John Wiley and Sons, 1997. p.170-199.

KASABOV, N. **Foundations of Neural Networks, Fuzzy Systems and Knowledge Engineering**, MIT Press, Cambridge, MA, 1996

KASABOV, N., KOZMA, R. **Knowledge-based neural networks: Rule extraction from fuzzy neural networks through structural learning with forgetting,** Journal of Advanced Computational Intelligence, in press,1999. P.1-20.

KRUSE, R., NAUCK D. **Learning Methods for Fuzzy Systems**. In: IIIth German GI-Workshop Braunschweig : Germany 1995. p.1-5.

LANDIM, P.M.B. **Software para análise estatística de dados multivariantes: V Simpósio de Quantificaçã o em Geociências, Bol. Res. Expandidos, 01-02**. Disponível na Internet via <http://tender.igce.unesp.br/igce/sedimentar/landim.html>. Site consultado em 2001.

MATARAZZO, Dante C. **Análise financeira de balanço**. 5.ed. São Paulo : Atlas, 1998. p.15-42, p.153-158.

TSOUKALAS, L.H., Uhrig R.E. **Fuzzy and Neural Approaches in Engineering**. New York : John Wiley & Sons,Inc. 1997. p.126-129.

RUDGE, L.F., CAVALCANTI F. **Mercado de Capitais**. Belo Horizonte : CNBV 1996. p.149-165.

TRIPPI, Robert R., TURBAN, E. **Neural Networks in Finance and Investing.** Chicago : Probus Publishing Company 1993. p.193-254.

ZDANOWICZ, José E. **Fluxo de Caixa**. 7.ed. Porto Alegre : Sagra Luzzatto, 1998. p.15-18.

ZURADA, J.M., **Introduction to Artficial Neural Systems**, West Publishing Company, 1992. p.59-79.